**3. Jahrgang • Ausgabe 1 / 2002**

# LDVZ – Nachrichten

Herausgeber: Landesamt für Datenverarbeitung und Statistik Nordrhein-Westfalen

Redaktion: Bianca Klose, Alfons Koegel

Kontakt: Landesamt für Datenverarbeitung und Statistik NRW Postfach 10 11 05 40002 Düsseldorf, Mauerstraße 51 40476 Düsseldorf

Telefon: 0211 9449-01 Telefax: 0211 442006 Internet: http://www.lds.nrw.de E-Mail: poststelle@lds.nrw.de

Auflage: 1 400

Druck: Toennes satz+druck gmbH, Erkrath

© Landesamt für Datenverarbeitung und Statistik NRW, Düsseldorf, 2002 Vervielfältigung und Verbreitung, auch auszugsweise, mit Quellenangabe gestattet.

Bestell-Nr. Z 09 1 2002 51

ISSN 1616-377X

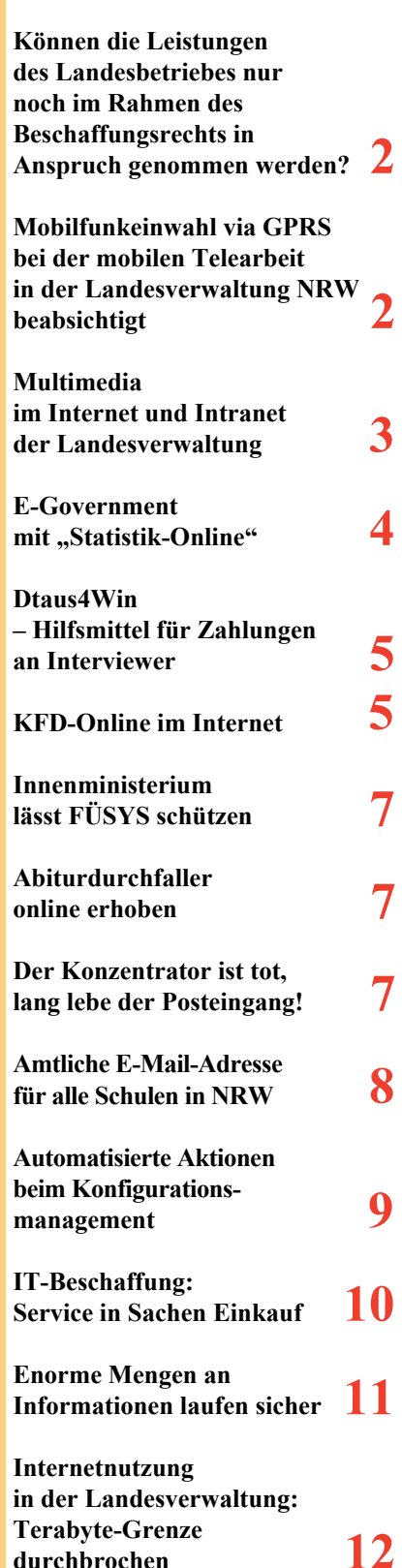

### **. . . in Kürze Schwerpunktthemen**

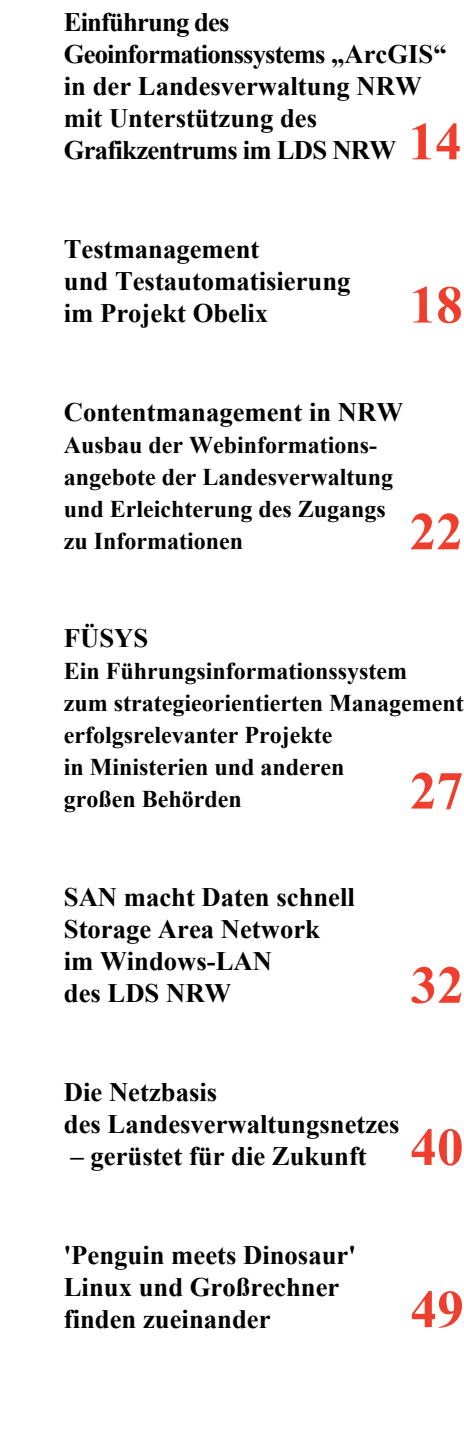

### **LDVZ-Nachrichten**

**. . . in Kürze**

#### **Können die Leistungen des Landesbetriebes nur noch im Rahmen des Beschaffungsrechts in Anspruch genommen werden?**

Nein! Das LDS NRW ist ein zwar organisatorisch abgesonderter, aber dennoch rechtlich unselbstständiger Teil der Landesverwaltung. Deshalb kann es auch als Landesbetrieb – wie bisher – unmittelbar, also außerhalb der Regelungen des Beschaffungsrechtes, von den Behörden und Dienststellen der Landesverwaltung beauftragt werden.

Voraussetzung für einen öffentlichen Auftrag wäre, dass ein Vertrag zwischen zwei formal verschiedenen Rechtssubjekten geschlossen wird. Dies trifft auf das LDS NRW als Teil der Landesverwaltung nicht zu.

Den Behörden und Dienststellen der Landesverwaltung ist es daher möglich, den erheblichen Aufwand, der insbesondere für Ausschreibungen, aber auch zur Vorbereitung von freihändigen Vergaben erforderlich ist, einzusparen. Auch diese Kostenersparnis wäre bei einem Wirtschaftlichkeitsvergleich mit anderen Anbietern zu berücksichtigen.

#### *Zentrale Ansprechpartner:*

*Gisbert Cornelißen Telefon: 0211 9449-2487 E-Mail: gisbert.cornelissen@lds.nrw.de*

*Thomas Kürschner Telefon: 0211 9449-2038 E-Mail: thomas.kuerschner@lds.nrw.de*

#### **Mobilfunkeinwahl via GPRS bei der mobilen Telearbeit in der Landesverwaltung NRW beabsichtigt**

Mitte April wurde der Ergebnisbericht zum Pilotprojekt "Mobile Telearbeit" vorgelegt. Über einen Zeitraum von ungefähr sechs Monaten wurde die hierfür aufgebaute Kommunikationsinfrastruktur sowie das dienstlich zur Verfügung gestellte Equipment von insgesamt 33 Teilnehmern aus 16 Behörden erfolgreich erprobt. Den Teilnehmern des Pilotprojektes stand über einen zentral beim LDS NRW betriebenen Einwahlpunkt die Möglichkeit zur Verfügung, sich wahlweise über Fest- und Mobilfunknetz in ihre Behördennetze einzuwählen.

Ein Schwerpunkt dieses Piloten bestand in der Anbindung der Arbeitsplätze durch sichere Kanäle über unsichere TK-Netze an die jeweiligen Behördennetze.

Die hierfür eingesetzten Sicherheitstechniken (VPN-Technik und personalisierte Chipkarten) haben sich im Rahmen des Piloten bewährt. Die grundsätzliche Eignung der aufgebauten Lösung, auch für andere Formen der Telearbeit (alternierend), konnte als weiteres Ergebnis bestätigt werden.

Zur Fortschreibung des Projektes, wurde das LDS NRW u. a. mit der Prüfung beauftragt, ob die Einwahl via Mobilfunk um GPRS (General Packet Radio Service) erweitert werden kann.

Bisher sind zur Einwahl die Varianten GSM (Global System für Mobile Telecommunications), HSCSD (High Speed Circuit Switched Data) und V.110, die digitale Variante von HSCSD, zur Anwendung gekommen. In der Praxis spielt die GSM-Variante jedoch kaum eine Rolle (zu geringe Bandbreite).

**Frage:** Wo liegen die Unterschiede sowie Vor- und Nachteile im Vergleich zu den bisherigen Einwahlmethoden via Mobilfunk ?

Bei GPRS handelt es sich formal um ein IP-Netz. Der Austausch von Daten erfolgt also paketorientiert, wie es beispielsweise im Internet der Fall ist. Wählt man sich via GPRS in ein Behördennetz ein, fallen Gebühren nur dann an, wenn Datenpakete zwischen Notebook und Zielsystem im Netz ausgetauscht werden. Bei den anderen Mobilfunkzugängen, d. h. GSM, HSCSD oder V.110, greift in der Gebührenberechnung der Zeittakt. Für jedes verstrichene Zeitintervall wird eine Gebühr fällig, unabhängig davon, ob die der maximalen Bandbreite entsprechende Datenmenge oder keine Daten zwischen Notebook und Zielsystem ausgetauscht worden sind. Die Einwahl via GPRS ist in der Regel immer dann zu favorisieren, wenn

– eine zeitlich permanente Online-Verbindung ins Behördennetz via Mobilfunk beabsichtigt wird.

– das auszutauschende Datenvolumen nicht zu groß ist.

Wenn jedoch eine Vielzahl von Dateien mit großem Datenvolumen auf das Notebook geladen oder vom Notebook auf ein Netzlaufwerk im Behördennetz übertragen werden soll, ist zu überlegen, ob eine Einwahl via HSCSD oder V.110 nicht die preisgünstigere Alternative darstellt. Da die Kosten bei GPRS volumenabhängig sind, d.h. hier wird je ausgetauschtem MByte abgerechnet, können bei großen Datenmengen schnell hohe Übertragungsgebühren entstehen. Aus diesem Grunde kann es sinnvoller sein, dass bei umfangreicheren Datenmengen die Einwahl via V.110 oder HSCSD vorgenommen wird. Da in der Bandbreite zwischen V.110/HSCSD und GPRS kein großer Unterschied liegt, kann hier das Herunterladen größerer Datenmengen in vergleichbarer Zeit via V.110 bzw. HSCSD durchaus günstiger sein, als mit GPRS.

Die Wahl des Mobilfunk-Zugangs sollte sich demnach nach den konkreten Absichten desjenigen richten, der Online gehen will. Von daher sind GPRS auf der einen und V.110, HSCSD auf der anderen Seite einander ergänzende Möglichkeiten.

Folglich wurde das LDS NRW mit der Prüfung und ggf. Bereitstellung von GPRS auf dem Einwahlzugang für die mobile Telearbeit beauftragt.

Eine Konzeption zur Umsetzung dieser Einwahlmöglichkeit liegt vor. Eine Bereitstellung in 2002 ist in Planung.

*Dr. Guido Cassor Telefon: 0211 9449-2718 E-Mail: guido.cassor@lds.nrw.de*

#### **Multimedia im Internet und Intranet der Landesverwaltung**

Mit der zunehmenden Verbreitung von schnellen Internetzugängen insbesondere im privaten Bereich gewinnt die Aufbereitung von multimedialen Informationsangeboten für das Internet immer mehr das Interesse derjenigen, die für die Öffentlichkeitsarbeit in der Landesverwaltung Verantwortung tragen.

Waren es in der Vergangenheit nur wenige Angebote, in denen einzelne Videopräsentationen den Internetauftritt anreicherten<sup>1)</sup>, so werden vom LDS NRW seit einigen Monaten von verschiedensten Bereichen der Landesverwaltung Leistungen im Bereich Multimedia erwartet, die weit über die einfache Wiedergabe von vorproduzierten Inhalten hinausgehen.

Am 9. 11. 2000 wurde die Sitzung des Regionalrates bei der Bezirksregierung Düsseldorf als erste Veranstaltung vom LDS NRW live in das Internet übertragen. Dabei wurde die Sitzung in Zusammenarbeit mit Mitarbeitern der Bezirksregierung mit mehreren Videokameras aufgenommen, zeitgleich in ein geeignetes digitales Format konvertiert und zu einem Internetserver im LDS NRW übertragen.

Seit September 2001 bietet der Landtag regelmäßig Live-Übertragungen der Plenarsitzungen im Internet $^{2)}$  an. Dieses Informationsangebot stieß sehr schnell auf das Interesse in den obersten Landesbehörden, da bis dahin die Mitarbeiter häufig Dienstgänge unternehmen mussten, um das Geschehen im Parlament verfolgen zu können. Die besonderen Sicherheitsanforderungen der Landesverwaltung machten es erforderlich, für die Übertragung im Intranet der Landesverwaltung eine eigene technische Lösung zu installieren, die kurze Zeit nach der ersten Präsentation im Internet in Betrieb genommen wurde. Die Aufnahme der Sitzungen und die Aufbereitung der Videodaten liegt in der Verantwortung des Landtages und orientiert sich an der Ausstattung eines "typischen" Internetnutzers. Die Qualität bleibt daher derzeit zwangsläufig hinter den technischen Möglichkeiten im Landesverwaltungsnetz zurück.

Neben der Direktübertragung von Veranstaltungen hat das LDS NRW seine Kunden schon mehrfach bei der Videoaufzeichnung von besonderen Ereignissen, wie Ministerreden, Diskussionen und Ausstellungen unterstützt. Diese Aufzeichnungen können zu einem späteren Zeitpunkt als Bestandteile einer Präsentation im Internet, im Intranet oder auch in anderen Publikationen verwendet werden.

Die Beschaffung multimedialer Inhalte von externen Stellen ist dagegen die Aufgabe von ZIVEM (Zentrale Informations-Vermittlung Elektronischer Medien), einer neuen Dienstleistung in

––––––––––––––

Dezernat 212. ZIVEM knüpft Kontakte zu Agenturen und Archiven, recherchiert und beschafft multimediale Inhalte für Kunden aus der Landesverwaltung. Ansprechpartner für ZIVEM ist Klaus Waldschmidt (Telefon: 0211 9449-2376).

Im Intranet der Landesverwaltung muss im Gegensatz zum Internet neben der Bereitstellung der Inhalte und der Serverkapazitäten auch für eine geeignete Infrastruktur im Landesverwaltungsnetz gesorgt werden. Dies beinhaltet die Unterstützung der Behörden und Einrichtungen bei der Auswahl und ggfs. auch Beschaffung der benötigten Software für die Arbeitsplatzrechner. Darüber hinaus werden geeignete Übertragungstechniken im Landesverwaltungsnetz ausgewählt und bereit gestellt. Die Dezernate 211 und 212 arbeiten auf diesen Gebieten eng zusammen und stimmen Lösungen mit den Kunden im Landesverwaltungsnetz ab. Es zeigt sich aber dabei, dass für es für Multimediaanwendungen eine Reihe unterschiedlicher, zueinander inkompatibler Produkte und Versionen gibt, die sich in ihren technischen Eigenschaften, in der Datensicherheit und der Art der Lizensierung unterscheiden. So wird es in nächster Zukunft noch nicht möglich sein, mit einem einzigen einheitlichen Softwareprodukt den unterschiedlichen Anforderungen der Landesverwaltung gerecht zu werden.

Die starke Nachfrage in der Landesverwaltung nach Unterstützung bei der Erstellung und Verbreitung multimedialer Inhalte zeigt, dass Videodaten und Tondokumente in naher Zukunft einen großen Raum in den Internetund Intranetpräsentationen der Landesverwaltung einnehmen könnten.

*Dirk Wegenaer Telefon: 0211 9449-2414 E-Mail: dirk.wegenaer@lds.nrw.de*

<sup>––––––––––––––</sup> 1) z. B. der Auftritt der Staatskanzlei www.nrw.de/ standort\_nrw/titel\_nrw\_video.htm

<sup>2)</sup> www.landtag.nrw.de/ramgen/encoder/landtag.rm

### **LDVZ-Nachrichten**

**. . . in Kürze**

#### **E-Government** mit "Statistik-Online"

#### *Erfahrungen nach einem halbjährigen Betrieb*

Im Januar 2002 hat das LDS NRW im Rahmen der E-Government – Vorhaben der Landesverwaltung das Verfahren "Statistik-Online" bereitgestellt: Auf der Basis der Internettechnologie können die Auskunft gebenden Stellen – Unternehmen, Betriebe, Steuerberater usw. – ihre statistischen Angaben online übermitteln. Mit ..Statistik-Online" beabsichtigt das LDS NRW,

- eine Entlastung der Auskunftspflichtigen,
- die Übersendung von plausiblen und fehlerfreien Daten,
- eine medienbruchfreie Übernahme der Daten in den statistischen Produktionsprozess
- sowie eine Effizienzsteigerung des Aufbereitungsprozesses und Reduzierung der dafür erforderlichen Aufwendungen

zu erreichen (vgl. Pricking 2001)

Für folgende Statistiken konnte inzwischen der Produktionsbetrieb aufgenommen werden:

net anzubieten, konnte im Wesentlichen aus organisatorischen und methodischen Gründen nicht erreicht werden: Wechsel in den Berichtskreisen, in Zuordnungen zum Güterverzeichnis, geplante Änderungen in den Erhebungsgrundlagen sowie zu geringe Personalkapazitäten ließen eine Verschiebung auf die zweite Jahreshälfte ratsam erscheinen. Gleichwohl kann ein halbes Jahr nach dem Projektstart eine erste, positive Bilanz gezogen werden:

- Rund 7 % der Unternehmen und Betriebe im Produzierenden Gewerbe setzen "Statistik-Online" regelmäßig ein. Verglichen mit den Pilotstudien in anderen statistischen Ämtern ist dies ein beachtlicher Startwert.
- Im Monatsbericht im Bauhauptgewerbe liegt die Quote um die Hälfte niedriger. Vermutlich spiegelt dies die andere Betriebsstruktur der Berichtsstellen wider.
- Setzt man die Zahl der Registrierungen und die Zahl der tatsächlichen Nutzer in Beziehung, so scheinen sich offensichtlich noch ca. 40 % der angemeldeten Anwender mit dem Einsatz von "Statistik-Online" zurückzuhalten.
- Der Produktionsbetrieb unter Linux auf dem IBM-Host (OS/390 zVM V3) verlief in der ganzen Zeit störungsfrei,

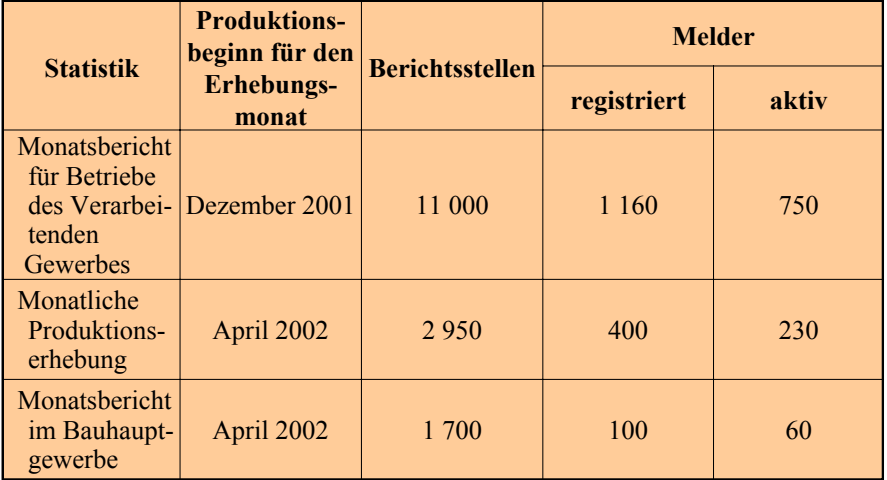

Das ehrgeizige Ziel, im ersten Quartal 2002 vier weitere Statistiken im Interauch gelegentliche Zugriffsspitzen wurden problemlos gemeistert.

- Soweit die im LDS NRW eingerichtete Koordinierungsstelle "Statistik-Online" Kontakt mit meldenden Stellen hatte, wurde der neue Erhebungsweg ausdrücklich begrüßt.
- Die Probleme auf Seiten der Auskunft gebenden Firmen beschränkten sich im Wesentlichen darauf, dass nicht die erforderlichen Browserversionen zur Verfügung standen oder die mit JavaSkript in die Formulare eingebundenen Plausibilitätsprüfungen nicht ausgeführt werden konnten, da dies von den Sicherheitsoptionen des Browsers verhindert wurde.
- Die formale Qualität der Daten entspricht im Wesentlichen den Erwartungen der Fachabteilungen. Die Startphase hat überdies wichtige Erkenntnisse gezeitigt, die sich vor allem auf die Einbindung des neuen Erhebungsweges in den weiteren statistischen Produktionsprozess beziehen:
- Mit der breiten Einführung der Dateneingaben und direkten Plausibilisierung mit Dialogverfahren war der Import von Daten via Batchschnittstelle stark in den Hintergrund gedrängt worden. Diese standardmäßig vorhandene Schnittstelle gilt es mit neuem Leben zu füllen. Wurden in der Vergangenheit fehlende Angaben auf den Erhebungsvordrucken manuell recherchiert und nachgetragen, so dass nur vollständige Daten erfasst und importiert werden konnten, so müssen nun die Dialogprogramme so erweitert werden, dass auch die Integration unvollständiger, ja mangelhafter Daten möglich ist, damit die fehlenden Angaben nachgetragen oder falsche korrigiert werden können, ohne dass ein "Zwischen-Beleg" ausgedruckt werden muss.
- Der vom LDS NRW entwickelte Formatkonverter ODESSA vermag zwar im Regelfall die mit "Statistik-Online" gewonnenen Daten in die von den Verbundprogrammen geforderten Importformate umzuwandeln, es sind aber z. T. historisch gewachsene Besonderheiten zu berücksichtigen, die mit dem generalisierenden Ansatz von ODESSA nicht kompatibel sind, so

dass weitere Nachverarbeitungsschritte implementiert werden mussten. Die geplante Standardisierung der Datenlieferungen und Umstrukturierung der Importformate auf der Basis von XML muss daher beschleunigt werden.

• Um neben der formalen Qualität der Daten auch deren fachliche Güte zu steigern, werden sorgfältige Messungen erforderlich sein, um die in den Formularen enthaltene Basis-Plausibilitätsprüfung so zu kalibrieren, dass eine Balance besteht zwischen dem Wunsch der meldenden Stellen, möglichst schnell und einfach die Fragen zu beantworten und den Anforderungen der amtlichen Statistik, ein hochwertiges Informationsgut zu erzeugen.

Dem Verfahren "Statistik-Online" liegt ein genereller methodischer und technischer Ansatz zu Grunde, u. a. auch mit dem Ziel, für andere Stellen der Landesverwaltung Internetumfragen schnell realisieren zu können. Dass diesem Anspruch tatsächlich genügt werden kann, konnte das LDS NRW im Mai unter Beweis stellen. Das Ministerium für Schule, Wissenschaft und Forschung hat das Landesinstitut für Schule (LSW) in Zusammenarbeit mit dem LDS NRW beauftragt, eine Evaluation für die Förderprogramme zu schulischen Ganztagesangeboten ("dreizehn Plus", "Schule von acht bis eins") vorzunehmen. Nachdem die notwendigen fachlichen und organisatorischen Rahmenbedingungen abgeklärt waren, konnte in nur knapp drei Wochen über "Statistik-Online" den 1 500 in der Stichprobe enthaltenen Schulen sowohl per Briefpost die erforderliche Benutzerkennung nebst Passwort als auch im Internet der komplexe elektronische Fragebogen (45 Fragen mit zahlreichen Checkboxen, Mehrfachauswahlfeldern und umfangreichen Plausibilitätsprüfungen) zur Verfügung gestellt werden. Zwischen dem 1. und 21. Juni haben fast 1 000 Schulen dieses Angebot genutzt. Der via Internet gewonnene Datenbestand kann nunmehr vom LDS NRW kurzfristig bereitgestellt und durch das LSW zügig ausgewertet werden.

Literatur: Pricking, Thomas: Das Internet als neues Medium für die Erhebung statistischer Daten, in: LDVZ-Nachrichten 2/2001, S. 12 – 20

*Dr. Thomas Pricking Telefon: 0211 9449-5058 E-Mail: thomas.pricking@lds.nrw.de*

#### **Dtaus4Win – Hilfsmittel für Zahlungen an Interviewer**

In einigen statistischen Dezernaten besteht die Notwendigkeit, eingesetzten Interviewern eine Aufwandsentschädigung oder an der Erhebung teilnehmenden Haushalten eine Prämie zukommen zu lassen. Die dafür erforderlichen Informationen wie Angaben zur Bankverbindung und zum Zahlungsempfänger liegen den Fachdezernaten vor. Für die Durchführung der Auszahlungen hat das Finanzministerium vor einiger Zeit landesweit das von der WestLB stammende Programm "MultiCash Inlandszahlungsverkehr" (MC IZV) verpflichtend eingeführt. Da MC IZV nicht über eine offene Schnittstelle zum Import der Angaben für die Zahlungsempfänger verfügt, sind die Anwender in den Fachdezernaten bedauerlicherweise gezwungen, alle Überweisungsaufträge einzeln einzugeben.

Um den Vorgaben des FM zu entsprechen und dennoch doppelte Arbeit zu vermeiden, wird die sog. DTAUS-Schnittstelle von MC IZV angezapft: DTAUS-Dateien sind spezielle Datenund Dateiformate, die bundesweit genormt im Zahlungsverkehr zwischen den Banken verwendet werden. MC IZV kann zwar keine (Excel-)Tabellen, wohl aber DTAUS-Dateien importieren. Um aus den in den Fachdezernaten vorliegenden Zahlungsinformationen DTAUS-Dateien zu erzeugen, wurde im Dezernat 242 die Konvertierungssoftware Dtaus4Win als Windows-Anwendung geschrieben, die ein älteres DOS-Programm ersetzt.

Dtaus4Win liest die Zahlungsinformationen als CSV-Datei ein. CSV-Dateien sind einfache Textdateien, in welchen die Werte und Daten durch ein Trennzeichen (z. B. Semikolon) sowie ganze Datensätze durch eine Absatzmarke voneinander getrennt werden. Sie können leicht mit Excel erstellt oder aus fachstatistischen Anwendungen generiert werden. Die importierten Daten werden in einer Tabelle übersichtlich dargestellt und lassen sich noch korrigieren sowie ergänzen. Eine Fehlerprüfung weist auf Unstimmigkeiten hin, falls z. B. eine Kontonummer fehlt oder die Länge einer Bankleitzahl nicht den Vorschriften entspricht. Schließlich werden bei fehlerfreiem Durchlauf der Prüfung die Daten exportiert und eine Datei im DTAUS-Format erzeugt, die nun ohne zusätzlichen Aufwand mit MC IZV weiterverarbeitet werden kann. Dtaus4- Win kann beim LDS NRW erworben werden (66 EUR).

*Oliver Andres Telefon: 0211 9449-5167 E-Mail: oliver.andres@lds.nrw.de oder thomas.pricking@lds.nrw.de*

#### **KFD-Online im Internet**

Die Web-Anwendung "KFD-Online" (Kommunale Finanzdatei Online) ist seit einiger Zeit im Intranet des Landes NRW verfügbar. Sie enthält aktuelle Daten der vierteljährlichen Kassenstatistik mit variablen Berechnungs- und Auswertungsmöglichkeiten. Neben flexiblen Datenangeboten und Auswertungstabellen können ausgewählte Merkmale im Excel-Format bereit gestellt werden bzw. grafisch

### **LDVZ-Nachrichten**

### **. . . in Kürze**

aufbereitet werden. Ziel von "KFD-Online" ist es, ein benutzerfreundliches Fachinformationssystem der Finanz- und Personalstatistiken auf breiter Ebene zur Verfügung zu stellen. Dazu soll das jetzt verfügbare Angebot sukzessive z. B. um die kommunale Schuldenstandstatistik und um alle Einnahme- und Ausgabearten der vierteljährlichen Kassenstatistik ergänzt werden, wie sie mit der Novellierung des FPStatG ab dem Haushaltsjahr 1992 vom Bundesgesetzgeber festgeschrieben wurde.

Der momentane Anwenderkreis im Intranet des Landes NRW beschränkt sich auf "Fachleute" des Innenministeriums NRW, der Staatskanzlei NRW, des Finanzministeriums NRW, der Bezirksregierungen und des LDS NRW. Es ist eine Zugangsberechtigung erforderlich, die über eine Authentifizierung überprüft wird. Mit Datum vom 25. 10. 2001 hat nun der Innenminister dem LDS NRW den Auftrag erteilt, die Anwendung auch im Internet bereitzustellen. Es soll eine möglichst weit gehende Regelung für die Zugangsberechtigung getroffen werden. Eine Registrierung und damit verbundene (u. U. kostenpflichtige) Authorisierung ist allerdings unabdingbar. An der Lösung dieser Fragen (z. B. verschlüsselte Übertragung) wird noch gearbeitet. Interessant wird der Internet-Auftritt auch vor allem für die Gemeindeprüfer der Bezirksregierungen, die in den Gemeinden u. a. auch die Finanzen kontrollieren. Sie sollen mittels eines Laptop mit Internet-Anschluss die Statistikdaten einsehen können.

Aus technischer Sicht beinhaltet die Anwendung "KFD-Online" einen weiteren Einsatz der "LDB-Technik", die ursprünglich zur Realisierung der Landesdatenbank geschaffen wurde, inzwischen allerdings darüber hinaus auch andere Anwendungsbereiche gefunden hat. So sind auch im Bereich der Finanz- und Personalstatistik eine Reihe eigener Daten in dieser Technik gespeichert. Zur Web-Anwendung gehört zusätzlich eine weitere Komponente aus dem LDS NRW, die es ermöglicht, die Rolle eines Web-Servers zu übernehmen, um auch für Web-Anwendungen MVS-Programme ausführen zu können. Die Software-Struktur für das Internet ist der nebenstehenden Abbildung zu entnehmen.

In einer "demilitarisierten Zone" werden in zwei so genannten logischen Partitionen (LPAR) der IBM z900 jeweils ein OS/390- und ein Linux-System gefahren. Der Zugriff aus dem Internet geschieht über eine Firewall, die nur das HTT-Protokoll durchlässt. Das im Linux-System laufende HRS-Gateway initiiert dann über ein separates Netz die erforderlichen Transaktionen im System OS/390.

Die Dialogstruktur wurde für die Internetanwendung weit gehend neu gefasst. Nach der Identifikation erscheint das Hauptmenü in einem neuen Fenster mit den Auswahlparametern der Anwendung. Dazu gehören die Auswahl der Merkmale/Kombinationen, Texte zu Kombinationen, Regionen und Auswertungen. Der geübte Anwender kann hier schon sämtliche Parameter direkt eingeben und über den Button "Tabelle" die Auswertung fertig stellen.

Sind die gültigen Parameter nicht bekannt, kann z. B. der gesamte Katalog der Merkmale "gewählt" werden, zu dem man dann weitergeleitet wird.

Hier können nun ein oder mehrere Merkmale ausgewählt bzw. eine individuelle Berechnung und Darstellung von Merkmalschlüsselkombinationen vorgenommen und mit einem eigenen individuellen Text im entsprechenden Eingabefeld dokumentiert werden.

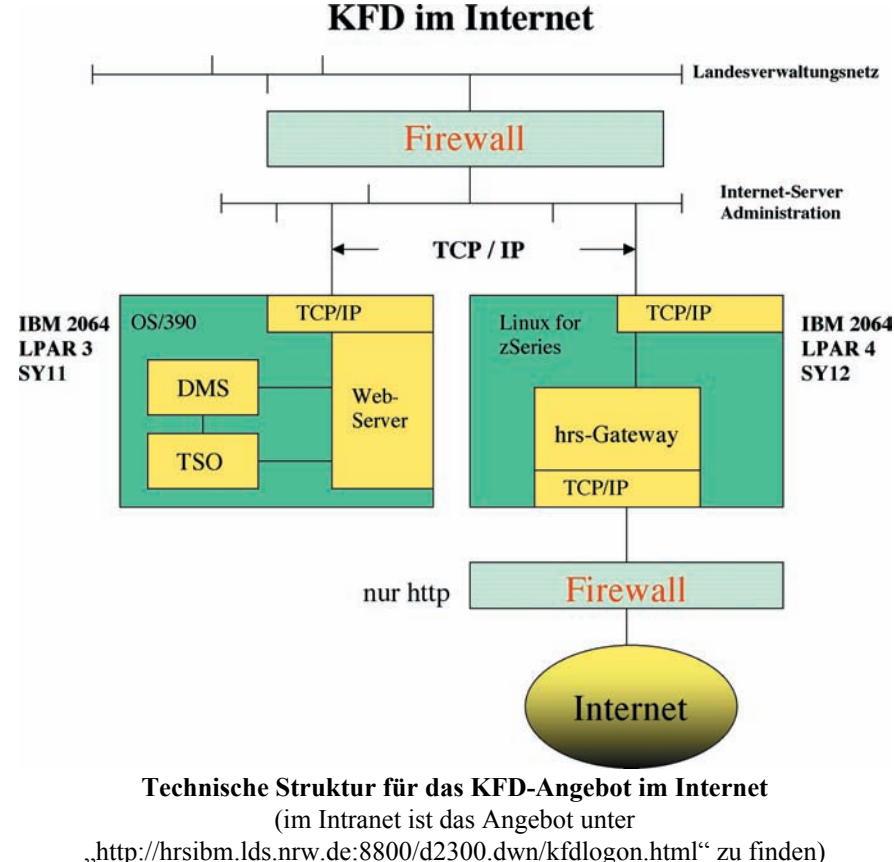

Des Weiteren kann man über die Symbolleiste zu den entsprechenden Katalogen gelangen, um evtl. fehlende Einträge zu ergänzen z. B. im Katalog der Regionen. Mit komfortabler Hilfestellung (einschl. Auswahl aus einer Landkarte) können nunmehr die darzustellenden Regionen bestimmt werden.

Darüber hinaus ist die Auswahl von "Größenklassen" und "Auswertungen" in entsprechenden Katalogen möglich. Auf jeder Dialogstufe sind Hilfestellungen zur Bedienung der Kataloge bzw. zu den einzelnen Eingabefeldern des Hauptmenüs möglich.

Nach der Erstellung der Tabelle werden verschiedene Möglichkeiten der individuellen Tabellengestaltung angeboten. So kann z. B. die Auswahl von Zeilen und Spalten über die Checkboxen erfolgen. Jede markierte Zeile/Spalte wird in der Tabelle dargestellt, nichtmarkierte Felder werden entsprechend unterdrückt. Die Daten können im CSV-Format ausgegeben und in einer EXCEL-Tabelle weiterverarbeitet werden. Des weiteren können Geschäftsgrafiken (z. B. Linien-, Balken- oder 3D-Diagramme) erstellt werden. Über eine Dialogsteuerung ist eine direkte Navigation in die verschiedenen Kataloge möglich. Es ließen sich noch einige spezielle Techniken dieser Anwendung erwähnen, daher lohnt es sich, sich für die Nutzung registrieren zu lassen und hier einmal die neuesten Möglichkeiten auszuloten.

Die Bereitstellung der Anwendung im Internet im Rahmen des LDS-Angebots ist schon heute erfolgreich getestet und soll in Kürze erfolgen.

*Peter Müller Telefon: 0211 9449-2598 E-Mail: peter.mueller@lds.nrw.de*

*Peter Emmerich Telefon: 0211 9449-5425 E-Mail: peter.emmerich@lds.nrw.de*

#### **Innenministerium lässt FÜSYS schützen**

Das NRW-Innenministerium hat den Namen FÜSYS – so heißt das vom LDS NRW entwickelte, inzwischen schon in vielen Landesbehörden eingesetzte Führungsinformationssystem – beim Deutschen Patent- und Markenamt eintragen und somit schützen lassen. Der Eintrag über die Marke erfolgte mit der Urkunde Nr. 300 93 144.

*Frank Walter Telefon: 0211 9449-2389 E-Mail: frank.walter@lds.nrw.de*

#### **Abiturdurchfaller online erhoben**

Erstmalig hat das LDS NRW Daten von Schulen online via Internet erhoben. Dies wurde notwendig, weil im Ministerium für Schule, Wissenschaft und Forschung NRW (MSWF) kurzfristig Fragestellungen zur Anzahl jener Schüler aufgeworfen wurden, die das Abitur nicht bestanden haben (oder vor dem Abitur in den Jahrgang 12 zurückgingen). Da die Fragestellungen erst nach der Verteilung der Erhebungsprogramme zur Haupterhebung 2001 kommen, gab es keine Möglichkeit, die Erhebung der amtlichen Schuldaten so zu modifizieren, dass die Fragen abgedeckt worden wären. Seitens des LDS NRW wurde deshalb vorgeschlagen, die Erhebung online via Internet durchzuführen. Hierzu wurden PHP-Scripts entwickelt, die einerseits HTML-Formulare dynamisch erzeugen können und anderseits die Daten, die der Anwender schickt, auf Plausibilität (korrekte Datentypen, keine negativen Zahlen, ...) prüfen und in die Datenbank einspeichern können. Die Scripte waren unkompliziert zu erstellen, es gab jedoch noch weitere Randbedingungen zu beachten: Es musste sichergestellt werden, dass nur Gymnasien und Gesamtschulen aus NRW an der Erhebung teilnehmen. In Ermangelung einer anderen Plattform wurde die Online-Erhebung deshalb in den Webmailclient der Schulen eingebaut. Da dieser nur nach der Eingabe eines Passwortes genutzt werden kann, war auf diesem Weg die Authentifizierung der Teilnehmer auf Schulebene sichergestellt. Auch zur Benachrichtigung der betroffenen 845 Schulen wurde als Medium das Internet genutzt: Den Schulen wurde eine entsprechende Aufforderung per E-Mail an ihre "amtliche" E-Mail-Adresse zugeschickt. Ein Mahnverfahren wurde nicht initialisiert. Nach Ablauf der Teilnahmefrist hatten ca. 45 % der betroffenen Schulen an der Erhebung teilgenommen, nach Auskunft des MSWF eine ausreichende Anzahl, um die aufgeworfenen Fragen zu beantworten. Wäre die Erhebung dieser Daten konventionell durchgeführt worden, so hätten 845 Schreiben mit jeweils zwei Blatt (Anschreiben und Erhebungsbogen) an die Schulen verschickt werden müssen. Bei gleicher Beteiligungsquote wären demnach ca. 4000 Erhebungsbogen als Rücklauf zu erfassen gewesen.

*Markus Guhl Telefon: 0211 9449-2578 E-Mail: markus.guhl@lds.nrw.de*

#### **Der Konzentrator ist tot, lang lebe der Posteingang!**

Seit Mitte/Ende der 90er-Jahre des letzten Jahrhunderts werden die Amtlichen Schuldaten nicht mehr mittels Papierbeleg, sondern mittels Erhebungsprogramm bei den Schulen in NRW erhoben. Dabei wird der Datenaustausch zwischen LDS NRW und Schule auf der Basis von verschlüsselten Textdateien

### **LDVZ-Nachrichten**

### **. . . in Kürze**

durchgeführt. Zur Verschlüsselung wird ein asymmetrisches Verfahren eingesetzt, welches sicherstellt, dass nur der beabsichtigte Empfänger in der Lage ist, die Datei zu entschlüsseln. Der Transport der verschlüsselten Textdateien erfolgte bisher fast ausschließlich über einen Einwählknoten, über den die Schulen Kontakt zu einem isoliert stehenden Rechner, dem Konzentrator, aufbauen konnten. Die eingesetzte Übertragungstechnik basierte dabei auf einem analogen FTAM-Produkt. Da die Landschaft der eingesetzten TK-Anlagen sich in den Schulen immer weiter zu ISDN-Anlagen hin verschob, hatte eine wachsende Anzahl von Schulen Übertragungsprobleme. Zusätzlich war absehbar, dass auch die eingesetzte Technik bald das Ende ihrer Laufzeit erreichen würde. Es wurde deshalb bereits im Jahr 2000 mit anderen Übertragungswegen experimentiert. Als erstes wurde ein Versuch mit einem FTP-gestützten Produkt unternommen. Dieser wurde zwar bereits im ersten Anlauf von ca. 1 200 Schulen genutzt, zeigte aber die Schwäche, dass es immer wieder Probleme mit Firewall-Lösungen in den Schulen gab. Deshalb wurde für das Jahr 2001 ein neuer Versuch projektiert, der nun auf E-Mails mit Anhängen basieren sollte. Ziel war es, die eigenständigen Hardwarekomponenten des Konzentrators durch einen "simplen" Posteingang im Mail-system des LDS NRW zu ersetzen. Voraussetzung hierzu war, dass alle Schulen in NRW über einen Internetzugang verfügen. Außerdem mussten Anwendungen, mit denen die Entschlüsselung der Daten durchgeführt wird, neu erstellt werden. Die Erstellung der Anwendungen wurde von einem Praktikanten als Abschlussarbeit vorgenommen, zeitgleich wurde im Dezernat die Anwendung erstellt, mittels derer der Posteingang geleert und die angehängten Dateien von den Mails abgetrennt wurden. Wie bereits im Jahr 2000 sollte auch im Jahr 2001 die Datenlieferung durch die Schulen sowohl auf dem alten FTAM-basierten Weg, als auch auf dem neuen "versuchsweisen" Weg möglich sein, hingegen sollte der FTP-basierte Weg nicht fortgeführt werden. Doch die Realität sollte anders aussehen.

Bereits in der ersten Woche der Erhebung erreichte das alte FTAM-basierte System das (vorhergesagte) Ende seiner Laufzeit. Alle Bemühungen, die Funktionsfähigkeit der veralteten Technik wiederherzustellen schlugen fehl, der Konzentrator wurde endgültig abgeschaltet.

Nunmehr stand nur noch der Weg via E-Mail offen. Zwar ergaben sich anfangs einige Probleme, da sich viele Schulen an die Bedienung des alten Übertragungsweges gewöhnt hatten und den neuen Weg scheuten, doch zeigten sich bereits nach kurzer Zeit die Stärken der Übertragung via E-Mail mit Anhang.

Wie allgemein bekannt, haben viele Auskunftspflichtige die Neigung, an Erhebungen möglichst am letztmöglichen Termin teilzunehmen. Mit dem alten System konnten maximal 500 Dateien pro Tag entgegengenommen werden (dieser Flaschenhals basierte auf Hardwarebeschränkungen, die maximal 15 gleichzeitige Übertragungen zuließen). Bei mehr als 6 500 Auskunftspflichtigen führte dies immer wieder zu Kapazitätsproblemen. Mit dem neuen Verfahren ist es nun nicht mehr notwendig, eine eigenständige (synchrone) Verbindung von der Schule zum LDS NRW aufzubauen, die Schule muss lediglich eine E-Mail absetzen, die in endlicher Zeit den Mailserver im LDS NRW erreicht. So

konnte gemessen werden, dass zu den bekanntgegebenen Terminen für die letzten Liefermöglichkeiten bis zu 1 500 Dateien an einem Tag angeliefert wurden. Es gab keinerlei Kapazitätsprobleme mehr. Auch ermöglichte es der Umstand, dass nun alle Schulen über eine "amtliche" E-Mail-Adresse verfügen, die Schulen über die weitere Verarbeitung ihrer Daten zu informieren. Es wurden automatisiert E-Mails erzeugt, mit denen die Schulen erfuhren, ob ihre Daten verarbeitbar waren.

Erstaunlich war im Zusammenhang mit diesem neuen Übertragungsweg jedoch, dass eine erhebliche Anzahl von Schulleitungen im Rahmen dieser Erhebung der amtlichen Schuldaten erstmals in ihrem Leben eine E-Mail absetzten. Die Hoffnung, hier von der Nutzung eines weit verbreiteten Mediums zu profitieren, wurde also nicht erfüllt. Im weiteren Verlaufe des Jahres war dann aber zu beobachten, dass die Schulen untereinander und die Schulaufsicht zu den Schulen hin immer stärker das Medium E-Mail nutzen (Bedingt auch durch die Einführung der amtlichen E-Mail-Adresse der Schulen). Es besteht daher berechtigte Hoffnung, dass der neue Meldeweg bereits bei der nächsten Erhebung flächendeckend akzeptiert wird.

*Markus Guhl Telefon: 0211 9449-2578 E-Mail: markus.guhl@lds.nrw.de*

#### **Amtliche E-Mail-Adresse für alle Schulen in NRW**

Das Ministerium für Schule, Wissenschaft und Forschung NRW (MSWF) plant seit ca. zwei Jahren ein Bildungsportal im Internet zu errichten. Ein Baustein dieses Portals sollte die Erreichbarkeit aller Schulen mittels E-Mail (auch für Zwecke außerhalb des

Unterrichts) sein. Es zeigte sich jedoch sehr bald, dass es nicht ausreichend ist, bei den Schulen deren E-Mail-Adresse zu erfragen und diese Adressen zu publizieren. Denn zum einen gab es nur wenige Schulen mit einer eigenen E-Mail-Adresse für die Verwaltung. In der überwiegenden Mehrzahl waren die E-Mail-Adressen ausschließlich im Unterrichtsbereich angesiedelt und wurden sehr häufig von den Computer-AGs der Schulen betrieben. Zum anderen wechselten die Schulen schneller ihre E-Mail-Adressen, als dies nachgehalten werden konnte (es war ratsam vor der Versendung einer E-Mail in der Schule anzurufen und nach der aktuellen Adresse zu fragen).

Die Bewertung dieser Lage ergab sehr schnell, dass für jede Schule eine "amtliche" E-Mail-Adresse geschaffen werden musste. Diese Adresse sollte unveränderlich sein, aber den Schulen die Möglichkeit bieten, selbst eine Weiterleitung zu einem anderen Postfach zu initiieren. Auch sollte den Schulen ein Webmailclient zur Bedienung dieses "amtlichen" Postfaches gegeben werden. Nach dem Willen des MSWF sollte die Realisierung der E-Mail-Adresse im Rahmen der Realisierung des Bildungsportals geschehen. Dabei sollte die Möglichkeit der Einrichtung der E-Mail-Adressen und das Angebot eines Webmailclients zu den Grundeigenschaften des Portals gehören. Da die Erstellung des Portals eines erheblichen Aufwandes bedarf, beauftragte das MSWF das LDS NRW mit der Schaffung einer Übergangslösung, die zwar alle Schulen mit einer "amtlichen" E-Mail-Adresse versorgen und die auch einen Webmailclient beinhalten sollte, deren Investitionshöhe aber so gering zu halten war, dass bei der späteren schlussendlichen Realisierung des Portals diese "Vorablösung" bedenkenlos "entsorgt" werden kann.

Eine Marktanalyse ergab einige mögliche Kandidaten, das Produkt "I-Mailserver" der Fa. Ipswitch erhielt den Zuschlag. Die Anschaffungskosten der Software lagen bei weniger als 4 000 DM und dennoch waren alle wesentlichen Forderungen (speziell an den Webmailcient) erfüllt. Die Beschaffung erfolgte vor den Sommerferien 2001, bereits zum Ende der Ferien konnte den Schulen ihr Zugangskennwort für ihr "amtliches" E-Mail-Postfach geschickt werden. Das Adressierungsschema ist einfach: Erreicht werden kann jede Schule über ...123456@schule.nrw.de", wobei "123456" für die sechsstellige Schulnummer steht. Erstmalig wurde dies im Rahmen der Haupterhebung der amtlichen Schuldaten 2001 genutzt, indem über dieses System die verschlüsselten Vorgabedaten an die 6 700 Schulen geschickt wurden. Auch der 11. 9. 2001 wurde zu einer Bewährungsprobe für das System, denn nur per E-Mail war es möglich, alle Schulen kurzfristig mit Informationen zu versorgen. Dies galt auch für Informationen des Ministeriums bezüglich der PISA-Studie. Die Schulaufsicht und die Schulträger nutzen das Vorhandensein der "amtlichen" E-Mail-Adressen sehr rege, sie haben erkannt, dass hier eine Geschwindigkeit in der Informationsverteilung erreicht werden kann, die einen Quantensprung gegenüber der postalischen Verteilung darstellt (häufig bedeutet postalisch im Schulbereich den Einsatz von Dienstpostsystemen, bei denen der Hausmeister der Schule wöchentlich die Post im Schulverwaltungsamt abholt). Als nächstes sollen die "amtlichen" E-Mail-Adressen der Schulen auch der Öffentlichkeit bekanntgegeben werden.

Insgesamt zeigt sich jedoch auch, dass ein gewisser Teil der Schulleitungen durchaus Probleme bei dem Umgang mit E-Mail hat. Postfächer laufen voll, weil sie nicht beachtet werden, Umleitungen führen ins digitale Nirwana, ... Dies ist jedoch nur ein Symptom für Probleme im Umgang mit neuen Medien insgesamt, wie es sie bei einem gewissen Prozentsatz der gesamten bundesdeutschen Gesellschaft gibt, also auch bei Schulleitungen. Es muss sich

noch durchsetzen, dass Internet und E-Mail die Kommunikationswege der näheren Zukunft sind, so wie sich am Anfang auch das Telefon durchsetzen musste.

Zuversichtlich stimmt, dass die Schulen die ..amtliche" E-Mail-Adresse durchaus auch für die gegenseitige Kommunikation nutzen. Ebenso ist es ein recht positives Zeichen, dass sich pro Tag ca. 1 200 – 2 500 Schulen über den Webmailclient einloggen. Weitere 1 200 Schulen haben funktionierende Weiterleitungen. Hinzu kommen noch die Schulen, die ihr "amtliches" E-Mail-Postfach als E-Mail-Konto in einem anderen Mailclient eingebunden haben. Trotz dieser erheblichen Anzahl von täglichen Nutzungen hält sich die Beratung der Nutzer in engen Grenzen, das häufigste Problem ist ein vergessenes Kennwort (drei bis zehn Vorfälle pro Tag).

*Markus Guhl Telefon: 0211 9449-2578 E-Mail: markus.guhl@lds.nrw.de*

#### **Automatisierte Aktionen beim Konfigurationsmanagement**

Bei der Anwendungsentwicklung entstehen vielfältige Objekte (z. B. Anforderungs- und Entwurfsdokumente, Handbücher, Bausteine des Systems), die es zu verwalten gilt. Die Verwaltung dieser Objekte ist Aufgabe des Konfigurationsmanagements (KM).

Wird das Konfigurationsmanagement durch ein KM-Werkzeug unterstützt, so ist sichergestellt, dass Änderungen an den Objekten und an ganzen Konfigurationen (d. h. an Mengen zusammengehöriger Objekte), die von den einzelnen Mitgliedern eines Projektteams durchgeführt werden, nur auf eine konsolidierte Art und Weise erfolgen können.

### **LDVZ-Nachrichten**

### **. . . in Kürze**

Hierzu werden die vom KM-Werkzeug verwalteten Konfigurationen den Teammitgliedern auf Anforderung zur Verfügung gestellt (sog. "Check-out") und nach Bearbeitung von den Teammitgliedern wieder an das KM-System zurückgegeben (sog. "Check-in").

Im LDS NRW wird das KM-Werkzeug "ClearCase" der Fa. Rational eingesetzt. ClearCase ermöglicht eine weit gehende Automatisierung des Konfigurationsmanagements, in dem bei bestimmten Ereignissen (also z. B. bei einem Check-in) ein Programm gestartet wird. Ein solches automatisch anlaufendes Programm wird Trigger genannt.

Folgende Aufgaben können durch Trigger abgewickelt werden:

- Vor dem Check-in wird geprüft, ob das vorgelegte Software-Modul den Programmierrichtlinien genügt. Ist dies nicht der Fall, erfolgt ein entsprechender Hinweis und das Software-Modul wird nicht in das KM-System übernommen.
- Nach dem Check-in werden in der neu aufgenommenen Version bestimmte Attribute gesetzt.
- Nach der Änderung eines Attributs werden die Verantwortlichen für das Konfigurationsmanagement und die Qualitätssicherung darüber per E-Mail informiert.

Das Sachgebiet VMW versteht sich als Vermittler derartiger Trigger, d. h. es stellt die bereits vorhandenen Trigger den Entwicklungsbereichen zur Verfügung und wird versuchen, prototypische Trigger aus den Projekten aufzugreifen, ggf. aufzubereiten und allen Entwicklungsbereichen zur Verfügung zu stellen.

Nähere Informationen erhalten Sie im Dezernat 251, Sachgebiet 251.5 "Vor-

gehensmodelle, Methoden, Werkzeuge" (VMW).

*Ulrich von Hagen Telefon: 0211 9449-3602 E-Mail: Ulrich.von-Hagen@lds.nrw.de*

*Jürgen Römer Telefon: 0211 9449-6804 E-Mail: juergen.roemer@lds.nrw.de*

#### **IT-Beschaffung: Service in Sachen Einkauf**

Aufgabe der IT-Beschaffung ist es, durch Einkauf fortschrittlicher Technik und kundenorientierter Dienstleistungen die anfordernden Stellen im LDS NRW bei der Wahrnehmung ihrer Aufgaben aktiv zu unterstützen. Hierzu wird ein jährliches Finanzvolumen von über 20 Millionen EUR umgesetzt. Darüber hinaus steht dieser Bereich unter Berücksichtigung der verfügbaren Kapazitäten auch anderen Stellen der Landesverwaltung zur Verfügung, wobei das Angebot der Dienstleistungen von der ersten Beratung – etwa bei der Erstellung von Leistungsbeschreibungen oder der Wahl der Vergabeart – bis zur Durchführung kompletter Ausschreibungen reicht.

Insbesondere die immer komplexer werdenden Regelungen für die Vergabe öffentlicher Aufträge führen dazu, dass die IT-Beschaffung im LDS NRW auch von externen Auftraggebern zunehmend in Anspruch genommen wird, um die hier aufgebaute, hohe Fachkompetenz zu nutzen. Einen ersten Eindruck der Vielfalt der durch den öffentlichen Einkäufer zu beachtenden Vorschriften erhält man bereits durch die bloße Aufzählung der wichtigsten nationalen und

europäischen Rechtsgrundlagen:

- VGV (Verordnung über die Vergabe öffentlicher Aufträge)
- GWB (Gesetz gegen Wettbewerbsbeschränkungen)
- VOL (Verdingungsordnung für Leistungen)
- LHO (Landeshaushaltsordnung)
- Lieferkoordinierungsrichtlinie (Richtlinie 93/36/EWG)
- Dienstleistungsrichtlinie (Richtlinie 92/50/EWG)
- Änderungsrichtlinie (Richtlinie 97/ 52/EG)
- Rechtsmittelrichtlinie (Richtlinie 89/ 665/EWG).

Das GWB z. B. schützt die Bieter/Bewerber bei der Vergabe öffentlicher Aufträge oberhalb der EU-Schwellenwerte. Es räumt ihnen Rechte ein, die in einem gerichtlichen Nachprüfungsverfahren geltend gemacht werden können. In diesem Zusammenhang kann auf aktuelle Erfahrungen mit Klärungen durch die Vergabekammer und das Oberlandesgericht verwiesen werden.

Neben dem im LDS NRW nutzbaren vergaberechtlichen Know-how ergeben sich durch die Beschaffung größerer Mengen auch deutliche wirtschaftliche Argumente. Dabei werden zur besseren Handhabung dieser hohen Stückzahlen im wachsenden Maße Sukzessivleistungsverträge gegenüber Einzellieferverträgen bevorzugt. Diese Verträge bieten die folgenden Vorteile:

- ein einziges Beschaffungsverfahren für eine Vielzahl von Bestellungen/ Abrufen,
- die Sicherstellung bewährter Produkte und Technologien,
- eine sinnvolle Eingrenzung der Produktvielfalt sowie
- die Inanspruchnahme preislicher Vorteile durch größere Bestellmengen.

Beispielsweise werden solche Verträge in den Bereichen LAN-Server, Netzwerkkomponenten, Content Management System sowie Microsoft Software und Dienstleistungen eingesetzt. Geplant ist auch die Anwendung

über einen kürzeren Zeitraum im PC-Sektor.

An Ausschreibungen für größere Einzelmaßnahmen im Jahr 2001 sind die Projekte "Integration der Sondernetze in das Landesverwaltungsnetz", "Videokonferenzsystem" und "Mobile Telearbeit" zu nennen.

Insgesamt wurden 2001 für das eigene Haus und für die Landesveraltung

- 10 europaweite Verfahren (Wert von über 200 000 EUR)
- 5 öffentliche nationale Ausschreibungen (Wert von bis zu 200 000 EUR)
- ca. 100 Abrufe aus Sukzessivleistungsverträgen

durchgeführt.

Aus den Ausschreibungen und Abrufen aus Sukzessivleistungsverträgen resultierten 130 Verträge. Weiterhin wurden unter den in der VOL vorgesehenen Voraussetzungen freihändige Vergaben vorgenommen.

Die Informationstechnik ist aber nicht nur Gegenstand der Beschaffung sondern ein immer wichtiger werdendes Mittel zur weiteren Verbesserung und Beschleunigung des gesamten Vergabe- und Beschaffungsprozesses. Neben der Anpassung von Ablaufstrukturen und der Steuerung des Informationsflusses ist die zeitsparende Abwicklung der Beschaffungsmaßnahmen über Internet-Portale von entscheidender Bedeutung. Ziel ist es, letztlich alle Phasen der Auftragsvergabe von der Bekanntmachung über die Angebotsabgabe, die Bewertung, den Zuschlag, bis hin zum Vertragsabschluss, der Vertragsabwicklung und der Zahlung elektronisch durchzuführen.

Im Rahmen der E-Government-Aktivitäten der Landesverwaltung NRW wird das LDS NRW mit ersten eigenen Projekten Erfahrungen sammeln und in einer entsprechenden Arbeitsgruppe für den Geschäftsbereich des Innenministeriums mitwirken.

Natürlich wird an der Qualität des Beschaffungsprozesses auch im Hinblick auf die "konventionellen" Einflussfaktoren wie Ablauf- und Entscheidungsstrukturen sowie Steuerung und Überwachung gearbeitet. Es ist vorgesehen, die IT-Beschaffung durch ein entsprechendes Unternehmen prüfen und nach DIN EN ISO 9000 ff. zertifizieren zu lassen.

*Dr. Wolfgang Kohne Telefon: 0211 9449-2443 E-Mail: wolfgang.kohne@lds.nrw.de*

#### **Enorme Mengen an Informationen laufen sicher**

Der Sinn der zugegebenermaßen gequält klingenden Überschrift erschließt sich, wenn man die Anfangsbuchstaben der Wörter aneinander reiht: E.Mails.

In den LDVZ-Nachrichten 1/2001 (Seite 10 ff.) wurde umfassend die Entwicklung der elektronischen Post in der Landesverwaltung dargestellt und es wurden einige Angaben zum Nachrichtenaufkommen und zur Server-Struktur im LVN gemacht. Nach mehr als anderthalb Jahren – in der IT-Branche einer kleinen Ewigkeit – möchten wir Sie über den derzeitigen Stand und die aktuelle Entwicklung informieren.

Das Jahr 2000 war geprägt von der Migration von SMTP zu X.400. Die Anzahl von X.400-Teilnehmern in der Landesverwaltung hat sich 2001 immer weiter verringert, sodass heute ein Übergang von SMTP zu X.400 nur noch für die Kommunikation zwischen einigen wenigen Organisationseinheiten genutzt wird.

Auch der X.400-basierte Nachrichtenaustausch zwischen den Bundesländern (im Jahr 2000 noch die wichtigste Anwendung im TESTA-Netz) hat sich im vergangenen Jahr kontinuierlich gegen Null entwickelt und wurde durch SMTP abgelöst.

Während für den Anwender der erwähnte Übergang sich allenfalls durch die neue Form der Adressierung bemerkbar machen sollte, hat der Einsatz von SMTP in vielen Bereichen neue Kommunikationsmöglichkeiten geschaffen, die früher nicht denkbar waren:

Mailinglisten gewinnen immer mehr an Bedeutung als ein (auch von Administratorseite) einfach zu handhabendes Instrument zur Verbreitung relevanter Informationen.

Überwachungssysteme bieten i. d. R. eine einfach zu konfigurierende Schnittstelle, über die im "Alarmfall" ein festgelegter Personenkreis benachrichtigt werden kann.

Die Verbreitung von "E-Mail" lassen den Austausch (oder den Versand in einer Richtung) von Daten zu, die früher auf Papier erfasst werden mussten.

Der verstärkte Einsatz von E-Mail in Anwendungen und Geschäftsprozessen führt natürlich im Laufe der Zeit zu einem wachsenden Nachrichtenaufkommen. Auch die Ausstattung von immer mehr Arbeitsplätzen mit entsprechender Software trägt zu einem Anstieg bei.

Die Anzahl der an die zentralen Systeme angeschlossenen Mail-Server hat sich von 149 im Jahr 2000 auf nunmehr 430 erhöht. Unter diesen Mail-Servern sind auch Anlagen, die als zentraler Übergabepunkt für einen weiten Bereich fungieren. Dazu zählen der Landesbetrieb Mess- und Eichwesen NRW und der Bau- und Liegenschaftsbetrieb NRW.

Abhängig von Herkunft und Ziel der einzelnen Nachrichten sind die Verkehrsströme auf den zentralen Systemen ständig zu analysieren. Als Optimierung des Nachrichtenaustausches mit dem Internet

### **LDVZ-Nachrichten**

### **. . . in Kürze**

wurden im Internetbereich des LDS zwei Relay-Server installiert, die jeweils für eingehende bzw. abgehende Nachrichten zuständig sind. Das Firewall-System konnte so von ehemals erforderlichen Routingaufgaben befreit werden. Bei Ausfall eines Relays kann das andere die Aufgaben übernehmen und den Nachrichtenverkehr in beiden Richtungen sicher stellen.

Auch im Landesverwaltungsnetz (LVN) sind Vorkehrungen für besondere Anforderungen zu treffen, die so zu realisieren sind, dass der allgemeine Verkehr in seiner unbestrittenen Betriebsgüte nicht beeinträchtigt wird. Das kann zur Installation weiterer Systeme oder Komponenten führen, die in Absprache mit Administratoren vor Ort eingebunden werden.

Während die Einbindung von E-Mail in Anwendungen und die daraus resultierende Zunahme an Nachrichten nach eingehenden Gesprächen und Abschätzung eines erforderlichen Aufwandes in der Regel kein Problem darstellen, gibt es auch Situationen, die sich einer automatisierten Fehlerbehebung entziehen: "Kreisende Mails" – vor allem Nachrichten, die an ein zu kleines (übergelaufenes) Postfach mittels Regel weitergeleitet werden – erhöhen das Nachrichtenaufkommen ohne einen entsprechenden Nutzen. Es gibt hier inzwischen Mechanismen, die die Anzahl der Nachrichten reduzieren, aber abstellen lässt sich dieses Phänomen nur vom Anwender selbst.

Anregungen und Hilfestellungen finden sowohl Anwender als auch Administratoren im Intranet-Angebot des LDS (IT-Dienstleistungsangebot > Landesverwaltungsnetz > Dienste > Elektronische Post oder direkt http://lv.lds.nrw.de/lvn/dienste/epost/ index.html).

Abschließend einige Zahlen und Grafiken:

In dem bereits erwähnten Artikel in den LDVZ-Nachrichten 1/2001 wurde berichtet, dass sich im Jahr 2000 die Anzahl der Nachrichten von ca. 280 000 im Januar auf etwa 830 000 im Dezember erhöht hat.

Im Jahr 2001 ist das Aufkommen weiter angestiegen. Über die zentralen Mailsysteme des LVN wurden monatlich im Schnitt 1 139 258 Nachrichten vermittelt. In den ersten Monaten des Jahres 2002 waren es durchschnittlich 1 638 079 Mails.

Das Nachrichtenvolumen lag im Jahre 2001 bei 130 GB pro Monat, 2002 liegt es bei 225 GB. Die mittlere Nachrichtengröße ist von 110 kB auf 156 kB gestiegen.

*Gerold Vannahme Telefon: 0211 9449-3380 E-Mail: gerold.vannahme@lds.nrw.de*

#### **Internetnutzung in der Landesverwaltung: Terabyte-Grenze durchbrochen**

Das Internet hat sich entgültig neben Fernsehen, Hörfunk und Tageszeitungen als Alltagsmedium etabliert. Weltweit

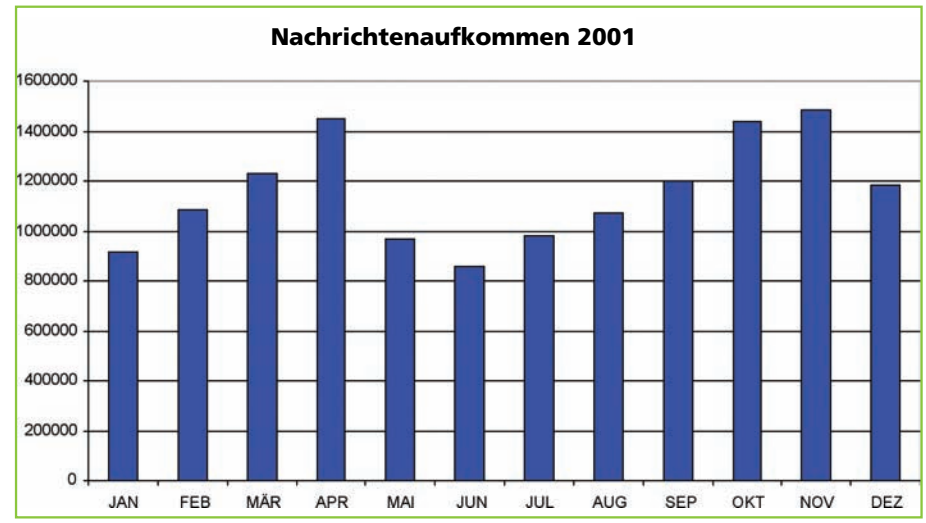

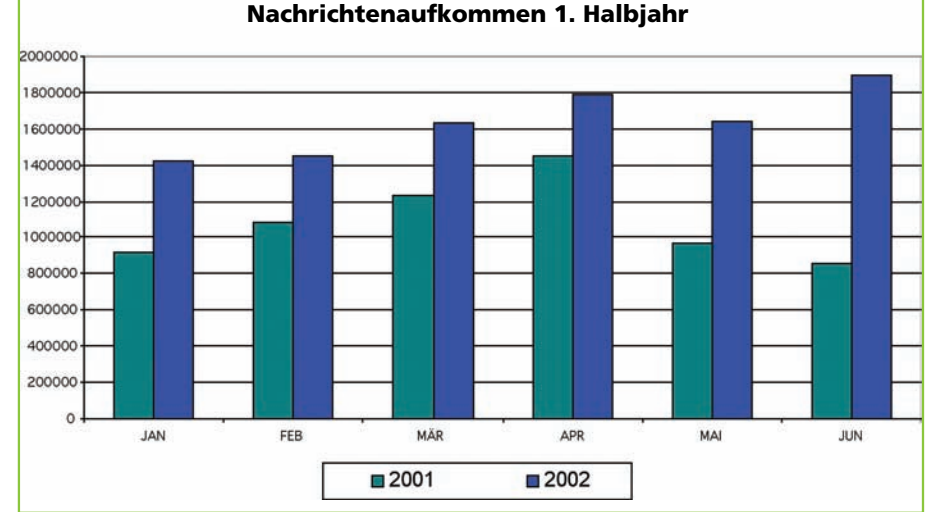

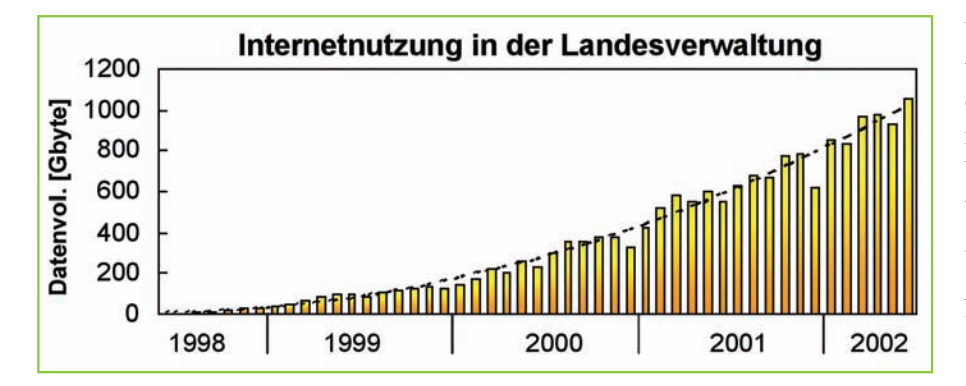

nutzen über 420 Millionen Menschen das Internet und es wird weiter mit zunehmenden Nutzerzahlen gerechnet.

Dieser Trend zeigt sich auch bei der Nutzung des Internets in der Landesverwaltung. Seit der Bereitstellung des Internetübergangs durch das LDS NRW im Juni 1998 mit einem Datenvolumen von 560 MByte bei 85 000 Zugriffen im ersten Monat hat sich das zu übertragene Datenvolumen beständig erhöht. In den ersten beiden Jahren lagen die Wachstumsraten bei 200 % (1999) bzw. 150 % (2000). Im Jahr 2001 lag das Wachstum immer noch

bei 65 %. Dabei stieg der durchschnittliche monatliche Datendurchsatz von 95 GByte im Jahr 1999 über 280 GByte im Jahr 2000 auf 615 GByte im Jahr 2001. Vier Jahre später ist nun im Juni 2002 mit einem Durchsatz von 1052 GByte bei 165 Mill. Zugriffen erstmals die magische Terabyte-Grenze durchbrochen worden.

Zwar ist nicht mehr mit den exponentiellen Wachstumsraten aus den vergangenen Jahren zu rechnen, aber eine dauerhafte Erhöhung des zu übertragenen Datenvolumens ist auch in Zukunft zu erwarten.

Um dem mit dem Anstieg der zu übertragenden Datenmengen einhergehenden Bedarf nach mehr Bandbreite gerecht zu werden, ist die Leitungsanbindung des Landesverwaltungsnetzes von 34 Mbit/s auf 155 Mbit/s aufgestockt worden.

Neben der geforderten Bandbreite steigen im gleichen Maße auch die Anforderungen an die Verfügbarkeit des Mediums Internet. Bisher erreichte Verfügbarkeiten von mehr als 99 % sind dennoch nicht befriedigend. Daher ist ein neues Konzept für die Internetinfrastruktur auf Basis einer Hochverfügbarkeitslösung entwickelt worden, welches in naher Zukunft umgesetzt werden soll.

*Dr.-Ing. Christina Mendorf Telefon: 0211 9449-3718 E-Mail: christina.mendorf@lds.nrw.de*

## **Einführung des Geoinformationssystems "ArcGIS" in der Landesverwaltung NRW mit Unterstützung des Graphikzentrums im LDS NRW**

Seit über 10 Jahren werden Geoinformationssysteme<br>
(GIS) zur digitalen Kartenerfassung in der Landesverwaltung eingesetzt. Das Graphikzentrum betreute von Beginn an die Landesbehörden bei der Einführung von GIS und entwickelte auf den Basissystemen anwendungsspezifische GIS-Fachschalen. Das GIS der "ersten Stunde" war seinerzeit der ALK-GIAP, der in den letzten Jahren mit Erfolg eingesetzt wurde. Inzwischen setzte bei den GIS-Anwendern jedoch eine Akzentverschiebung von der Kartenerfassung hin zur Geodatenanalyse ein. Gleichzeitig trat der Geodatenaustausch mit anderen Planungsinstitutionen, Bundesländern sowie der EU immer mehr in den Vordergrund. Vor diesem Hintergrund entschied sich das Ministerium für Umwelt und Naturschutz, Landwirtschaft und Forsten (MUNLV) für den Bereich der Wasserwirtschaft ein Pilotprojekt auf Basis von ArcView-GIS zu initiieren. Das Graphikzentrum unterstützte diese Evaluierung mit der Erstellung von Prototypen, wie z. B. der ArcView-Fachschale "Kläranlagenkataster". Nachdem nun diese Erprobungsphase auch mit anderen Teilprojekten erfolgreich abgeschlossen wurde, setzt sich auch in anderen Bereichen der Umstieg von ALK-GIAP auf ArcGIS durch. Das Graphikzentrum hat diese Tendenz frühzeitig erkannt und den angebotenen GIS-Support auf die Komponenten der ArcGIS-Systemarchitektur ausgeweitet.

In den nachfolgenden Ausführungen wird die ArcGIS-Produktfamilie der Fa. ESRI vorgestellt.

#### **1 ArcGIS-Systemarchitektur 1.1 Client-Komponenten**

Die Komponenten des ArcGIS (s. Abb. 1) stellen sich als echte Client-/Server-Lösung dar. Mit dem ArcGIS als Desktop-Anwendung können Geodaten sowohl lokal in einer Personal-Geodatabase als auch dezentral in einer ArcSDE in Form einer multiuserfähigen Geodatabase vorgehalten werden. Ferner können Geodaten, z. B. im Rahmen eines Fachinformationssystems über einen WEB-Client im INTRA-NET bzw. INTERNET als ArcIMS-Anwendung (Internet Map Server) einer Vielzahl von Nutzern kostengünstig angeboten werden.

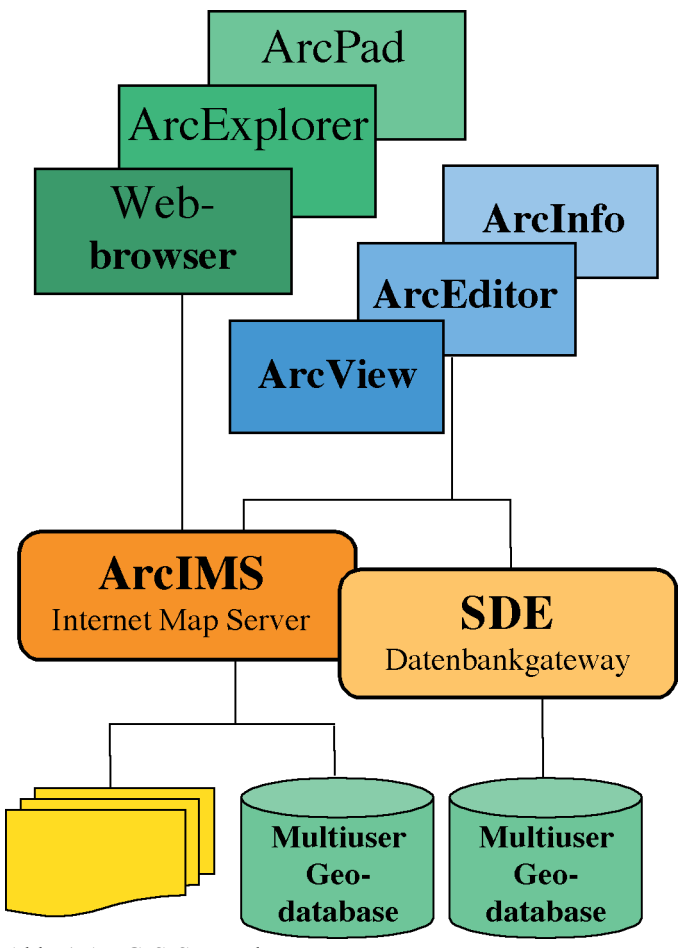

Abb. 1 ArcGIS-Systemkomponenten

Als Client-Komponenten (s. Abb. 2) stehen dem GIS-Anwender sowohl das ArcGIS-Desktop mit den Werkzeugen Map, Catalog und Toolbox in den 3 Ausbaustufen (s. Abb. 3) ArcView, ArcEditor und ArcInfo als auch die WEB-basierten Viewer mit jeweils unterschiedlichem Funktionsumfang zur Verfügung.

#### **1.1.1 ArcMap**

ArcMap ist die zentrale Applikation von ArcGIS. Mit dieser Komponente werden Geoinformationen erfasst, editiert und analysiert. In einem Layout-Fenster können Karten und Reports für die Plot-Ausgabe gestaltet werden.

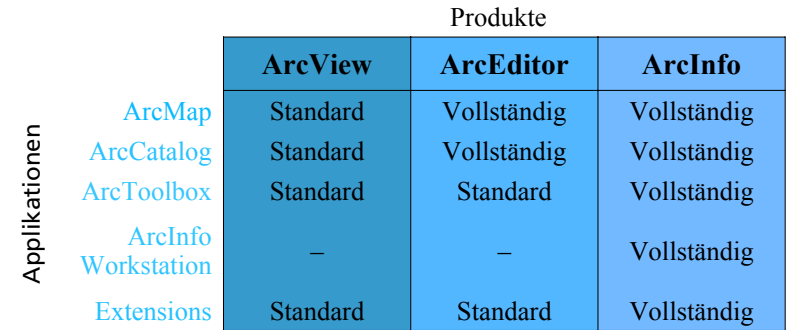

Abb. 2 Produkte und Applikationen von ArcGIS

| <b>ArcGIS Desktop Produkte</b> |                         | • ArcServer             |  |  |
|--------------------------------|-------------------------|-------------------------|--|--|
|                                |                         | • Komplexe GIS-Analyse  |  |  |
|                                |                         | • Topologische          |  |  |
|                                |                         | • Modellierung          |  |  |
|                                |                         | • Geoprocessing Server  |  |  |
|                                |                         | • ARC/INFO Workstation  |  |  |
|                                | • Editierung (ArcSDE)   | · Editierung (ArcSDE)   |  |  |
|                                | • Editierung (Coverage) | • Editierung (Coverage) |  |  |
|                                | • Geodatabase           | • Geodatabase           |  |  |
|                                | • Versionierung         | • Versionierung         |  |  |
| • Anpassung                    | • Anpassung             | • Anpassung             |  |  |
| • Datenbankanbindung           | • Datenbankanbindung    | • Datenbankanbindung    |  |  |
| • Editierung (Shape)           | • Editierung (Shape)    | • Editierung (Shape)    |  |  |
| • GIS-Analyse                  | • GIS-Analyse           | • GIS-Analyse           |  |  |
| • Internet-Integration         | • Internet-Integration  | • Internet-Integration  |  |  |
| • Mapping                      | • Mapping               | • Mapping               |  |  |
| <b>ArcView</b>                 | <b>ArcEditor</b>        | ArcInfo                 |  |  |

Abb. 3 Funktionsumfang der ArcGIS-Ausbaustufen

#### ArcView

ArcView stellt das Basissystem zur Geodatenerfassung und -analyse sowie zur kartographischen Präsentation dar. Mit einfachen Lupen- und Übersichtsfenstern kann der Anwender sich in der Karte hin zu seinem Bearbeitungsgebiet navigieren. Kartenelemente können entweder "on screen" oder per Digitizer digitalisiert und in einer shape-Datei bzw. in einer MS-Access basierten Personal-Geodatabase gespeichert werden. Ferner lassen sich z. B. Koordinaten von Messstellen aus einer Sachdatenbank als Geodaten (Typ Punkt) importieren und wie alle Darstellungsebenen (Layer) individuell stufenlos transparent setzen. Rasterbilder können interaktiv georeferenziert und in unterschiedlichen Projektionen vorgehalten werden, die zum Zeitpunkt der Kartengenerierung (on-thefly) in ein vorgegebenes Koordinatensystem umgerechnet werden. Dynamische Map Tips, räumliche "Lesezeichen" als Hyperlink, mit denen objektbezogene Informationen interaktiv abrufbar sind, ermöglichen dem GIS-Anwender eine Verschlagwortung geographischer Information in der Karte. Eine automatische Beschriftung gemäß vorgegebener Platzierungsregeln erlauben eine schnelle und einfache Kartenausgestaltung. Im Bereich der Geoanalytik bietet das Basissystem bereits viele Funktionen zur Ermittlung von Nachbarschaftsrelationen (z. B. Analyse von Standortvorteilen, Suche von Flüssen in Netzwerken etc.) sowie Operationen zur Verschneidung, Vereinigung und Aggregation (z. B. Ermittlung von Konfliktflächen, Flächenbilanzierungen nach Nutzungsarten etc.). Die vorhandenen bzw. ermittelten graphischen Objekte können mit Tabellen einer Sachdatenbank verknüpft und gemeinsam ausgewertet werden. Auch die Erstellung und Auswertung von Metadaten im XML-Format sowie deren Ausgabe nach vordefinierten Stylesheets sind als zukunftsweisendes Merkmal vorhanden.

#### ArcEditor

ArcEditor ermöglicht die Erstellung und Bearbeitung einer Geodatabase im Multiuserbetrieb auf Basis der Spatial Database Engine (ArcSDE). Im Gegensatz zu einer Personal-Geodatabase können in einer Geodatabase zusätzlich mehrere versionierte Zustände editiert und verwaltet werden. Konflikte zwischen den Versionen werden identifiziert und über Mechanismen zur Konfliktlösung bereinigt. Die Speicherung von Rasterdaten und Fachdaten wird in der Ausbaustufe ArcEditor in der Geodatabase unterstützt.

#### ArcInfo

ArcInfo enthält den maximalen Funktionsumfang der ArcGIS-Produktfamilie. So stehen zusätzlich Funktionen zur dynamischen Segmentierung von Strecken und zur Vektorisierung von Rasterbildern sowie eine Vielzahl von Import- und Exportschnittstellen und Routinen zur Analyse von räumlichen Beziehungen und Netzwerken zur Verfügung. Ein dezidierter Geoprocessing Server kann zur Entlastung der Klienten installiert werden. Zur Anpassung der Programme stehen zusätzlich VB ActiveX Komponenten, Java-Beans und die plattformunabhängige Scriptingsprache AML zur Verfügung.

#### **1.1.2 ArcCatalog**

Mit ArcCatalog lassen sich Geodaten in Form eines Geodatenexplorers verwalten und dokumentieren. Metadaten erleichtern dem Anwender die Suche nach gewünschten Kartenwerken. ArcCatalog ermöglicht sowohl die Recherche über Metadaten als auch die Visualisierung des kartographischen Inhalts einer Datei über eine Previewfunktion.

#### ArcView

ArcView ermöglicht den lesenden Zugriff auf alle lokalen sowie im Netz gespeicherten Geoinformationen. Es können Shapefiles und einfache Geodatenbanken (Personal-Geodatabase z. B. als Access-DB) für den Einzelplatzbetrieb (single-user) angelegt werden (Punkte, Linien, Polygone, Beschriftung und Sachdaten-Tabellen). Die Definition komplexer GIS-Objekte und Features, z. B. vom Typ Bemaßung, sind nicht möglich.

#### ArcEditor und ArcInfo

ArcCatalog für ArcEditor und ArcInfo erlaubt das Erstellen von Geodatenbanken (Geodatabase auf Basis von ArcSDE) im Multiuser-Betrieb unter Nutzung von Topologien und geometrischen Netzwerken. Es können zu Objektklassen gültige Wertebereiche festgelegt werden. Geodaten-Objekte können über "relationship classes" in Beziehung gesetzt und zusätzlich attributiert werden. Durch "custom classes" können eigene Objektarten modelliert werden, denen z. B. eigene Objektregeln zugewiesen werden können. Als Objektregel kann beispielsweise die Fließrichtung eines Gewässers oder die Hauptfahrtrichtung einer Straße hinterlegt werden.

#### **1.1.3 ArcToolbox**

ArcToolbox bietet über seine graphische Benutzeroberfläche den Zugriff auf Tools zur Geodaten-Konvertierung und -Projektion.

#### ArcView und ArcEditor

Die Ausbaustufe ArcView und Arc-Editor enthält über 20 Tools zur Datenkonvertierung und zum Datenmanagement (ArcToolbox light). Zusätzlich lassen sich in dieser Ausbaustufe geometrische Netzwerke mit eigener Topologie festlegen und editieren. Als Anwendungsbeispiele lassen sich beispielhaft klassifizierte Straßennetze anführen.

#### ArcInfo

Die ArcToolbox für ArcInfo enthält eine umfassende Sammlung von Softwarewerkzeugen für die Geodatenverarbeitung, Datenkonvertierungen, Kartenprojektionen und die komplexe Analyse räumlicher Beziehungen hinsichtlich räumlicher Nähe und Überlagerung und Aggregation. Ein Geoprocessing Server kann im Netz bereitgestellt werden. Das Datenformat von ArcInfo (coverages) wird ebenso unterstützt wie der Import und Export von Rasterdaten.

#### **1.2 Server-Komponenten**

Die Server-Komponenten ArcSDE (Spatial Database Engine) und ArcIMS (Internet Map Server) für WEBbasierte Anwendungen unterstützen den Datenproduzenten bei der dezentralen Datenerfassung sowie bei der serverbasierten zentralen Bereitstellung von Geoinformationen für GIS-Anwender im Netz. Die Datenbasis von ArcSDE/IMS kann entweder im Shape-Format (für Vektordaten) oder auf Basis eines Geodatenmodells in einer relationalen Datenbank gespeichert werden.

#### **1.2.1 ArcSDE**

ArcSDE stellt ein GIS-Gateway zu relationalen Datenbanksystemen (RDBMS) dar. Mit RDBMS und ArcSDE als zentrale Geodatabase wird den GIS-Anwendern das zeitgleiche Bearbeiten von Geodaten über Arc-Editor oder ArcInfo im Multiuser-Betrieb ermöglicht. Die zu bearbeitenden Karteninhalte können sich dabei räumlich sowie inhaltlich überschneiden und über lange Transaktionen zeitversetzt zurückgeschrieben werden. Die von den Clients gegen die zentrale ArcSDE fortgeführten Arbeitsstände können nach Versionsständen archiviert werden.

Mit der Ausbaustufe ArcEditor kann das Geodatenmodell in der ArcSDE vom Anwender auf seine Fachanwendung hin angepasst werden. Hierdurch wird die Anbindung bestehender Fachinformationssysteme deutlich vereinfacht. Der Zugriff anderer GIS-Clienten wird durch die OGC-Konformität unterstützt. Ziel des Open GIS Consortiums (OGC) einem Zusammenschluss weltweiter GIS-Firmen ist der interoperable Geodatenaustausch zwischen unterschiedlichen GIS. So können z. B. Geometrien auf Basis von simple-features mit anderen GIS ausgetauscht werden. Mit ArcSDE wird die integrierte Verwaltung von Raster-, Vektor- und Fachdaten in einer multiuserfähigen Geodatabase unterstützt.

#### **1.2.2 ArcIMS**

Mit ArcIMS besteht die Möglichkeit zentral bereitgestellte Geoinformationen über browserbasierte Anwendungen auf HTML- oder Java-Basis mit jeweils unterschiedlichem Funktionsangebot im INTRANET bzw. im IN-TERNET zu präsentieren. Die mit ArcIMS angebotenen Kartendienste (WEB-MapService als Image- bzw. Feature-Service) können mit ArcGIS in lokale Geodatenbestände eingebunden und bearbeitet werden.

Ein MapService wird vom ArcIMS-Administrator hinsichtlich der zu visualisierenden Datenlayer und Kartenelemente für die jeweilig gewünschten Maßstabsbereiche vordefiniert. Eine vom Anwender an ArcIMS gerichtete Kartenanfrage kann entweder als Image-Service in einem reinem HTML-Client als JPEG-, PNG- oder GIF-Bild oder als Feature-Service in einem JAVA-Client beantwortet werden. Während der **Image-Service** nur ein Bild sowie Sachdaten aufgrund einer expliziten SQL-Anfrage liefert, ermöglicht der **Feature-Service** das implizite Anzeigen von MapTips (Attribut zum graphischen Objekt) durch

einfaches Anklicken des graphischen Objekts. Darüber hinaus bietet der Feature-Service mit den Funktionen EditNotes/MapNotes die Möglichkeit des Editierens von Geometrien sowie des Kommentierens von Kartenelementen im WEB. Die werden wiederum user-spezifisch an den Server übermittelt.

Als Kommunikationssprache zwischen Anwendersoftware und Arc-IMS-Server wird ArcXML für den strukturierten Informationsaustausch eingesetzt. Ferner bietet ArcIMS die Unterstützung eines OGC-basierten WEB-Mapservices (ab WMS-Vers. 1.1). Dieser ermöglicht die Einbindung des IMS-Mapservices in OGCfähige WEB-Clients anderer GIS-Hersteller. Dieser IMS-Mapservice wird ebenfalls genutzt, um den **GEOSER-VER der Landesverwaltung** mit ArcIMS zu koppeln. Hierdurch wird die Visualisierung von Kartenwerken des GEOSERVERs in ArcIMS (und umgekehrt) ermöglicht.

#### **2 Support durch das Graphikzentrum der Landesverwaltung**

Das Graphikzentrum bietet bereits Support-Leistungen für das ArcGIS-Desktop und den zugehörigen Server-Komponenten ArcSDE und ArcIMS der Fa. ESRI an. Die bisherigen ALK-GIAP-Anwender werden bei dem Umstieg auf ArcGIS aktiv unterstützt. So wurde z. B. mit der Staatskanzlei NRW vereinbart, dass der bisher mit dem ALK-GIAP erstellte Gebietsentwicklungsplan in das Datenformat von ESRI konvertiert und mit den für ArcGIS vorhandenen Möglichkeiten der kartographischen Ausgestaltung neu aufbereitet wird. Da das Geodatenmodell des ALK-GIAP objektorientiert ist, während das Shape-Format von ArcGIS layerorientiert ist und zudem alle bekannten Konverter im Detail zu Vor- bzw. Nacharbeiten zwingen, gestaltet sich die Überführung der Geodaten teilweise als recht aufwändig. Zur Lösung dieser Probleme hat das Graphikzentrum inzwischen eine

Reihe von Programmen zur Geodaten-Migration entwickelt.

Auch für die neue ArcGIS-Produktlinie werden vom LDS NRW im Rahmen des IT-Fortbildungsprogramms Lehrgänge angeboten. Hierzu wurde im Graphikzentrum eine eigene Lehrgangsunterlage inkl. Daten-CD mit Fallbeispielen aus der Umweltverwaltung erstellt.

Für ALK-GIAP-Anwender der Landesverwaltung besteht die Möglichkeit auf Basis des ALK-GIAP-Sidegrades Angebots der Fa. AED-Graphics AG von ALK-GIAP nach ArcGIS 8.x kostengünstig zu migrieren.

*Stefan Küpper Telefon: 0211 9449-6317 E-Mail: stefan.kuepper@lds.nrw.de*

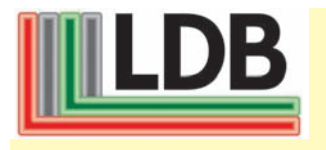

### **Kennen Sie schon den Web-Zugang zur Landesdatenbank?**

**Internet:** http://www.lds.nrw.de/landesdatenbank/start2.html

**Intranet der Landesverwaltung:** http://hrsibm.lds.nrw.de:8800/d2300.dww/allgem.html

"Ich habe bei meinen bisherigen Recherchen noch in keiner Statistik-Datenbank die benoetigten Informationen so schnell gefunden wie in Ihrer." (J. Lepers, Aachen, per E-Mail)

### **Testmanagement und Testautomatisierung im Projekt Obelix**

as Land Nordrhein-Westfalen lässt zur Zeit durch das Landesamt für Besoldung und Versorgung (LBV NRW) in Zusammenarbeit mit dem Landesamt für Datenverarbeitung und Statistik (LDS NRW) sowie externen Partnern ein neues Bezügeverfahren für die Zahlbarmachung der Bezüge der ca. 450 000 Landesbediensteten und der ca. 150 000 Versorgungsempfänger entwickeln. Über das Projekt Obelix (**O**nline-**Be**zügeverfahren des **L**andes NRW mit **i**nternen und e**x**ternen Ressourcen) wurde in den LDVZ-Nachrichten 1/2001 ein ausführlicher Überblick gegeben.

In dem vorliegenden Artikel nun soll der Aspekt des Testmanagements und der Testautomatisierung im Projekt Obelix näher beleuchtet werden.

An die Qualität von Obelix, werden hinsichtlich Funktionalität, Benutzerfreundlichkeit und Performance hohe Ansprüche gestellt. Bezüglich der Qualitätssicherung (QS) sind folglich Maßnahmen erforderlich, die der Prüfung, Bewertung und dem Nachweis der geforderten Qualität dienen.

Ein wichtiger Aufgabenbereich innerhalb des Projektes Obelix ist somit der Test der neu erstellten Programmbestandteile, um deren auszuliefernde Qualität in Bezug auf die gestellten fachlichen und technischen Anforderungen prüfen und bewerten zu können.

#### **Organisation des Tests**

Das Gesamtprojekt Obelix setzt sich aus den Teilprojekten Obelix Fachkonzept, Obelix DV-Umsetzung und Obelix Test zusammen. Für das Projekt Obelix Fachkonzept liegt die Verantwortung beim LBV NRW, welches die Anforderungen im fachlichen Feinkonzept dokumentiert und zur weiteren Bearbeitung (Design, Programmierung) an das Teilprojekt DV-Umsetzung übergibt. Die Verantwortung für die DV-Umsetzung liegt im LDS NRW. Die Erstellung der Testfälle, die Durchführung der Testfälle sowie die Dokumentation der Testergebnisse erfolgt im Teilprojekt Test. Dieses besteht aus Mitarbeiterinnen und Mitarbeitern des LBV NRW und des LDS NRW sowie externen Partnern und prüft die vom Teilprojekt DV-Umsetzung erstellte Anwendung. Dabei liegt die Verantwortung für die Abnahme im LBV NRW und für die Testdurchführung im LDS NRW.

#### **Was ist Test ?**

Eine Definition:

• Testen ist ein Prozess, bei dem ein Programm ausgeführt wird, um Fehler zu finden.

Noch eine Definition:

• Testen ist der Prozess, ein Software-Produkt durch manuelle oder automatisierte Hilfsmittel zu bewerten, um damit die Erfüllung der spezifizierten Anforderungen nachzuweisen. Dabei können Abweichungen zwischen den erwarteten und aktuellen Ergebnissen identifiziert werden (IEEE 729).

Frühzeitig erkannte Mängel lassen sich kostengünstiger beheben und aus gemachten Fehlern kann man lernen, um ähnliche zu vermeiden. Daher werden während des Software-Entwicklungsprozesses folgende ausgewählte QS-Maßnahmen im Projekt Obelix angewandt:

- Reviews (von Dokumenten, Plänen und Prozessen und Testfällen)
- Code-Inspektionen (von Modulen)
- Test (von Programmen/Modulen)

Unter einem Review versteht man einen formalen Prozess, der es ermöglicht, Fehler in Dokumenten aller Art zu entdecken und zu entfernen. Bei den Code-Inspektionen erfolgt eine Prüfung der programmierten Module gegen die für das Projekt festgelegten Standards und Richtlinien der Programmierung.

Der Test der Module und Programme stellt den größten Anteil der QS-Maßnahmen dar und gliedert sich in mehrere Schritte auf, beginnend beim Entwicklungstest während der Programmierung bis hin zur Durchführung von fachlichen Testfällen im Fachbereichstest durch das Testteam.

In Anlehnung an das Vorgehens-Modell (V-Modell) werden im Projekt die konstruktiven Phasen der Softwareentwicklung den korrespondierenden analytischen Phasen der Testaktivitäten gegenübergestellt. Es wird deutlich, dass sich die einzelnen Tätigkeiten in Stufen vollziehen; der Codierung der Module folgt unmittelbar ein erster Testschritt.

#### **Teststufen**

Entsprechend der gewählten Vorgehensweise analog zum V-Modell vollzieht sich der Test in aufeinander folgenden

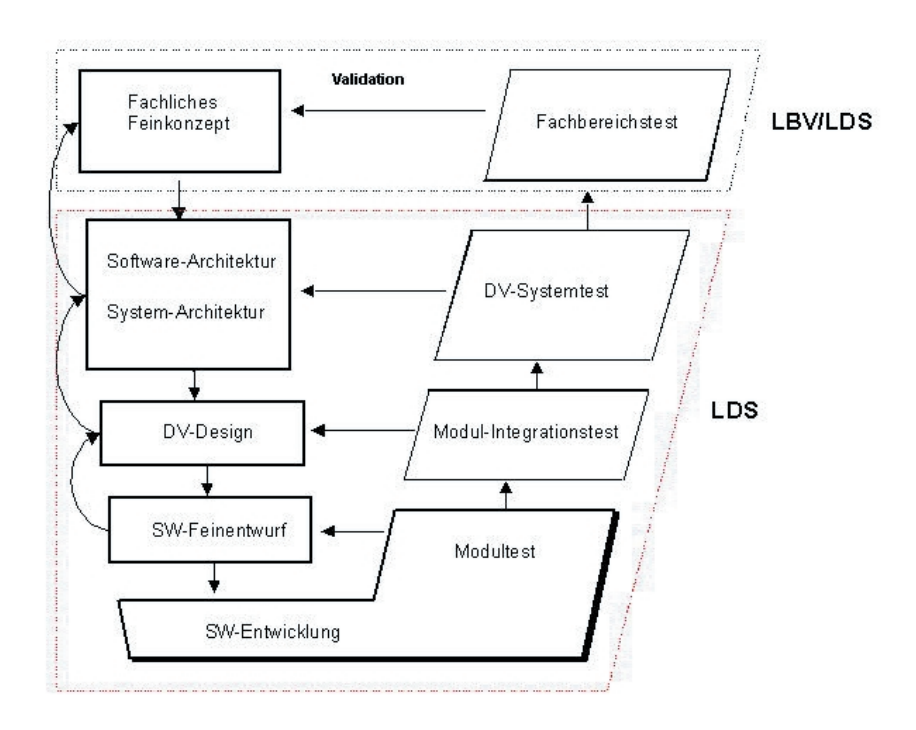

Abb. 1: V-Modell für Obelix

Stufen. So können Fehler frühzeitig innerhalb des Softwareentwicklungsprozesses gefunden und beseitigt werden.

#### $\rightarrow$  **Entwicklungstest**

Der Entwicklungstest ist die erste Teststufe innerhalb des Testprozesses beim Teilprojekt DV-Umsetzung. Er beinhaltet die Code-Inspektion (manuelles Prüfen des Codes) sowie den automatisierten Test der Pfadabdeckung innerhalb der Module mit Hilfe des im Software-Entwicklungswerkzeug Visual Age Generator (VAGen) integrierten ITF (Interactive Test Facility). Durchgeführt werden hierbei der

– **Modultest**, bei dem neu erstellte oder geänderte Programmzeilen einer Komponente der Anwendung getestet werden, d. h. es wird die korrekte Ausführung aller neuen, geänderten und durch Änderungen betroffenen Zweige in jedem Modul geprüft,

#### sowie der

– **Modul-Integrationstest**, bei dem die Interaktion der Module im Zusammenspiel untereinander getestet wird.

#### ! **DV-Systemtest**

Im Rahmen des DV-Systemtests wird die Erfüllung der nicht-funktionalen

Anforderungen überprüft. Beispiel hierfür ist der Load- und Performancetest, bei dem das Verhalten des Systems unter Last getestet wird. D. h. es wird der gleichzeitige Zugriff von virtuellen Usern, die bestimmte Aktionen im System durchführen, simuliert, um zu prüfen, ob es ggf. zu Engpässen im System kommt.

Bei dem DV-Systemtest werden technisch abgrenzbare Systemanforderungen, wie z. B. Zuverlässigkeit, Lastverhalten, Wiederanlauf nach Ausfall von Systemteilen etc., nach vorheriger Abstimmung und Festlegung der Inhalte mit dem Teilprojekt Fachkonzept kontrolliert.

Abb. 2: Testumgebung

#### ! **Fachbereichstest**

Die Erfüllung des Programmierauftrages wird durch die erfolgreiche Durchführung des Fachbereichstests bestätigt.

Das neue Bezügeverfahren wird in mehreren Releases (Besoldung, Vergütung und Versorgung), die sich aus mehreren fachlichen Aufträgen zusammensetzen, entwickelt. Die Aufträge bestehen wiederum aus einzelnen Arbeitspaketen, für die jeweils eigene Testfälle generiert werden.

Die Durchführung der fachlichen Testfälle erfolgt durch das Teilprojekt Test in einer unabhängigen Testumgebung.

#### **Werkeuge und Vorgehensweise**

Der Automatisierung des Tests kommt im Projekt Obelix angesichts der umfangreichen zu testenden fachlichen Funktionalitäten und der damit verbundenen Vielzahl der Testfälle und Testdaten eine besondere Bedeutung zu. Das Werkzeug Rational Test Studio erlaubt es, Aktionen, die der Benutzer am Bildschirm per Mausklick durchführt, als Testscript aufzuzeichnen und beliebig oft automatisiert zu wiederholen.

Die fachlichen Testfälle, die als verbale Beschreibung vorliegen, werden in technische Durchführungstestfälle (Testscripte) umgewandelt.

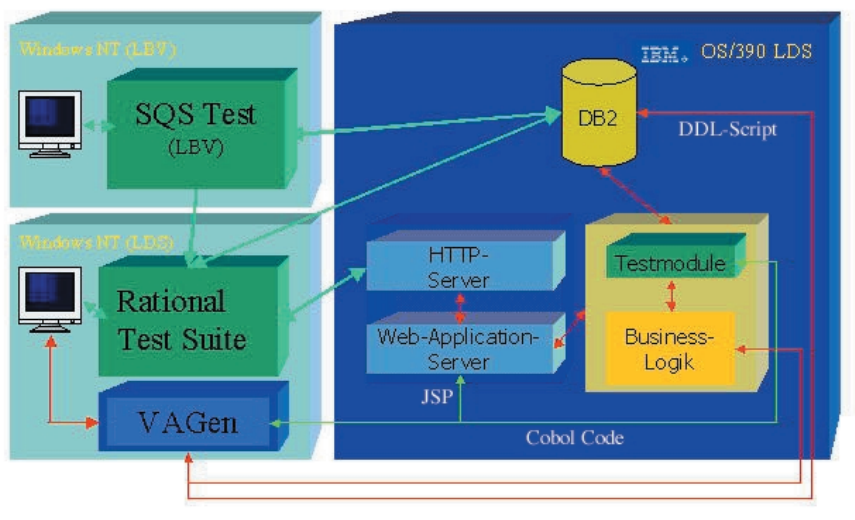

#### **Testfallermittlung**

Für die Ermittlung der fachlichen Testfälle (sowohl "korrekte" als auch "fehlerhafte", auf die das System dann mit entsprechenden Fehlermeldungen und reaktionen reagieren muss) wird das Werkzeug "SQS-TEST®/Professional/ Test Case Specification (TCS) und SQS-TEST®/Professional/Business Integration Test (BIT)" verwendet.

Die beiden Testwerkzeuge unterscheiden sich in der methodischen Unterstützung des Anwenders bei der Testfallermittlung im Funktionstest. Dies führt im Ergebnis zu einer unterschiedlichen Abdeckung der Anforderungen durch die fachlichen Testfälle. Bei TCS wird eine methodisch unterstützte Testfallermittlung, z. B. mit der Äqivalenzklassenanalyse, durchgeführt. Dabei werden für jedes Datenelement (Eingabefeld) die möglichen Eingaben in Gruppen aufgeteilt, die jeweils die gleiche (äquivalente) Wirkung haben – so genannte Äquivalenz- oder Elementklassen, die dann einem Testfall zugeordnet werden.

Bei BIT werden die Testfälle für den Funktionstest intuitiv ohne methodische Unterstützung nach einem einheitlichen Schema erfasst, darüber hinaus wird BIT auch zur Erstellung der Integrationstestfälle verwendet. Hierbei wird aus Kostengründen je nach Einstufung der Kritikalität der zu testenden Einheiten (Testobjekte) entweder ein strukturiertes Vorgehen (hohe Kritikalität) mit TCS oder ein mehr "intuitives Vorgehen" (niedrige Kritikalität) mit BIT genutzt. Grundlage der Testfallermittlung ist die beschriebene Funktionalität im Fachkonzept.

Ergebnis dieser Testfallermittlung ist eine bestimmte Anzahl von Testfällen je Testobjekt, die die Beschreibung der durchzuführenden Schritte im Test und die erwarteten Ergebnisse in einer möglichst detaillierten Form enthalten. Die erstellten Testfälle werden vom Teilprojekt Fachkonzept einer Qualitätssicherung unterzogen und anschließend zur Testdurchführung freigegeben.

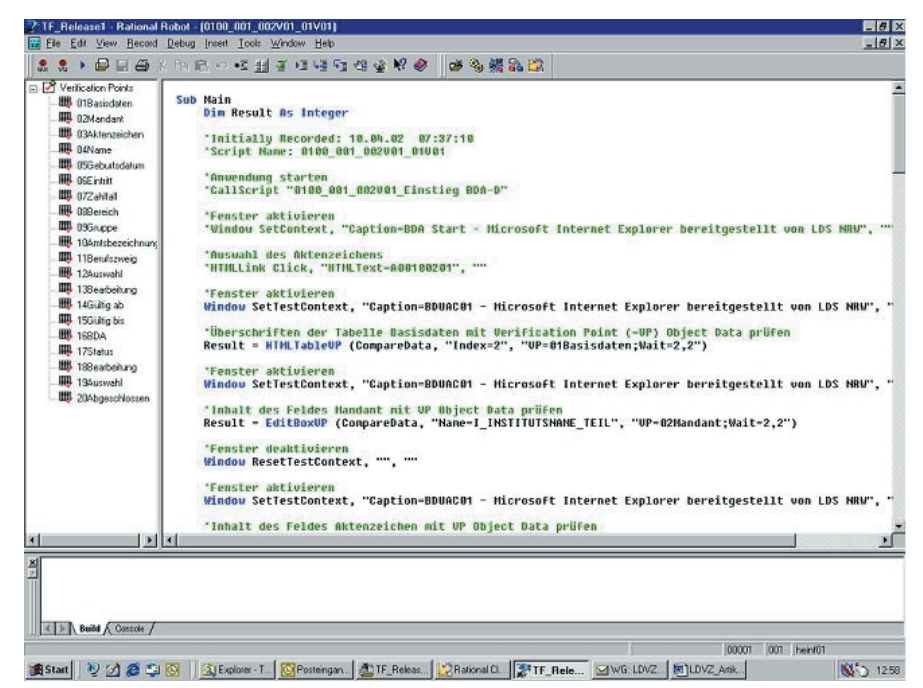

Abb. 3: Testscript im Rational Robot

#### **Testdatenerstellung**

Die Trennung der Testaktivitäten in Testfallermittlung und Testdatenerstellung ermöglicht sowohl den frühzeitigen Beginn der Testvorbereitung, da physische Datenstrukturen nicht vorhanden sein müssen als auch eine leichtere Anpassbarkeit bei Änderungen des Fachkonzeptes.

Die zur Durchführung der Testfälle benötigten Testdaten werden ebenfalls im Teilprojekt Test erstellt. Hierbei werden die für die Testfälle benötigten Inhalte der Datenbanktabellen im Tool SQS-TEST®/Professional Test Data Definition generiert und verwaltet. Diese Testdaten dienen zusätzlich der Durchführung der Entwcklungstests.

#### **Automatisierung der Testfälle**

Die fachlichen Testfälle werden nach der Freigabe in Durchführungstestfälle überführt, die dann überwiegend automatisiert ablaufen. Für die Unterstützung des automatisierten Tests steht dem Projekt das Testwerkzeug ..**Rational Suite Test-Studio**" der Fa. Rational, das seitens des Sachgebietes 251.5 Verfahren, Methoden, Werkzeuge (VMW) des LDS NRW unterstützt wird, zur Verfügung. Mit diesem Werkzeug ist es möglich, wiederverwendbare Testscripte zu erstellen, die im Falle von Änderungen am Programmcode leicht erneut durchgeführt werden können und somit die Qualität der Anwendung nach jeder Änderung sicherstellen.

#### **Testdurchführung**

Für die eigentliche Durchführung der Tests werden die Daten zu Beginn eines jeden Tests unter Kontrolle des Rational Test Studios (Rational Robot) durch ein eigens entwickeltes Testdatenbankmanagement-Tool in die jeweilige Datenbankumgebung geladen.

Anschließend können die automatisierten Durchführungstestfälle sequenziell (oder durch Verteilen der Testaufgaben auf verschiedene Testrechner auch parallel) abgearbeitet werden.

Dies ist für die schnelle Durchführung von Regressionstests, z. B. zur Prüfung von letzten Änderungen, von Vorteil.

| 高 4日节医中间变成<br><b>Suite</b>                                |                                                      |               |                   |            |              |                |  |
|-----------------------------------------------------------|------------------------------------------------------|---------------|-------------------|------------|--------------|----------------|--|
| <b>Event Type</b>                                         |                                                      | <b>Basult</b> | Date & Time       | Failure.   | Computer Na. | <b>Defects</b> |  |
| 0100 001 002V01 SU<br>Suite Start (0100, 001, 002V01, SU) |                                                      | Fall          | 21.05.02.13.26.22 | Executable | acc03358     |                |  |
|                                                           | Computer Start (Computer Group 1 [1])                |               | 21.05.02.13.26.23 |            | epc03858     |                |  |
| 0100_001                                                  | Script Start (0100_001_002/01_Einstieg BDA-0)        | Ram           | 21.05.0213:26:36  |            | acc03958     |                |  |
| <b>Cal Script</b>                                         |                                                      |               | 21.05.02 13:26:36 |            | apc03858     |                |  |
| Log Folder                                                | - Script Start (Z. MinimizeAll)                      | Patt          | 21.05.0213:26:36  |            | acc03958     |                |  |
| 0100 001 002V01                                           | Script End (Z. MinimizeAll)                          | Part          | 21.05.02.13.26.36 |            | app03858     |                |  |
|                                                           | Script End (0100 001 002V01 Einsteg BDA-D)           | <b>Part</b>   | 21.05.02 13:26:44 |            | acc03858     |                |  |
|                                                           | TestCase Start (01V01)                               | Fall          | 21.05.02.13.26:44 |            | acc03558     |                |  |
|                                                           | - Script Start (0100 001 002/01 01/01)               | Fai           | 21.05.02.13:26:44 |            | apdG3858     |                |  |
| Start Date/Time:                                          | Verification Point /01Basisdaten - Object Data)      | Part          | 21.05.02.13.26:48 |            | acc03958     |                |  |
| 21.05.02.13:26.22                                         | Verification Point (02Mandant - Object Data)         | Pues          | 21.05.02.13.26.48 |            | apc03858     |                |  |
| End Date/Time                                             | Ventication Point (G3Aktergeichen · Object Datal)    | Pass          | 21.05.0213:26:48  |            | apc03959     |                |  |
| 21.05.02.13.26.59                                         | Vesication Point (ORIame - Object Data)              | Pace          | 21.05.02.13.26.48 |            | App 03858    |                |  |
|                                                           | Verification Point (05Gebuitsdatum - Object Data)    | Pars          | 21.05.02.13:26:49 |            | acc03958     |                |  |
|                                                           | Vesilication Point (OEE whitt - Disect Data)         | Race          | 21.05.02.13.26:49 |            | acc03858     |                |  |
|                                                           | Verification Point (07Zahital - Object Data)         | Føl           | 21.05.02.13.26:51 |            | apc03858     |                |  |
|                                                           | Venlication Point (08Bereich - Object Data)          | Pas:          | 21.05.02.13.26:51 |            | apc03958     |                |  |
|                                                           | Vetification Point (09Grupps - Object Data)          | Part          | 21.05.02 13:26:51 |            | april 3858   |                |  |
|                                                           | Verification Point (10Am/sbezeichnung - Object Data) | Patt          | 21.05.02.13:26:51 |            | acc03959     |                |  |
|                                                           | Verification Point (11Berufszweig - Object Data)     | Part          | 21.05.02.13.26.52 |            | april 3858   |                |  |
|                                                           | Call Script                                          |               | 21.05.02.13:26:52 |            | acc03959     |                |  |
|                                                           | E Script Start (0100_001_FUSS)                       | $P_{A=1}$     | 21.05.02.13.26.52 |            | April 03858  |                |  |
|                                                           | Verification Point (99FUSS - Object Data)            | Park          | 21.05.0213:26:52  |            | apd(1958)    |                |  |
|                                                           | Scipt End (0100_001_FUSS)                            | Pass          | 21.05.02.13.26.52 |            | ACCO3358     |                |  |
|                                                           | Verification Point (12Munwehl - Object Data)         | <b>Part</b>   | 21.05.02 13:26:52 |            | april 3258   |                |  |
|                                                           | Verification Point (13Bearbeitung - Übject Data)     | Paris         | 21.05.02.13:26:52 |            | acc03959     |                |  |
|                                                           | Vesification Point (14Gültig ab - Object Data)       | P.s.m.        | 21.05.02.13.26.52 |            | apc03858     |                |  |
|                                                           | Verification Point (15Guitig bis - Object Data)      | Pass          | 21.05.02 13:26:53 |            | acc03959     |                |  |
|                                                           | Vesication Point (1680A - Object Data)               | Pare          | 21.05.02.13.26.53 |            | apc03858     |                |  |
|                                                           | Verification Point (17Stelus - Übiect Data)          | Parr          | 21.05.02.13.26:53 |            | acc03958     |                |  |
|                                                           | Vesilication Point (Object Data - Object Data)       | Paco          | 21.05.02.13.26.57 |            | apc03858     |                |  |
|                                                           | Script End (0100_001_002V01_01V01)                   | Fall          | 21.05.02.13:26:57 |            | apc03858     |                |  |
|                                                           | TestCase End (01V01)                                 | Fall          | 21.05.02.13:26:57 |            | apc03958     |                |  |
|                                                           | Script Start (0100 001 Anwendung-schlessen)          | <b>Part</b>   | 21.05.02 13:26:57 |            | apc03858     |                |  |
|                                                           |                                                      |               |                   |            |              |                |  |

Abb. 4: Ergebnisse der Testdurchführung im Rational Test Manager

#### **Testdokumentation**

Das Werkzeug Rational Test Studio ermöglicht die lückenlose Dokumentation der Testläufe. Die gewonnenen Protokolle belegen, welche Tests mit welchem Stand der Anwendung und mit welchem Ergebnis durchgeführt wurden.

#### **Fehlerverfolgung**

Die während des Tests gefundenen Fehler werden abhängig von der

"Schwere" ihrer Auswirkungen auf das System in Fehlerklassen (1 = starke Auswirkung,  $3$  = geringe Auswirkung) eingestuft und mit Hilfe des Werkzeugs "Clear Quest" der Fa. Rational dokumentiert und verwaltet. Hierfür wurde seitens des Teilprojekts Test ein Ablaufprozess definiert, der die Fehler in verschiedenen Zuständen (Meldung aufgenommen, in Bearbeitung, abgelehnt, Meldung abgeschlossen etc.) widerspiegelt. Das Werkzeug erlaubt es den Projektbeteiligten, je-

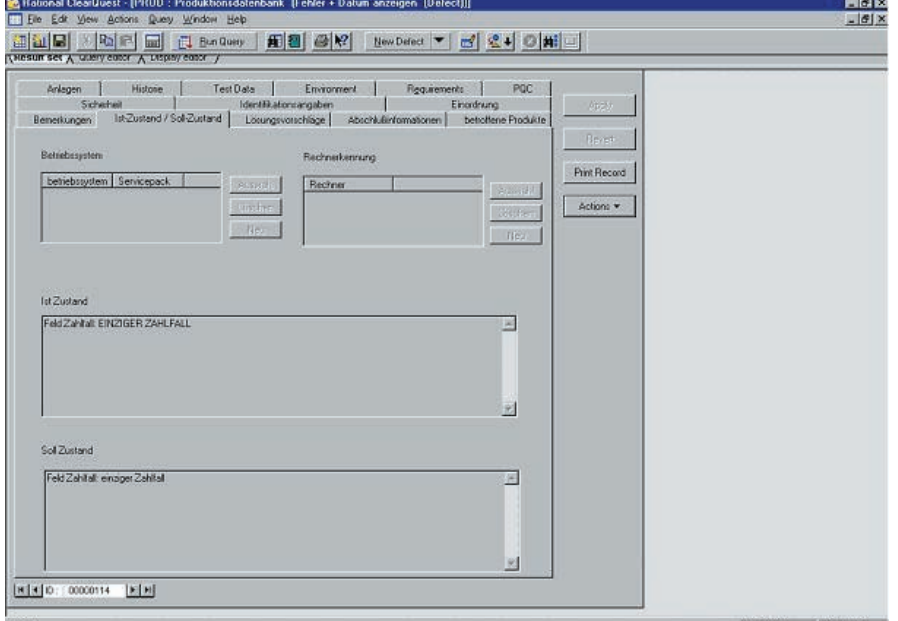

Ster Land DO 30 1910 | Sterlen L | Coloringen | Diff. Releas. | CRational | Diff. Releas. | Mills LDVG. LDVG. | 20 LDVG. Ank. | Colorid Compa | 65' 0 1302 Abb. 5: Fehlerverfolgung mit Rational Clear Quest

derzeit durch verschiedene Auswertungsfunktionalitäten in Form von Datenbankabfragen eine aktuelle Statistik über die Anzahl der gefundenen Fehler und ihrer Zustände zu erstellen.

Durch diese zentrale Fehlerverfolgung wird sichergestellt, dass die gefundenen Fehler, je nach ihrer Einstufung in die verschiedenen Fehlerklassen, innerhalb einer im Qualitätssicherungsplan des Projektes Obelix definierten, maximalen Bearbeitungszeit behoben werden können.

#### **Ausblick**

Ziel der Durchführung von Qualitätssicherungsmaßnahmen ist die Minimierung von Risiken, die den Erfolg eines Projektes gefährden können. Der Test der fachlichen Anforderungen als eine QS-Maßnahme im Projekt OBE-LIX führt dazu, dass die ausgelieferte Qualität der Software verbessert und damit die Kosten der Beseitigung, die entstehen, wenn Fehler erst während des laufenden Betriebs entdeckt werden, gesenkt werden können.

In der Literatur finden sich Modelle, die auf der Basis der Komplexität des Systems (ca. 10 000 Functionpoints im Falle von Obelix) eine Abschätzung der zu erwartenden Fehler erlauben.

Daraus ergeben sich theoretisch ca. 10 000 Fehlermöglichkeiten, die während des Entwicklungsprozesses (Fachkonzept – DV-Design – Programmierung – Modultests – Funktionstests – Integrationstests) in den verschiedenen QS-Stufen gefunden werden müssen.

*Petra Kürschner Telefon: 0211 9449-5046 E-Mail: petra.kuerschner@lds.nrw.de*

*Ralf Gerson Telefon: 0211 6023-1241 E-Mail: ralf.gerson@lbv.nrw.de*

### **Contentmanagement in NRW Ausbau der Webinformationsangebote der Landesverwaltung und Erleichterung des Zugangs zu Informationen**

In den für die Öffentlichkeitsarbeit vieler Landesbehörden und Einrichtungen zuständigen Stellen gibt es das gleiche n den für die Öffentlichkeitsarbeit vieler Landesbehörden Problem. Es sollen immer mehr und vielfältigere Informationen in die Internet- und Intranetangebote eingestellt werden. Dies verursacht mittlerweile zusätzlich zum normalen "Tagesgeschäft" einen erheblichen Aufwand, da diese Informationen für die Webtechnologie speziell aufbereitet und an das bestehende Design des Hauses angepasst werden müssen. Häufig wird diese Arbeit auch an externe Agenturen vergeben, was zu einem Abhängigkeitsverhältnis führen kann.

Die Nutzer der Webangebote sind hingegen häufig darüber verärgert,

- dass das Informationsangebot nicht aktuell, nicht vollständig oder nicht schnell zu finden ist,
- dass der Bedienungsablauf (Navigation) nicht erwartungskonform und selbsterklärend ist oder auf offene Verknüpfungen stößt,
- dass sie mit dem wachsenden Informationsangebot in der Informationsflut untergehen,

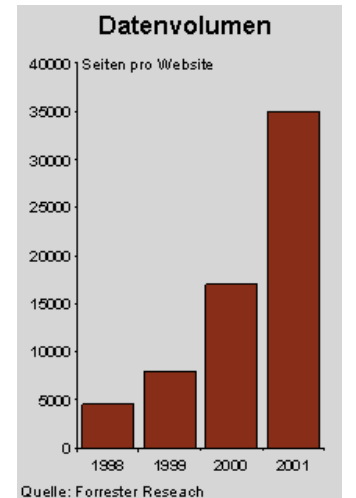

- dass sie andererseits nicht automatisch von der Einstellung neuer – besonders für ihr Arbeitsgebiet wichtiger – Informationsangebote erfahren,
- dass der Einstieg in die Informationsangebote (die Startseite, die Homepage, das Portal) nicht auf die inhaltlichen Erfordernisse Ihres Arbeitsgebietes abgestimmt ist.

Die Aufzählung ist zwar nicht vollständig, sie zeigt jedoch dringenden Handlungsbedarf auf. Die Lösung liegt

• einerseits in einer technischen Unterstützung bei der Verwaltung der Web-Inhalte (Contentmanagement) und bei der Personalisierung des Zugangs zur Information (Portalmanagement),

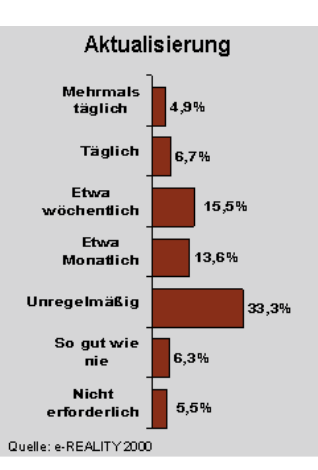

• andererseits dürfen aber auch die organisatorischen und "kommunikationskulturellen" Rahmenbedingungen nicht vernachlässigt werden.

#### **IT-Konzept NRW**

Wesentliches Ziel des IT-Konzeptes NRW<sup>1)</sup> ist es, den Prozess der Verwaltungsmodernisierung durch geeignete und wirksame informations- und kommunikationstechnische Maßnahmen aktiv zu unterstützen. Dabei sollen die in verschiedenen Organisationsuntersuchungen aufgezeigten Rationalisierungspotentiale erschlossen, die Leistungsfähigkeit der Verwaltung auch angesichts der schwierigen Haushaltslage und der zu erwartenden weiteren Stelleneinsparungen durch den Einsatz moderner Informations- und Kommunikationstechnik erhalten und verbessert sowie die Flexibilität hinsichtlich organisatorischer Änderungen erhöht werden.

Das vorliegende IT-Konzept mit seinen Vorschlägen zur

- Erweiterung der Kommunikationsmöglichkeiten,
- Erhöhung des IT-Ausstattungsgrades,
- Vereinheitlichung der Bürokommunikationswerkzeuge,
- Bereitstellung einheitlicher ressortübergreifender IT-Verfahren für Querschnittsaufgaben,
- Erstellung zusätzlicher Informationsangebote sowie
- Verbesserung allgemeiner Rahmenbedingungen und die darauf aufbauenden Maßnahmen

soll maßgeblich zur Erreichung dieses Ziels beitragen.

Einer der Bausteine des IT-Konzeptes ist der "Ausbau von Informationsangeboten im Intranet (und Internet) der Landesverwaltung und Erleichterung des Zugangs zu Informationen". Mit dem Aufbau des Intranets stehen erstmals geeignete Instrumente zur Verfügung, um Informationen landesweit bereitzustellen und auf einfache Weise abzurufen. Ziel der im Auftrag der interministeriellen Arbeitsgruppe "Inhalte" durchgeführten Ausschreibung für ein landesweit einheitliches Contentmanagementsystem (CMS) war es daher, mittels eines geeigneten Unterstützungswerkzeuges die kommunikationstechnischen Voraussetzungen für die Förderung des Auf- und Ausbaus der Informationsangebote der Ressorts im Intra- und Internet zu schaffen und zu einer Vereinheitlichung der Techniken und Werkzeuge innerhalb der Landesverwaltung beizutragen.

<sup>–––––––––––</sup> 1) Konzept für den Einsatz der Informations- und Kommunikationstechnik in der Landesverwaltung Nordrhein-Westfalen

#### **Contentmanagement**

Mit der Anzahl der zu verwaltenden Inhalte von Websites wächst der Bedarf nach effektiver Organisation. Contentmanagement bringt Ordnung in das Chaos der Informationsflut in dem es Webinhalte für verschiedene Ausgabemedien und Zielgruppen flexibel, aktuell und relevant zur Verfügung stellt und deren Erstellung organisiert und vereinfacht. Dies basiert auf folgenden Grundsätzen:

- Trennung von Layout, Struktur und Inhalt,
- Contentorientierung statt Dokumentenorientierung durch Pflege von Metainformationen, Formatgenerierung, automatischen und strukturierten Import und flexible Zusammenstellung und Darstellung der Informationsinhalte für verschiedene Ausgabemedien,
- Abbildung differenzierter Workflow-, Rechte- und Rollenkonzepte und
- Qualitätssicherung durch Mehr-Augen-Prinzip, Link- und Changemanagement, Datenkonsistenz u. a.

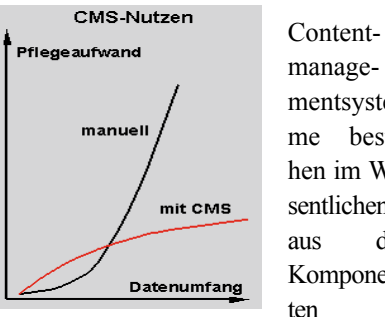

mentsysteme bestehen im Wesentlichen aus den Komponen-

- Asset-Management (Speicherung der Inhalte und multimedia-len Inhaltsteile in Datenbanken oder Dateisystemen mit zusätzlichen Metainformationen),
- Workflow (Freigabekonzepte, Sperren von Inhalten, Versionskontrolle, Archivierung, Benachrichtigungen, To-Do-Listen etc.),
- Benutzer- und Zugriffsverwaltung (Definition der Zugriffsrechte für einzelne Mitarbeiter und/oder Gruppen; die Zugriffsrechte spiegeln sich in der Benutzeroberfläche wieder, da jeder User nur das sieht, auf was er Zugriff hat),
- Import- und Exportschnittstelle (XML als Standard),
- APIs (Schnittstellen für verschiedene Programmiersprachen).

Mit Hilfe eines Contentmanagementsystems können Webseiten erstellt werden, ohne dass die Autoren die Seitenbeschreibungssprache HTML beherrschen müssen. Die Inhalte der Webseiten können mit beliebigen Werkzeugen erstellt werden, auch mit der gewohnten Bürokommunikationsumgebung (z. B. Microsoft-Office-Produkte).

Die Strukturierung der vorhandenen Informationen in einem Contentmanagementsystem ermöglicht eine regelbasierte Erzeugung und Darstellung der Inhalte. Durch die Trennung von Layout und Inhalt können ein einheitliches Erscheinungsbild und das Corporate Design des Hauses automatisch durchgesetzt werden. Eine mehrfache Nutzung von Design und Inhalten ist möglich. Gleiche Inhalte können an verschiedenen Stellen in unterschiedlichem Layout dargestellt oder das gesamte Layout kann an wenigen zentralen Stellen geändert werden.

Durch Contentorientierung und Verwaltung von Metainformationen zu den Dokumenten können verschiedene Inhalte und Inhaltsteile beliebig zu Informationseinheiten kombiniert werden. Es ist möglich, aus dem gleichen System Webseiten für verschiedene Websites in verschiedenem Design zu erzeugen. Dabei wird der zugrunde liegende Inhalt nur an einer Stelle gepflegt.

Die Navigationsstruktur wird, einmal festgelegt, mit der Erzeugung neuer Inhalte jeweils automatisch angepasst, ohne dass sich der Autor noch darum kümmern muss. Dadurch wird eine hohe Flexibilität erreicht.

Die Verlinkungen der einzelnen Seiten untereinander werden vom System verwaltet, so dass innerhalb der Webangebote keine offenen Verknüpfungen entstehen können.

Bei der Erstellung der Inhalte können je nach Arbeitsbereich oder Inhaltstyp unterschiedliche, beliebig komplexe Workflows eingerichtet werden.

#### **Der Nutzen von CMS:**

- **Einsparung von Kosten**
- **Erhöhung der Produktivität**
- **Reduzierung von Risiken**
- **Verbesserung der Qualität**

Über die Basiskomponenten eines Contentmanagementsystems hinaus gibt es Zusatzmodule für Portalmanagement, Chat, Shopanwendungen und Mehrsprachenangebote.

Webbasierte Portale nehmen heute einen immer größeren Raum im Wissensmanagement ein. Portale stellen dem Nutzer interaktive Möglichkeiten aus einer Vielzahl von Quellen in einer auf ihn beziehungsweise seine Interessen zugeschnittenen Weise zur Verfügung.

Portalmanagement ermöglicht es, die Inhalte eines Web-Portals einer differenzierten Zugriffssteuerung zu unterwerfen und dynamisch, d. h. abhängig von individuellen Benutzereinstellungen, anzuzeigen. Der Zugang zu den Informationen wird so personalisiert.

#### **Ausschreibung und Beschaffung**

Durch die interministerielle Arbeitsgruppe "Inhalte" wurde die europaweite Ausschreibung eines landeseinheitlichen Contentmanagementsystems vorbereitet, mit deren Durchführung das LDS NRW im Dezember 2000 durch das Finanzministerium beauftragt wurde. Zu den Anforderungen gehörten unter anderem

- ein browserbasierter Client, der keine zusätzlichen Softwareinstallationen benötigt und
- eine deutsche Benutzerführung des Systems, Dokumentation und Betreuung.

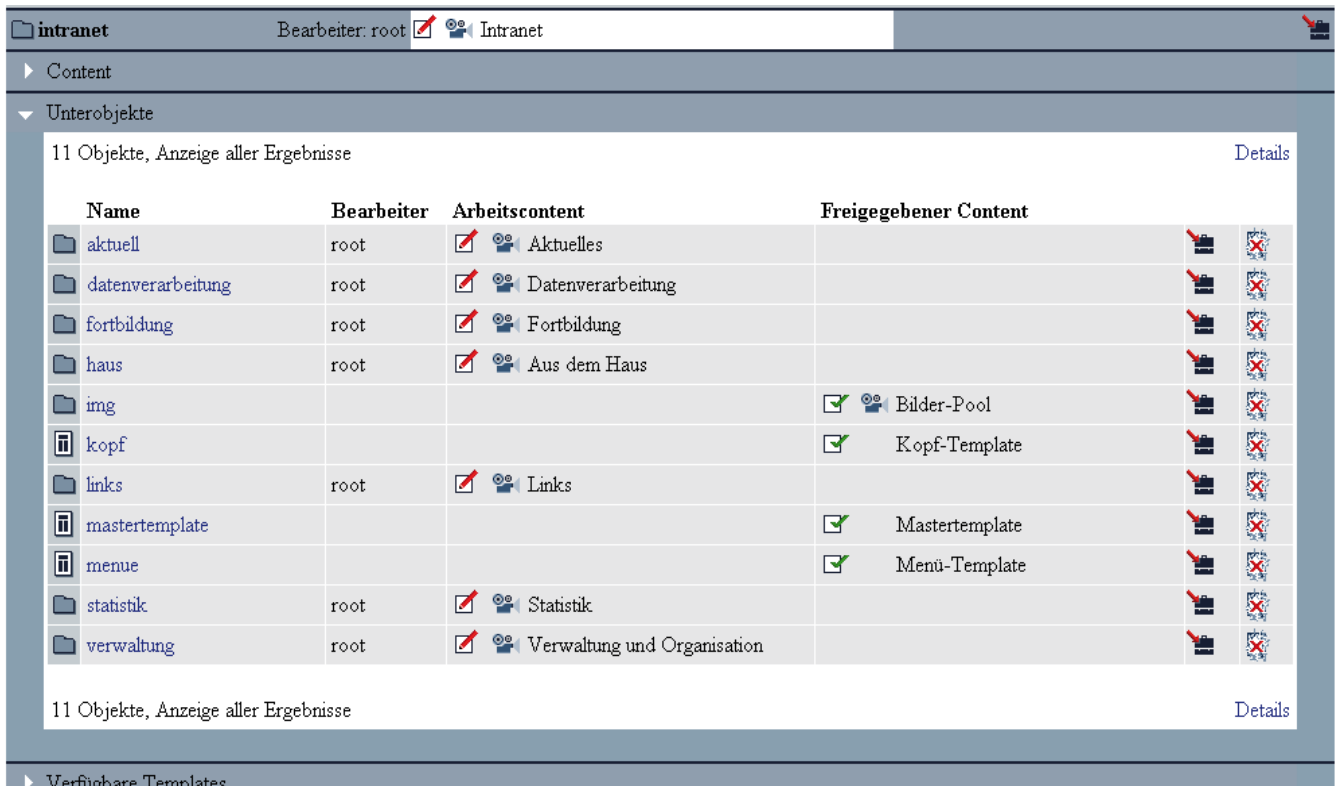

- Die Pflege des Layouts sollte durch Redakteure möglich sein.
- Das System sollte die Einrichtung von differenzierten Workflows und Benutzerverwaltungen unterstützen sowie Personalisierung und Push-Dienste ermöglichen,
- es sollte leicht erlernbar, komfortabel und benutzerfreundlich sein sowie
- die weitere Nutzung der gewohnten Bürokommunikationsumgebung und
- die Einbindung von Fremddokumenten (z. B. PDF) ermöglichen.

Den Zuschlag erhielt im Juni 2001 die Firma Babiel mit dem Produkt NPS (Network Productivity System) des Herstellers Infopark. Aus dem Bezugsvertrag (Laufzeit 3 Jahre) können Lizenzen (Concurrent User) incl. 2nd-Level-Support sowie Schulungen und Dienstleistungen (Installation, Migrationsunterstützung etc.) bezogen werden.

#### **Begleitende Massnahmen bei der Einführung in der Landesverwaltung**

Um die rasche Verbreitung und erfolgreiche Einführung des CMS in der Landesverwaltung zu unterstützen, wurden über das bloße Bereitstellen eines Systems hinaus mehrere begleitende Maßnahmen eingeleitet.

Die vier nordrhein-westfälischen Start-Up-Behörden Finanzministerium (FM), Justizministerium (JM), Ministerium für Schule. Wissenschaft und Forschung (MSWF) und Landesamt für Datenverarbeitung und Statistik (LDS) haben in Pilotprojekten zügig mit der Einführung von NPS begonnen. Von deren Erfahrungen, Konzepten und technischen Lösungen können alle Landesbehörden profitieren.

In der ressortübergreifenden Arbeitgruppe CMS (Federführung LDS NRW) werden technische Fragen, Fra-

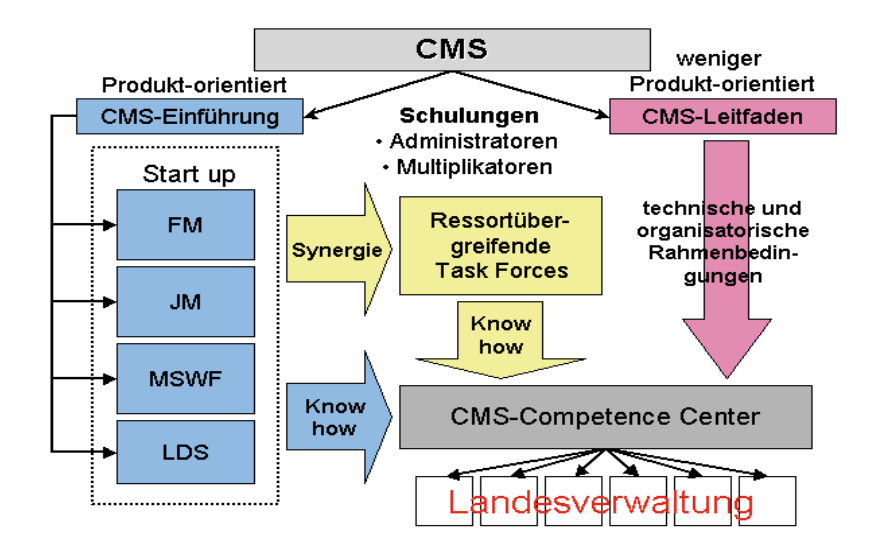

gen zur Installation und konzeptionellinhaltliche Fragen im Zuge der Einrichtung des CMS in den Behörden erörtert. Der externe Produktverantwortliche unterrichtet die AG-Mitglieder über Fehlerbeseitigungen und Produktfortentwicklung.

Es wurden "Task Forces" (Migration, Technik, Service, Navigation/Webdesign, User-Help-Desk) eingerichtet, deren Ziel es ist, für Fragestellungen und Probleme, die alle betreffen, gemeinsame Konzepte zu erarbeiten und technische Lösungen zu entwickeln.

Weiterhin wurde ein weitgehend produktunabhängiger CMS-Leitfaden erstellt, der insbesondere die technischen und organisatorischen Rahmenbedingungen behandelt, die bei der Einführung eines CMS zu bedenken sind (Einbindung in die Organisation, editorischer Prozess, Rollen und Rechte, Auswirkungen auf die "Kommunikationskultur" und "Best-Practice-Lösungen" für Layout- und Navigation).

Schließlich wurde im LDS NRW das CMS-Competence Center (CCC) eingerichtet, dessen Aufgabe es ist, als zentrales Kompetenzzentrum des Landes und Kontaktstelle zum Vertragspartner Einführung und Betrieb der CMS in den Behörden und Einrichtungen zu unterstützen.

#### **CMS-Competence Center im LDS NRW**

Das CMS-Competence-Center erbringt für die das CMS einsetzenden Behörden technische Dienstleistungen. Fragen des Inhalts und der Gestaltung werden durch die Behörden selbst geregelt. Das Angebotsspektrum umfasst drei Bereiche:

#### • **Basisdienstleistungen**

Für Hotline und Support müssen mehrere Eskalationsebenen eingerichtet werden. Größere Häuser mit entsprechendem Unterbau benennen für kleinere Probleme (first-level-support) und für inhaltliche Fragen erste Ansprechpartner

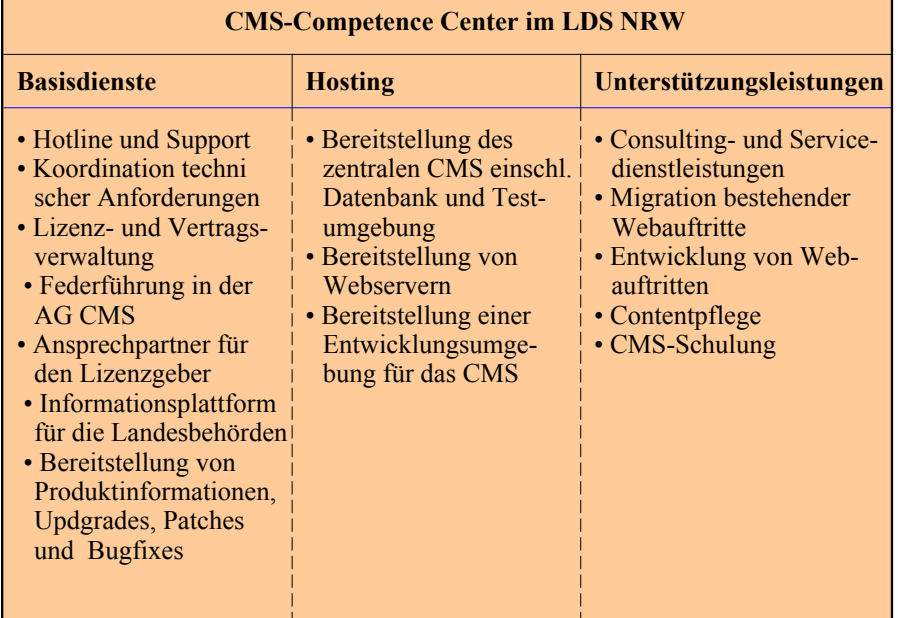

im eigenen Haus. Bei technischen Problemen, die nicht im eigenen Haus gelöst werden können, werden die Behörden durch das CMS-Competence-Center im LDS NRW unterstützt. Für komplexe Probleme und Programmfehler, bei denen die Unterstützung des Lizenzgebers/ Herstellers notwendig wird, ist das CMS-Competence-Center Kontaktstelle zum Lizenzgeber/Hersteller. Für Behörden ohne entsprechenden Unterbau wird seitens des LDS NRW auch ein firstlevel-support angeboten.

Um Synergieeffekte zu erzielen, werden technische Anforderungen von ressortübergreifendem Interesse von den beteiligten Häusern nicht direkt an den Lizenzgeber weitergetragen, sondern im CMS-Competence-Center koordiniert und priorisiert. Dies schließt nicht aus, dass sich die Ressorts bezüglich spezieller Anforderungen weitere Partner suchen.

Es wird eine Informationsplattform aufgebaut, über die übertragbare technische Lösungen und Dokumente gesammelt und Erfahrungen zwischen den Behörden ausgetauscht werden können. Zudem werden das Produkt sowie Produktinformationen (Handbücher und Konzepte), Upgrades, Patches und Bugfixes zum Download bereitgestellt.

Die Basisdienstleistungen stehen allen Mitgliedern der Landesverwaltung kostenlos zur Verfügung.

#### • **Hostingdienstleistungen**

Das CMS-Competence Center stellt das zentrale CMS der Landesverwaltung einschließlich Datenbank und (optional) Webserver zur Verfügung. Im Auftrag der Landesbehörden werden behördenspezifische CMS-Installationen eingerichtet und betreut. Auch eine Entwicklungsumgebung kann bei Bedarf zur Verfügung gestellt werden.

#### • **Consulting- und Servicedienstleistungen (Projektgeschäft)**

Das CMS-Competence Center berät und unterstützt die Behörden im Auftrag bei der Entwicklung neuer Webinformationsangebote und der Migration bestehender Webauftritte auf das neue System. Darüber hinaus werden Schulungen organisiert und durchgeführt.

#### **Stand der Einführung in der Landesverwaltung**

Bisher haben 19 Behörden und Einrichtungen der Landesverwaltung aus unterschiedlichen Ressortbereichen insgesamt etwa 160 (ConcurrentUser-) Lizenzen erworben und mit der Einführung des Contentmanagementsystems NPS begonnen. Weitere werden in Kürze hinzukommen. Die ersten Projekte konnten bereits erfolgreich abgeschlossen werden.

11 der 19 Behörden greifen mit etwa 100 Lizenzen auf das zentrale CMS im LDS NRW zurück. Je nach Arbeitsaufkommen können damit schätzungsweise 500 – 1 000 Webautoren in den Behörden mit dem System arbeiten, also Mitarbeiterinnen und Mitarbeiter, die ohne HTML-Kenntnisse mittels der gängigen Bürokommunikationsumgebung auf einfache Weise Webinhalte erzeugen können. Die Webprojekte (Migration und Relaunch oder Neurealisierung) werden zum Teil in Eigenregie bzw. mit der Unterstützung Externer und zum Teil durch das LDS NRW umgesetzt.

Das zentrale CMS der Landesverwaltung wird im Landesverwaltungsnetz (LVN) betrieben. Aus dem LVN heraus können Hausintranetangebote, Landesintranetangebote und Internetangebote erzeugt werden. Der Zugriff Externer auf das System ist aufgrund der Sicherheitsbestimmungen des LVN allerdings nur in sehr eingeschränktem Maß möglich. Um auch einen unbeschränkten Zugang Dritter auf das System zu ermöglichen (z. B. Pflege der Internetangebote durch externe Agenturen) wird daher ein eigenes Internetsystem aufgebaut, welches für reine Internet-Webangebote außerhalb des LVN zur Verfügung stehen soll.

Im LVN werden für die Contentmanagementsysteme der Kunden (Entwicklung und Produktion) derzeit 2 Oracle-Datenbanken (Sun/Solaris) und 4 Redaktionsserver (Compaq/Linux) nebst zugehöriger Webserver im Intranet und Internet betrieben. Für das Internet werden eine weitere Datenbank und zwei Redaktionsserver hinzukommen. Damit kann seitens des LDS NRW flexibel auf die jeweiligen Kundenanforderungen eingegangen werden.

Durch die umgesetzten bzw. weiter fortgeschrittenen Pilotprojekte ist es bereits möglich, von anderen Behörden konzeptionelle und technische Lösungen (z. B. Navigationlösungen, Designstrukturen, Automatismen und Routinen zur Arbeitserleichterung und zur Migration der Altdatenbestände, spezielle Systemanpassungen und

Funktionalitäten) direkt oder nach Anpassung zu übernehmen und von den Erfahrungen zu profitieren. Das CMS-Competence Center im LDS NRW unterstützt den Erfahrungsaustausch zwischen den Behörden und steht als Dienstleister der Landesverwaltung mit Rat und Tat zur Seite.

#### **Weitere Informationen**

Weitere Informationen zum landeseinheitlichen Contentmanagementsystem NPS sind im Intranet unter http:// ccc.lds.nrw.de erhältlich. Bei Fragen zum Produkt und der Einführung in Ihrer Behörde beraten wir Sie gerne unverbindlich unter 0211 9449-2448, -3644, -2685 oder cmscompetencecenter@lds.nrw.de.

*Dr. Thomas Ott Telefon: 0211 9449-2039 E-Mail: thomas.ott@lds.nrw.de*

# **FÜSYS**

### **Ein Führungsinformationssystem zum strategieorientierten Management erfolgsrelevanter Projekte in Ministerien und anderen großen Behörden**

Seit über zehn Jahren befindet sich die öffentliche Ver-waltung in einem umfassenden Modernisierungsprozess. Das gilt für die Städte und Gemeinden in Nordrhein-Westfalen wie für die Behörden der Landesverwaltung gleichermaßen. Die Landesbehörden sind über eine Fülle von Organisationsuntersuchungen und zuletzt mit dem zweiten Modernisierungsgesetz auf die Anforderungen an eine moderne Verwaltung vorbereitet worden. Zeitgleich hat man vielerorts mit dem so genannten **Neuen Steuerungsmodell** begonnen, die Zusammenarbeit in den Behörden auf eine betriebswirtschaftliche Grundlage auszurichten und das traditionelle Verwaltungshandeln abzulösen.

#### **1 Hintergründe**

Die Informations- und Kommunikationstechnik (IuK-Technik) hielt Einzug in die Behörden und den Arbeitsalltag. Die Verwaltung von heute ist ohne Computer, spezielle Bürokommunikations-Software und die einzelnen Fachanwendungen nicht mehr denkbar. Sie ist auf dem Wege, sich als neue administrative Kulturtechnik einer modernen Verwaltung durchzusetzen.

Der Fortschritt in der IuK-Technik eröffnet aber auch weiterhin vielfältige Möglichkeiten zur Verbesserung des Verwaltungshandelns. Zur Zeit stehen das Internet und Prozesse um den Bereich des e-Governments im Mittelpunkt der Betrachtung. Diese Entwicklung betrifft unmittelbar auch das Führungsverhalten und den Informationsfluss über die Hierarchieebenen einer Behörde hinweg.

Informationen und Wissen insbesondere für die Ministerialverwaltung werden zunehmend komplexer und vielfältiger. Das schnelle und unkomplizierte Bereitstellen von politischadministrativen Führungsinformationen über die wichtigsten Vorhaben und Projekte wird für die Verantwortungsträger in der Ministerialorganisation deshalb immer bedeutsamer. Die Informationstechnik bietet heute besondere Möglichkeiten der Informationsaufbereitung und Informationspräsentation.

IT-gestützte Führungsinformationssysteme entwickeln sich zu einem festen Bestandteil des Informations- und des Wissensmanagements. FÜSYS versteht sich als ein kompaktes und IT-gestütztes Führungsinformationssystem, das an der Gewinnung von strategieorientierten Projektmanagementdaten interessiert ist und diese in ein standardisiertes Informationssystem integrieren will.

#### **1.1 Definition**

FÜSYS ist ein Programm zum hierarchieübergreifenden Projektmanagement in Ministerien oder vergleichbaren Organisationen. In diesem Sinne lassen sich FÜSYS-Projekte beschreiben als

- politisch
- verfahrensmäßig
- organisatorisch oder auch
- finanziell

bedeutende Vorhaben, denen eine besondere Verantwortung der Führungskräfte zugeordnet werden kann.

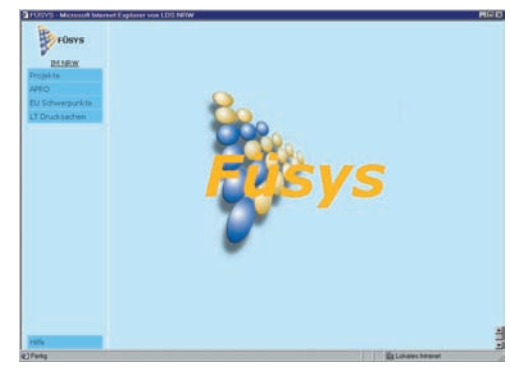

Das Programm will hauptsächlich strategische Führungsinformationen bereitstellen und strebt deswegen nach zielorientierten Informationen

politisch und administrativ wichtiger Projekte. Diese Informationen werden aus dem durch FÜSYS definierten Management- und Führungsinformationskreislauf gewonnen.

FÜSYS ist ein kompaktes Informationssystem, was aus nachfolgender Struktur des Programms ersichtlich wird:

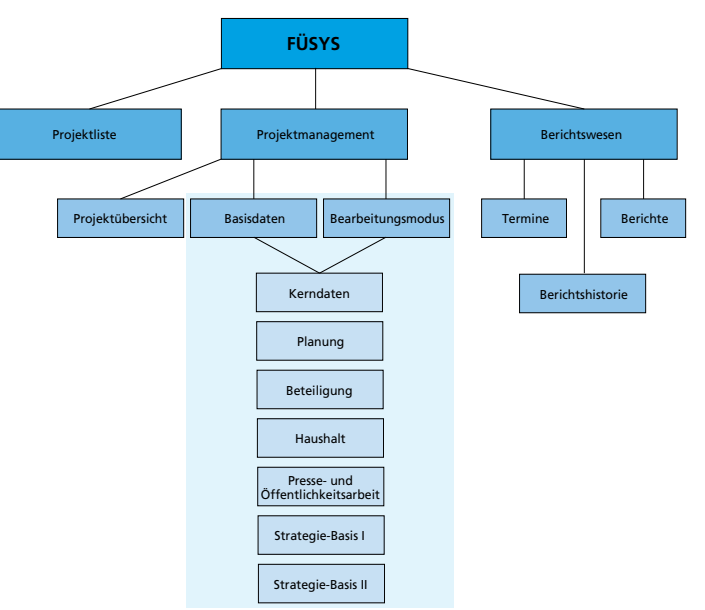

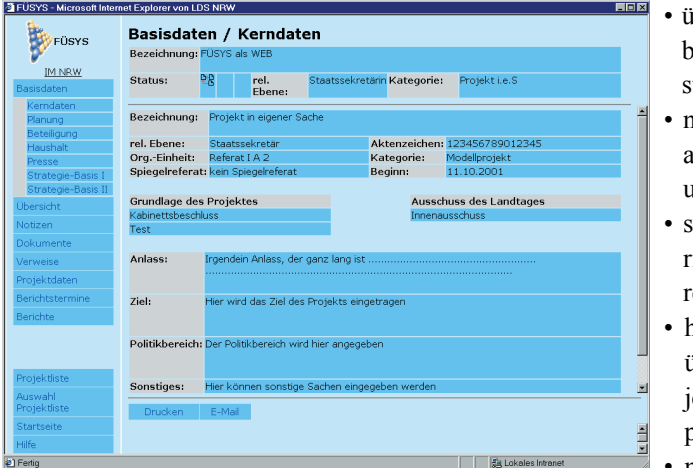

Führungsinformationen lassen sich unterteilen in operative und strategische Führungsinformationen.

Operative Führunsginformationen können z. B. sein:

- $\rightarrow$  Kennzahlen
- $\rightarrow$  Statistiken
- $\rightarrow$  Prozessdaten
- $\rightarrow$  Ergebnisdaten

Strategische Führungsinformationen können z. B. sein:

- $\rightarrow$  Positionen
- $\rightarrow$  Interessen
- $\rightarrow$  Zielperspektiven
- $\rightarrow$  Leistungsdaten, insbesondere vergleichende Leistungsdaten

Für FÜSYS ist zentral wichtig, dass die Informationen und das Wissen zum Projekt und zum strategischen Projektverlauf in einer komprimierten Form angeboten werden können, die den Informationsbedürfnissen der jeweiligen Führungsebene entsprechen. Dafür bietet das Programm vorgegebene Datenmasken, variable Fragestellungen und nur begrenzten Platz zur textlichen Projektbeschreibung.

#### **2 Philosophie 2.1 Ziele und Leistungen**

Das schnelle Bereitstellen von wichtigen Führungsinformationen wird für die Entscheidungsträger immer bedeutsamer. Konventionell werden Führungsinformationen heute noch

- berwiegend papierbezogen bereitgestellt,
- nicht immer aktuell abrufbar organisiert und vorgehalten,
- elten auf strukturierte Kerninhalte eduziert.
- häufig ohne Projekt übersicht und Proektauswertungen präsentiert,

• nicht aus einem

standardisierten Steuerungsprozess heraus gewonnen.

Die Ziele, die mit der Software verfolgt werden, lassen sich deshalb auf fünf Kernpunkte zusammenfassen:

- Optimierung eines strategie- und prioritätenorientierten Projektmanagements,
- systematische Darstellung der Projektstrukturen mit klarem Aufbau der Projektdokumentation und jederzeitigen Abrufmöglichkeiten,
- effiziente Gestaltung und Präsentation der Projektinformationen in einem hierarchieübergreifenden Informationskreislauf,
- kompakte Darstellung von aktuellen Projektübersichten,
- Verbesserung von Projekttransparenz und -koordination.

#### **2.2 Basisorganisationen in den Behörden**

Den Basisorganisationen kommt im funktionellen System von FÜSYS eine besondere Bedeutung zu. Denn die Dateneingabe und das operative Projektmanagement erfolgen immer durch die zuständige Basisorganisation. Hier sammeln sich letztendlich alle für das Projekt wichtigen Informationen. Das stärkt Verantwortung und Bedeutung der Basisorganisation im Informationskreislauf.

Das Programm sichert darüber hinaus, dass beteiligte Basisorganisationen in das transparente Projektmanagement eingebunden werden können.

Dagegen erfolgt die strategische Betreuung immer durch die relevante FÜSYS-Ebene, der das Projekt zugeordnet ist. Strategische Betreuung und Zuordnung bedeuten, dass dieser Ebene die Berichterstattung gilt und von dort aus in Zusammenarbeit mit der zuständigen Basisorganisation das strategische Management des Projektablaufs und des Informationsflusses vorgenommen wird.

#### **2.3 Informationsfluss**

Auf der Grundlage einer einheitlichen Datenbasis, die eine klare Prozessführung ermöglicht, bietet FÜSYS den jederzeitigen Zugriff auf gegenwärtige Projektstände. Das schafft Transparenz und kann die Koordination unter den Beteiligten verbessern. FÜSYS sichert als Hauptzweck aber einen integrierten und hierarchieübergreifenden Führungsinformationsfluss, der über die Anwendung **APRO** auch die Möglichkeit bietet, Projektinformationen behördenübergreifend auszutauschen.

Mit FÜSYS wird demzufolge der Informationsfluss insbesondere **von unten nach oben** optimiert. Das integrierte Berichtswesen stellt dabei an planerischen Meilensteinen orientierte Berichte elektronisch zur Verfügung. Diese Berichte – wie natürlich auch die Basisdaten – können jederzeit eingelesen werden und über die Dokumentation den Projektverlauf im zeitlichen Geschehen wiedergeben und nachvollziehbar machen.

Auf der anderen Seite bedingt die Nutzung von FÜSYS, dass kontinuierlich führungsrelevante Informationen auch **von oben nach unten** gegeben werden, damit die systematische Datengrundlage vervollständigt werden kann. Das Programm **lebt** nur dann und kann nur dann seinen Zweck wirklich erfüllen, wenn alle relevanten In-

formationen eingestellt sind und sie jederzeit auch auf diesem Niveau dokumentiert und abgerufen werden können. Dabei kommt es nicht darauf an, einen **Vorgang** abbilden zu wollen. FÜSYS ist auch nicht näherungsweise eine Variante des Dokumentenmanagements oder einer IT-gestützten Vorgangsbearbeitung. Es ist vielmehr als eigenständiges Programm zu sehen. Dabei geht es zuerst darum, nach den vorgegebenen Mustern und Fragestellungen, die FÜSYS anbietet, die Informationen und das Wissen zum Projekt und zum strategischen Projektverlauf in einer sprachlich kompakten Form darzustellen, die den Informationsbedürfnissen und -gewohnheiten der jeweiligen Führungsebene entgegenkommt.

Unabhängig von FÜSYS wird in Zukunft ein integriertes IT-System bereitgestellt werden müssen, das die Vorgangsbearbeitung, das Dokumentenmanagement und darüber hinaus sicherlich auch Aspekte der Binnenmodernisierung (Kosten- und Leistungsrechnung, Zielvereinbarung, Produkte) mit den Potenzialen eines komprimierenden und filternden Führungsinformationssystems verbindet.

FÜSYS kann seine Zwecke und den programmierten Informationskreislauf nur erbringen, wenn es als Führungsinformationssystem auch genutzt wird. Der Informationsfluss muss dabei durch die Führungsebenen in Gang gehalten werden. Nur durch das gezielte Einfordern und Abrufen der Basisdaten, von Übersichten und Berichten werden die Tragweite dieses Instrumentes in der Gesamtorganisation, etwa eines Ministeriums, bewusst und seine gesamten Leistungspotenziale ausgeschöpft.

#### **2.4 Weitere Synergien**

Mit dem durch FÜSYS organisierten Projektmanagement und Führungsinformationskreislauf werden nicht nur die Verantwortung und Bedeutung der Basisorganisation gestärkt, sondern auch Möglichkeiten zu weiteren Arbeitserleichterungen geschaffen:

Bei einem stringenten Informationsfluss, konsequenter Dateneingabe durch die Basisorganisation und stetiger Nutzung von FÜSYS durch die Führungsebenen lassen/lässt sich

- bislang papierbezogene Vorlagen an die betreffenden Führungsebenen erheblich einschränken oder ganz vermeiden,
- durch die planmäßige und dauerhafte Einbindung der Hierarchieebenen in den von FÜSYS bestimmten Informationskreislauf das Projektmanagement effizienter gestalten,
- der Informationsstand in einer Behörde verbessern,
- auch zentrale Besprechungen, wie etwa Abteilungsleiterbesprechungen, sinnvoll anpassen,
- die strategischen Kompetenzen der Gesamtorganisation weiter ausbilden,
- die Transparenz der Projektentscheidungen, des Projektverlaufs und der Projekthistorie verbessern,
- die Koordination im Rahmen von Projektbeteiligungen offener und frühzeitiger ausgestalten.

Daneben lässt sich FÜSYS außerhalb des Informationskreislaufes durch eine rein interne Nutzung auch zur Projektabwicklung nur auf Basisorganisationsebene nutzen. Weit mehr noch lässt sich mit FÜSYS im Falle der Nutzung von APRO erreichen. Hier fällt dann ein ganzer Arbeitsgang weg; es wird eine papierbezogene Koordination durch eine IT-gestützte Koordination ersetzt.

#### **2.5 Rechte**

FÜSYS bildet in der Organisation des Informationskreislaufes eine ganz bestimmte Struktur der Rechte und Pflichten ab. Es orientiert sich (noch) am monokratischen Aufbau der Behörde. Die Basisorganisation ist die wichtigste Organisationseinheit im System von FÜSYS. Hier erfolgt die Dateneingabe und werden einzelne Entscheidungen zu den Projekten eingegeben. Hier werden Projektdaten und Berichtsentwürfe intern freigegeben, um die Speicherung von Basisdaten oder abschließenden Berichten vorzubereiten, und hier wird die Einstellung der relevanten Ebene vorgenommen. Die Basisorganisation hat deshalb letztlich als einzige Organisationseinheit lesenden und schreibenden Zugriff auf FÜSYS.

Alle Führungsebenen darüber haben, mit Ausnahme der Möglichkeiten Notizen zu Projekten zu machen und interne Projekte anzulegen, nur lesenden Zugriff auf FÜSYS-Projekte. Sie können jeweils nur die abgespeicherten Basisdaten und abgespeicherte Berichte lesen. Sie lesen nicht die laufende Dateneingabe im Rahmen der Dokumentation des Projektverlaufs oder anderer Entwurfsstadien, etwa bei der Anlegung von Basisdaten oder eines Berichtes.

Dabei gilt das Prinzip, dass die nächsthöhere Führungsebene alle FÜSYS-Projekte (nicht interne Projekte) ihrer Organisationseinheit sehen darf. Dies bedeutet, dass etwa ein Großreferatsleiter alle FÜSYS-Projekte seines Großreferates und dass eine Abteilungsleiterin alle FÜSYS-Projekte ihrer Abteilung sehen darf. Dieses Grundprinzip setzt sich nach oben hin fort, so dass eine Ministerin oder ein Minister grundsätzlich in alle FÜSYS-Projekte des Ministeriums Einblick nehmen kann.

FÜSYS kann sowohl sektoral als auch offen organisiert sein. Das heißt der lesende Zugriff auf FÜSYS-Projekte ist entweder nur hierarchisch oder querschnittsartig angelegt.

#### **2.6 Berichtswesen**

SVS Min **EX** FOS  $IMNR$ 

FÜSYS sieht in den Basisorganisationen die wichtigste operative Einheit. Daher liegt es nahe, hier auch die Dateneingabe so zu organisieren, dass eine sichere und umfassende Planung und Berichterstattung mit den erforderlichen Abstimmungsprozessen erfolgen kann.

zum Projekt **intern freigegeben.** Damit sind die Daten noch nicht als Basisdaten gespeichert und noch nicht in der Hierarchie sichtbar. Jetzt erfolgt die Durchsicht der Dateneingabe zum Projekt durch die Leitung der Basisorganisation. Sie vergibt in der Regel auch die Einstufung der relevanten Ebene. Damit ist das Projekt nicht mehr löschbar. Erfolgt sodann die Spei-

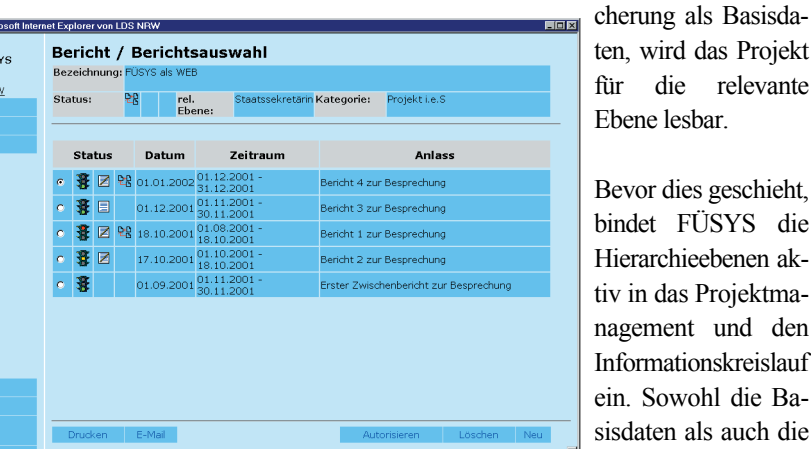

**The Lokales Intranet** 

Deshalb wird jedes Projekt zunächst als internes Projekt betrachtet und kann als Entwurf bearbeitet werden. In diesem Stadium, also zu Beginn der Dateneingabe, kann jedes eingegebene Datum noch gelöscht werden. Sind die Projektdaten soweit eingeben, dass sie das Entwurfsstadium für den/die Eingebende(n) verlassen können, beginnt der Abstimmungsprozess innerhalb der Basisorganisation. Dazu wird im System der Datenbestand

wird das Projekt die relevante ene lesbar. vor dies geschieht, bindet FÜSYS die rarchieebenen akin das Projektma-

ement und den Informationskreislauf Sowohl die Balaten als auch die Berichtsentwürfe werden vor ihrer

Speicherung und damit vor dem Einbringen in den offenen Informationskreislauf in der Hierarchie abgestimmt. Dies kann sowohl auf herkömmlichem Weg, d. h. durch Ausdrucken der Daten, oder per E-Mail geschehen. Damit liegen letztendlich nur autorisierte Projektdaten und Projektverlaufsinformationen mit den jeweiligen strategischen Inhalten im System und können je nach Zugriffsrechten eingelesen werden. Alle Informationen

zum Projekt, Projektstand oder zum strategischen Umfeld des Projektes sind dann den beteiligten Führungsebenen bekannt, bevor die relevante Ebene sie lesen kann. FÜSYS bildet insoweit den klassischen Dienstweg ab, integriert aber dabei von Anfang an und vollständig alle Verantwortungsträger.

Eine Besonderheit stellt die Verabredung von Berichtsterminen dar. Berichte wenden sich immer an die relevante FÜSYS-Ebene. Diese Ebene muss also im weiteren FÜSYS-Ablauf aktiv werden, wenn Basisdaten abgespeichert wurden. Sie kann nun Einblick in das ihr zugeordnete FÜSYS-Projekt nehmen und den Führungsinformationsbedarf im Projektverlauf bestimmen. Von hier aus ist vorzugeben, wann bzw. zu welchem Termin Berichte mit welchen (besonderen) strategischen Fragestellungen erstellt werden sollen. Das ist eine klassische Führungsfunktion im FÜSYS-Ablauf.

#### **3 APRO 3.1 Grundlagen**

**APRO** ist die Abkürzung für **Arbeitsprogramm** und ermöglicht die IT-gestützte behördenübergreifende Koordination von Projekten.

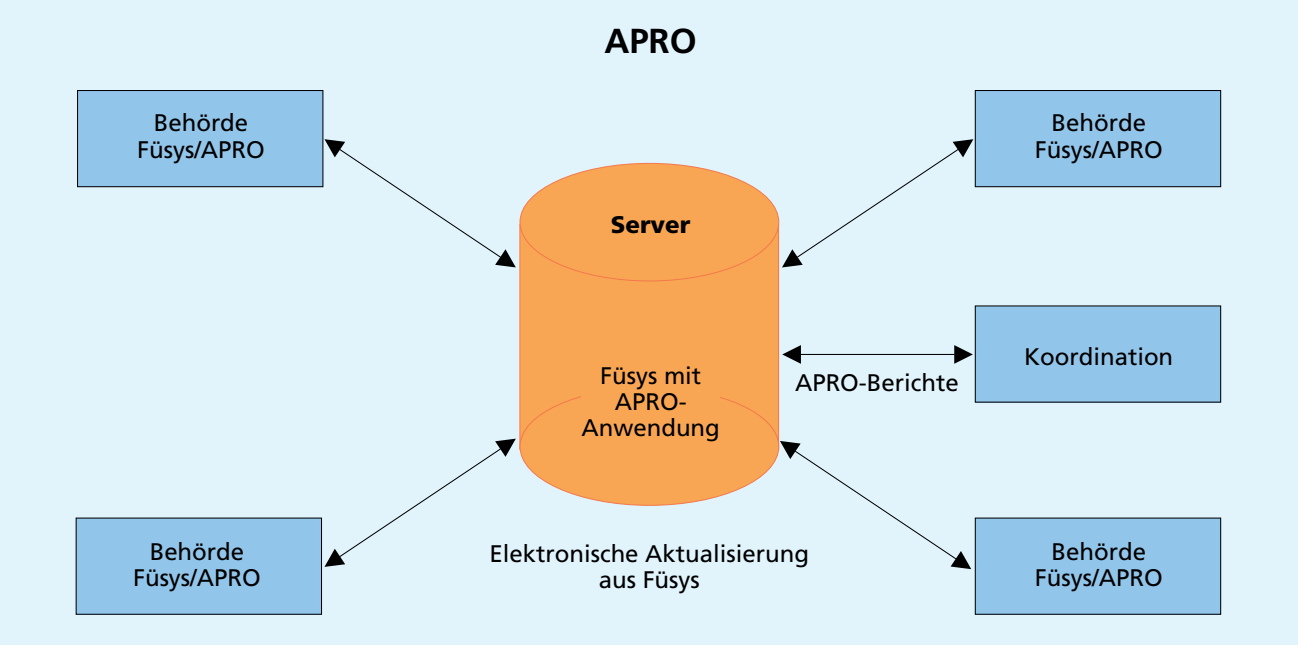

Aus diesem Komplex werden auf einer gesonderten Datenmaske die Informationen zu einem APRO-Bericht automatisch zusammengeführt. Dieser APRO-Bericht besteht aus

- dem Projekttitel,
- der Projektbeschreibung (Anlass und Ziel),
- einer textlichen Kurzfassung zum Projektstand,
- dem Stand der Umsetzungsschritte des Projektes und
- aus Informationen zu den beteiligten Ressorts sowie den von ihnen eingestellten Voten zum Projekt.

In einer APRO-Übersicht können per Mausklick die APRO-Projel hörden aufgelistet werden rende Behörde/beteiligte Beh

APRO-Projekte werden auf

₩то  $IMN$ 

datenmaske eines jeden Projektes als solche gekennzeichnet. In der Projektübersicht erscheint dann automatisch die Klassifizierung des Projektes als APRO-Projekt. Gibt die Koordinationsstelle (Staatskanzlei NRW) konkrete Berichtstermine an, so sind im normalen

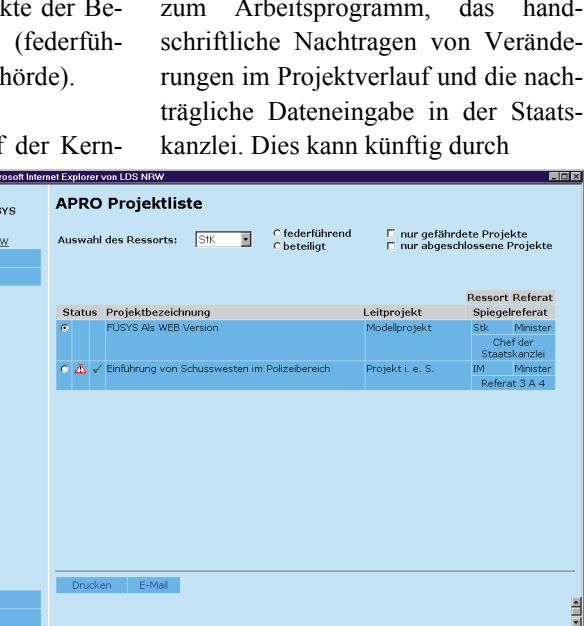

FÜSYS-Ablauf Berichtstermine einzutragen und ein Bericht anzufertigen. In diesem Falle ist dann auf der Maske der Berichtskurzfassung das Feld **APRO-Bericht** gesondert anzuklicken, damit dieser Bericht als APRO-Bericht in die behördenübergreifende Präsentation gelangen kann. Unterbleibt diese Kennzeichnung, gelangt der betreffende Bericht in den normalen FÜSYS-Kreislauf und wird nicht behördenübergreifend sichtbar gestellt.

Mit dem um APRO erweiterten FÜSYS entfällt künftig das jährlich zweimalige Versenden von Aktenordnern mit den einzelnen Datenblättern zum Arbeitsprogramm, das handFÜSYS und APRO elektronisch erfolgen und somit zur Verwaltungsvereinfachung beitragen. Das gilt auch für das Abstimmungsverfahren im Rahmen der Behördenbeteiligung zu einem APRO-Projekt. Mit dem in FÜSYS integrierten APRO haben die Koordinationsstelle (Staatskanzlei) und die Behörden dann einen jederzeit aktuellen Gesamtüberblick über die Einzelprojekte. Auch die Projekthistorie wird künftig über das in FÜSYS vorhandene und für APRO nutzbar gemachte Berichtswesen transparent und nachvollziehbar abgebildet. Die Koordinationsstelle (Staatskanzlei NRW) hat aber keinen über die APRO-Maske hinausgehenden Einblick in die eigentlichen FÜSYS-Daten.

*Dieter Spalink Innenministerium des Landes NRW Telefon: 0211 871-2280 E-Mail: dieter.spalink@im.nrw.de*

*Frank Walter LDS NRW Telefon: 0211 9449-2039 E-Mail: frank.walter@lds.nrw.de*

### **SAN macht Daten schnell Storage Area Network im Windows-LAN des LDS NRW**

*Der Siegeszug der Client-Server-Lösungen hat in den Rechenzentren zu zahlreichen Serverfarmen geführt. Gleichzeitig steigt das zu verwaltende Datenvolumen – nahezu parallel zur Leistungssteigerung der Prozessorgenerationen – in starkem Maße an. Beides macht Datenhaltung und Datensicherung zu einem ressourcenintensiven und schwierigen Geschäft. Ein Storage Area Network (SAN), also ein dediziertes Speichernetzwerk, ist die derzeit beste Antwort auf eine derartige Herausforderung. Bei der Speichernutzung der zentralen Windows-Ressourcen im LDS-LAN wurde der Weg der Zentralisierung und Automatisierung konsequent beschritten.*

Bei Windows-Umgebungen handelt es sich typischer-<br>weise um eine Vielzahl im Netz verstreuter Rechner mit unterschiedlichsten Aufgaben. Das Spektrum reicht vom Domänencontroller mit dem Herzstück Benutzerdatenbank über File- und Print-Server bis hin zu Datenbankservern. Auch wenn es in einer Windows-Infrastruktur mehrere Server mit nahezu identischen Aufgaben gibt, sind im Normalfall die Server nie völlig identisch, sondern beherbergen fast immer auch individuelle Informationen. Eine Sicherung aller Systeme ist also notwendig, was angesichts der Windows Server-Farmen einen hohen Aufwand darstellt. Das Storage Area Network ist eine Option für eine Infrastruktur, in der die Datensicherung zur Entlastung der Systembetreuer automatisiert und zentralisiert sowie Speicherressourcen flexibel verwaltet werden können.

Neben dem in diesem Artikel dargestellten Storage Area Network für Windows-Server gibt es im LDS NRW noch weitere zentrale Speicherlösungen. Sie dienen der Datenhaltung und -sicherung von Mainframe- und UNIX-Systemen und werden in weiteren Artikeln dieser Veröffentlichungsreihe zu einem späteren Zeitpunkt beschrieben.

#### **Warum ein SAN?**

Werden Primärspeicher, wie beispielsweise RAID-Verbünde von Festplatten, in das SAN verlegt, dann sind sie allen Servern im SAN zugänglich. Auf diese Weise lassen sich freie Festplattenkapazitäten flexibler den angeschlossenen Servern zuteilen. Im Vergleich zu der üblichen Konfiguration im LAN, bei der je ein Plattenstapel fest einem Server zugewiesen ist, kann ein wirtschaftlicherer Betrieb herbeigeführt werden. Ein weiterer Vorteil ist, dass bei einem Ausfall oder Wechsel des Servers kein separates Backup mit anschließender Rekonstruktion notwendig sind, sondern lediglich die Serverhardware – gegebenenfalls mit den internen Festplatten für das Betriebssystem – ausgetauscht werden muss.

Die ursprüngliche Motivation im LDS NRW, sich mit dem Thema SAN zu befassen, war die Erkenntnis, dass die Rekonstruktionszeiten für die Wiederherstellung von Windows-Servern mit dem damaligen zentralen Sicherungsverfahren über das Haus-LAN aus dem Ruder liefen. Während im normalen Betrieb fast ausschließlich einzelne Datei-

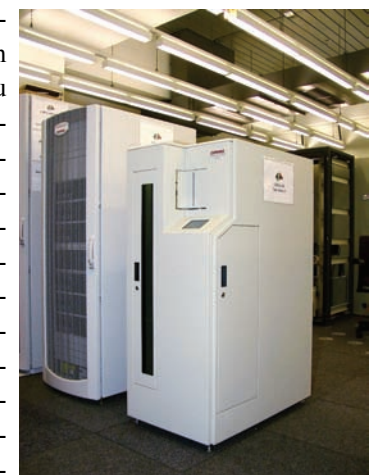

en oder Verzeichnisse zu EMA12000-S14 und TL895 im RZ

rekonstruieren sind, muss gewährleistet sein, dass im Falle eines schweren Fehlers der gesamte Datenbestand rekonstruiert werden kann. Eine Selbstverständlichkeit ist, dass diese Rekonstruktion den Server auf einen möglichst aktuellen Stand wiederherstellt. Im Mittelpunkt der Überlegungen zur Datensicherung steht die Zeit, die für die Rekonstruktion eines Servers benötigt wird, denn sie schlägt als Produktionsausfall auf der Kostenseite zu Buche. Maßstab der zu treffenden Sicherungsmaßnahmen ist also die vollständige Rekonstruktion aller Daten eines Servers.

Um den Anforderungen wirksam begegnen zu können, musste im LDS NRW neben dem Ethernet-LAN eine separate Infrastruktur etabliert werden. Dieses SAN stellt hinsichtlich des erforderlichen Zeit- und Kostenaufwandes eine erhebliche Investition in Hardware dar, da es sich um ein eigenes Speichernetzwerk handelt. Der Aufwand rechnet sich aber angesichts der Vorteile bei Geschwindigkeit und Automatisierung. Die Beherrschung des SANs ist eine der technisch anspruchvollsten Aufgaben des LAN-Betriebes.

#### **Der Fibre Channel**

Der Begriff SAN ist eng mit der Übertragungstechnik Fibre Channel (FC) verknüpft. Sie besitzt die mit Abstand größte Verbreitung in dedizierten Speichernetzwerken. Der Fibre Channel wurde mit dem klaren Ziel eines optimalen Daten-

austausches zwischen Servern und Speichersystemen entwickelt und weist diesbezüglich einige Vorteile gegenüber der Ethernet-Technologie auf. Die Auslegung der Fibre Channel-Technologie für den blockbasierten Austausch macht sich in einer sehr hohen Übertragungsrate bemerkbar. Sie liegt mit 100 MByte/s etwa dreimal so hoch wie der praktisch realisierbare Durchsatz in einem Gigabit-Ethernet. Die Fibre Channel-Architektur ist in fünf Ebenen gegliedert. Die untersten drei Ebenen werden zur physikalischen Ebene zusammengefasst und in Hardwarelogik umgesetzt. Sie legen beispielsweise Übertragungsmedium (Kupfer- oder Glasfaser) und Geschwindigkeitsstufen fest. Auf der obersten Ebene verwendet der Fibre Channel kein eigenes Protokoll, sondern es können eine Vielzahl von etablierten Protokollen wie SCSI, IP, ATM etc. übertragen werden. Erst durch den direkten Einsatz des SCSI-Protokolls im Fibre Channel wird es möglich, Festplattenspeicher über kilometerweite Entfernungen so performant an Server anzubinden, als handele es sich um interne Festplatten. Für die Anbindung von Festplattenspeichersystemen an die Server ersetzt das FC-SAN also das SCSI-Kabel.

Drei verschiedene Topologien werden durch den Fibre Channel-Standard definiert: "Point to Point", "Arbitrated Loop" und "Fabric. "Die Realisierung der verschiedenen Topologien erfolgt durch unterschiedliche Verkabelungen und Protokolle.

Die Entwicklung des SANs für Windows-Server im LDS NRW folgte der Entwicklung des Fibre Channel-Marktes. Erste Erfahrungen mit dem FC-Protokoll und seiner Implementierung wurden vor mehr als vier Jahren mit externen Festplattenarrays gesammelt. Damals war der Speicherbedarf bei einigen Servern bereits so groß, dass die Erweiterungsmöglichkeiten der Server mittels interner Festplatten nicht ausreichten. Folglich musste ein Teil der zugehörigen Festplatten in externen Erweiterungen angebunden werden. Das damals im Einsatz befindliche Ultra SCSI-Protokoll erlaubte die Übertragung von Daten nur über eine Entfernung bis zu 1,5 Metern. Nicht immer konnten die Erweiterungseinheiten so nahe bei den Servern untergebracht werden. Der Schritt zur Fibre Channel-Technologie, die Entfernungen bis zu 500 Metern über Multimode-Glasfasern erlaubt, lag nahe. Mit der Point to Point-Variante, die einen Server dediziert mit einer Speichereinheit verbindet, fing im LDS NRW also alles an. Für die Administratoren bedeutete der Einsatz von Fibre Channel die Notwendigkeit, sich weiteres Spezialwissen anzueignen.

Zügig erfolgte der Schritt zur nächsten Topologieform: Bei einigen Servern reichte ein einziges externes Festplattenarray nicht aus. Also wurden über einen FC-Hub zwei Arrays an einen Server angebunden. Der Aufbau einer derartigen Konfiguration bedeutet den Wechsel von der Point to Point-Konfiguration zur Arbitrated Loop-Topologie. Arbitrated Loop schließt die Geräte – Server und Speichersysteme – zu einem logischen Ring zusammen. Die Datenübertragung ist jeweils nur in eine Richtung und zwischen zwei Geräten möglich. Die anderen Systeme müssen warten, bis der Ring wieder frei ist. Alle Geräte teilen sich so die verfügbare Bandbreite von 100 MByte/s. Mit der gleichen Topologie und ebenfalls über einen Hub angeschlossen erfolgte der Einsatz der ersten Tape Library. Erst ab diesem Zeitpunkt kann man von einem SAN sprechen, denn erstmalig teilten sich mehrere Server ein Speichermedium.

Das explodierende Datenvolumen sorgte in der folgenden Zeit für den Bedarf an weiteren zentralen Speichersystemen. Und wiederum wurde die Erweiterung des SANs von einem Wechsel in eine neue Topologie begleitet. Erst die Fabric-Topologie erlaubt den Aufbau großer SANs mit vielen angeschlossenen Systemen. Sie ist die flexibelste und leistungsfähigste Struktur. Die Vernetzung der Geräte erfolgt dabei durch Switches. Die Switches verbinden die Ports der angeschlossenen Geräte direkt miteinander und ermöglichen es, dass alle verbundenen Paare jeweils mit der vollen Bandbreite kommunizieren können. Hier ist eine klare Analogie zu den Ethernet-Switches zu sehen. Mit der Einführung eines Switches wurde das SAN im LDS NRW um eine weitere Tape Library und eine zentrale Festplattenspeichereinheit erweitert.

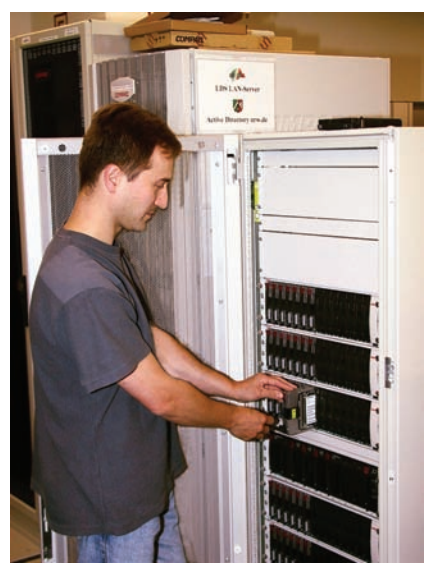

EMA wird erweitert.

#### **NAS oder SAN?**

Bei der Entscheidung, eine zentrale Festplatteneinheit anzuschaffen, mussten zwei Alternativen erwogen werden: Die Bereitstellung kann als Network Attached Storage (NAS) oder im Storage Area Network (SAN) erfolgen. Beide Lösungen eignen sich, um Ressourcen zu zentralisieren, weisen aber unterschiedliche Ansätze bezüglich ihrer Netzwerkarchitektur auf.

Beim Betrieb des Network Attached Storage wird kein eigenes Speichernetzwerk aufgebaut, sondern die Speichersysteme sind an ein Kommunikationsnetzwerk angeschlossen, zum Beispiel über das TCP/IP-Protokoll an ein Ethernet. Die Speichersysteme beim NAS sind im Wesentlichen Festplattenarrays, die über ein spezielles Betriebssystem, welches für Speicheroperationen und Filesystem-Emulationen optimiert ist, verwaltet werden. NAS-Produkte zeigen ihre Stärke dort, wo SANs noch Schwächen haben: Sie nutzen die Vorteile der etablierten Ethernet-Technologie. Beispielsweise ist eine Überwachung von Systemen über SNMP möglich. Festplattenarrays in SANs sind schwieriger zu konfigurieren, liefern aber optimale Performanz für den Datenaustausch.

Die Wahl zwischen beiden Lösungen stellt die Verantwortlichen vor eine schwierige Entscheidung. Im LDS NRW fiel sie bei den Windows-Servern letztendlich zugunsten der SAN-Lösung. Ausschlaggebend war neben der wesentlich höheren Durchsatzrate beim Datenzugriff auch die Tatsache, dass ein SAN den Zugriff aus unterschiedlichen IP-Subnetzen besser ermöglicht. Es muss lediglich ein Server des Subnetzes mit einem entsprechenden Fibre Channel-Adapter ausgestattet werden. Die Nutzung von NAS-Komponenten in einem segmentierten Netzwerk ist sehr schwierig, da die Subnetzgrenzen in Form von aktiven Komponenten einen Engpass darstellen. Der Datenstrom vom Server zum NAS-Speicher ist gegenüber den daraus resultierenden Latenzzeiten empfindlich. Da das LDS NRW als zentraler Dienstleister Ressourcen in diversen Netzsegmenten betreibt, bietet die SAN-Lösung hier entscheidende Vorteile.

#### **Windows-SAN im LDS NRW**

Zentrales Element des SANs im LDS NRW ist der Fibre Channel-Switch. Er verknüpft die Speichersysteme mit den Servern. Die Kommunikation erfolgt im Fabric Modus; für jede geschaltete Kommunikationsverbindung zwischen Speichersystem und Server

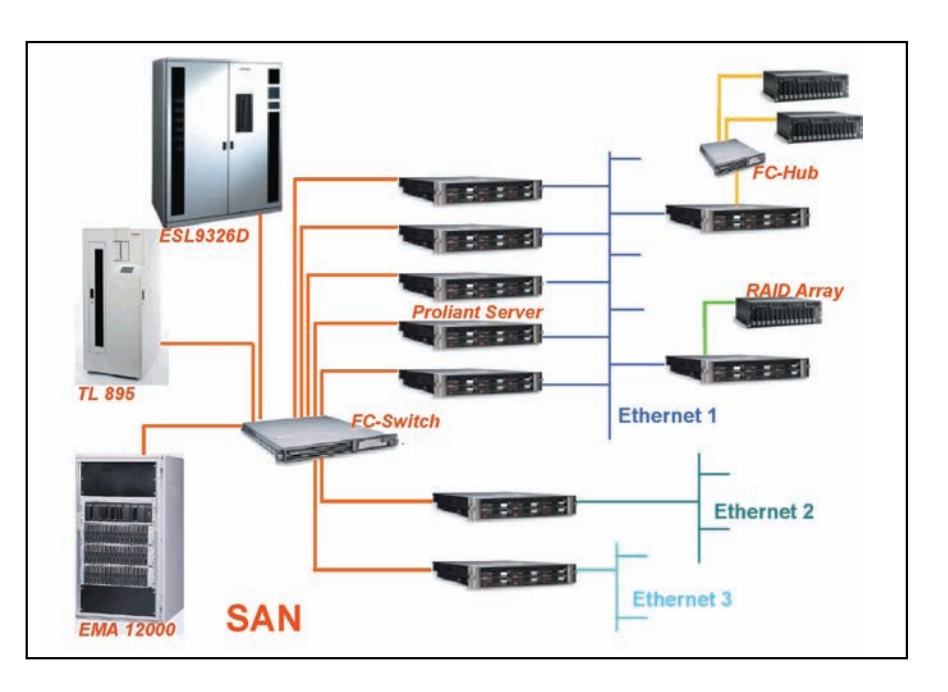

wird eine Übertragungsrate von 100 MByte/s zur Verfügung gestellt. Der Switch ist zwar intern redundant ausgelegt, stellt aber in der Netzstruktur einen Single Point of Failure dar. Daher wird in Kürze ein weiterer Switch in das SAN eingebaut.

Über das SAN werden den Servern zwei unterschiedliche Speichersysteme angeboten: Festplattenspeicherverbünde (Enterprise Modular Array EMA12000-S14) und Bandsicherungsroboter in Form von zwei Tape Libraries.

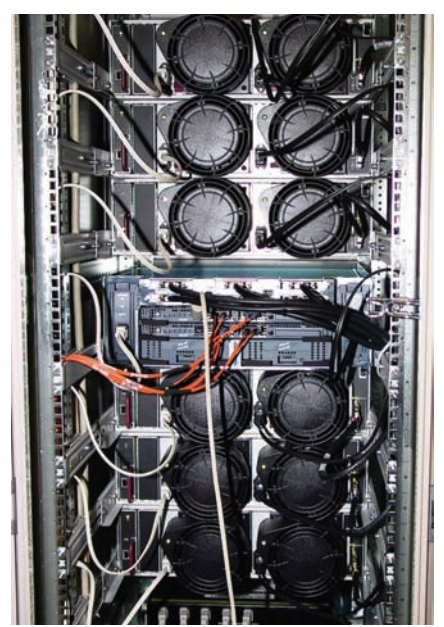

EMA12000-S14

Das Enterprise Modular Array 12000 ist ein Speichersystem mit Festplatten. Intern ist das EMA in fast allen Komponenten, wie etwa Netzteilen, Controllern, Fibre Channel-Anbindung etc. redundant ausgelegt. Über das System werden derzeit 1,4 Terabyte an Plattenplatz angeboten. Das Array bietet für die Zukunft noch ausreichende Reserven, so dass bedarfsgerecht weiterer Speicherplatz zur Verfügung gestellt werden kann. Aus wirtschaftlicher Sicht macht es keinen Sinn, das Speichersystem bereits jetzt voll mit Festplatten zu bestücken, da gerade in diesem Marktsegment der Preisverfall recht deutlich ist und man daher in Zukunft den gleichen Speicherplatz für weniger Geld oder deutlich mehr Kapazität für das gleiche Geld kaufen kann.

Die beiden Tape Libraries ESL9326D und TL895 sind Bandsicherungseinheiten mit automatischen Bandwechslern. Sie sind mit 6 bzw. 4 DLT-Laufwerken bestückt und beinhalten 326 bzw. 96 DLT-Bänder. Die Daten werden bei der Beschreibung der Bänder komprimiert, was die Kapazitäten der Bandspeichersysteme auf mehr als 16 bzw. 5 Terabyte anhebt. Um einen besseren K-Fall-Schutz zu erreichen, ist die größere Library in einem Nebengebäude des LDS NRW aufgestellt. In den beiden Tape Libraries befinden sich die einzigen Bandlaufwerke im Windows-SAN: Nur hier erfolgen Datensicherungen. Schon seit Jahren werden Server grundsätzlich nur noch ohne eigenes Bandlaufwerk bestellt.

Mit dem Aufbau des SAN mit seinen zentralen Sicherungskomponenten wurde das Ziel, dass kein Mitarbeiter im regulären Sicherungsbetrieb mehr "ein Band in die Hand nimmt", erreicht. Konkret bedeutet dieses, dass der Automationsgrad sehr weit fortgeschritten ist und auch die Vorsorge für den Katastrophenfall zufriedenstellend gelöst wurde.

Neben diesen drei Speichersystemen sind sieben mit sogenannten Fibre Channel-Hostadaptern ausgestattete Server an das Storage Area Network als Sicherungssysteme angeschlossen. Ausgewählt wurden hier File-Server mit großen Datenvolumina sowie Server in speziellen Dienstleistungsnetzen des LDS NRW. Diese Server können sowohl die Tape Libraries als auch den zentralen Festplattenspeicher nutzen. Sie sichern aber nicht nur ihre eigenen Daten unmittelbar in das SAN, sondern dienen vielen weiteren Servern – mit weniger umfangreichen Datenbeständen – quasi als Relaisstationen: Die Daten werden über das Ethernet, vornehmlich über das LAN des Hauses, aber auch über andere Dienstleistungsnetze des LDS NRW von den sieben Sicherungsservern in Empfang genommen und über das SAN in die Tape Libraries gesichert.

Da auch Jahre nach Einführung der Fibre Channel-Technologie immer noch größere Probleme beim Zusammenspiel von Komponenten unterschiedlicher Hersteller auftreten können, wurde Wert auf größtmögliche Kompatibilität der einzelnen Elemente gelegt. Beim Aufbau des SAN wurde auf Komponenten von Compaq zurückgegriffen, da bereits zahlreiche Compaq-Server im Einsatz waren. Mit Hilfe das Compaq "Insight Managers", einer speziellen SNMP-basierten Überwachungssoftware für Compaq-Server, lässt sich auch eine rudimentäre Überwachung von SAN-Komponenten erreichen1) (siehe LDVZ Nachrichten 1/ 2000, S. 47 ff.) und so Nachteile gegenüber einem Network Attached Storage ausgleichen. Im Insight Manager wird der Zustand von Systemen und deren Komponenten in Ampelfarben signalisiert.

Auch heute werden noch alle drei Fibre Channel-Topologien im LDS NRW eingesetzt. Sie sind in der schematischen Darstellung des SAN rot (Fabric), gelb (Arbitrated Loop) und grün (Point to Point) dargestellt. Ursache hierfür sind einmal wirtschaftliche Überlegungen, die angeschafften Komponenten so lange wie möglich zu nutzen, zum anderen die Verteilung des LDS NRW über mehrere Standorte hinweg, die es verhindert, dass alle Plattenspeicher in einer Einheit zentralisiert werden können.

Ein wesentliches Ziel beim Aufbau des SANs war die Verkürzung der Sicherungs- und Rekonstruktionszeiten. Nach seiner Errichtung dauert die Rekonstruktion des größten File-Servers mit seinen gut zwei Millionen Dateien und über 410 GByte etwa 19 Stunden. Das ergibt eine Rekonstruktionsrate von 21,6 GByte pro Stunde. Warum geht es nicht noch schneller im SAN? Die Übertragungsraten erlauben wesentlich höhere Werte. Bedenkt man aber, dass die Schreibgeschwindigkeit eines DLT-Laufwerks der Tape Library mit 6 MByte/s – also exakt 21,.6 GByte pro Stunde –- spezifiziert ist, sieht man, dass die Zeit für die Sicherungsläufe durch die Geschwindigkeit der Bandlaufwerke bestimmt wird. Der Engpass besteht also nicht in der Datenübermittlung im SAN selbst! Um den Flaschenhals Laufwerk zu umgehen, erscheint es nahe liegend, die Daten eines Servers zu unterteilen, hierzu mehrere Sicherungsabschnitte zu definieren und diese parallel auf mehrere DLT-Laufwerke zu verteilen. Ein gravierender Nachteil bei dieser Lösung ist aber, dass mit jedem neuem Verzeichnis, das auf der obersten Ebene angelegt wird, die Sicherungsaufträge überarbeitet und neu definiert werden müssten, um das neu angelegte Verzeichnis mit in die Sicherung aufzunehmen.

#### **DFS verkürzt Rekonstruktionszeiten**

Den Anwendern im LDS NRW werden auf den Windows-Clients gemeinsam genutzte Ressourcen über ein logisches Laufwerk zugewiesen. Die Option DFS (Distributed File System) unter Windows 2000 ermöglicht die Verknüpfung von Daten unterschiedlicher Bereiche zu einer logischen Partition. Der Anwender sieht unter einem Laufwerksbuchstaben die Gesamtheit aller Verzeichnisse, die aber faktisch auf mehrere Server und Partitionen verteilt sind. Für die Datensicherung ergeben sich daraus jedoch erhebliche Vorteile, da nun jede dieser Partitionen in einem separaten Job gesichert werden kann und diese Jobs auf unterschiedlichen Laufwerken in der Tape Library parallel abgearbeitet werden können. Damit verkürzt sich die Sicherungszeit für den gesamten Datenbestand erheblich und die Geschwindigkeit des SANs wird effektiver genutzt. Auch unter Windows NT 4.0 wäre die Definition von mehreren Sicherungsjobs zu einer Partition möglich gewesen, hätte aber angesichts sich häufig ändernder Verzeichnisstrukturen einer arbeitsaufwäendigen und fehleranfälligen Pflege der Sicherungsjobs bedurft. Der Einsatz von DFS bietet noch einen weiteren Vorteil, denn bei komplettem Ausfall einer Partition ist nur ein Teil dieser gemeinsamen Ressourcen betroffen, der nun auch schneller rekonstruiert und damit wieder zur Verfügung gestellt werden kann.

<sup>–––––––––––</sup> 1) Siehe hierzu auch: Brakmann, M.: Das Windows-NT-Netz im LDS NRW, in LDVZ – Nachrichten 1. Bd. (2000), S. 47 ff.

Die durch verschiedene Server verwalteten Nutzdaten können dabei im gemeinsamen Festplattenspeicher EMA liegen und sind somit ebenfalls hochperformant angebunden. Die skizzierte Lösung wurde erfolgreich im LDS NRW pilotiert. Zu beachten ist aber, dass diese Lösung eventuell durch das Einbinden zusätzlicher Server Investitionen in die Hardware erfordert und sich nur für große Datenvolumina lohnt.

#### **Die Sicherungssoftware im SAN**

Der Aufbau eines komplexen Netzwerkes zur Speicherung von Daten stellt natürlich auch besondere Anforderungen an die Sicherungssoftware. Im LDS NRW wird zur Sicherung der Windows-Server über das SAN die Software "Backup Exec" von Veritas eingesetzt. In abgespeckter Form ist es als Windows-eigenes Sicherungsprogramm bekannt. Die dort angebotenen Funktionen reichen allerdings bei weitem nicht aus, um das Sicherungsgeschäft in der im LDS NRW realisierten Form zu betreiben. Viele einzelne Module der Sicherungssoftware sind notwendig, um allen Anforderungen an das Backup gerecht zu werden: Ein wesentlicher Grund für den Aufbau des Speichernetzwerkes war, die Rekonstruktionszeiten drastisch zu verkürzen. Folglich muss die Sicherungssoftware eine Disaster Recovery-Funktion beinhalten, die eine beschleunigte vollständige Rekonstruktion eines Servers ermöglicht.

Die Forderung nach ständiger Verfügbarkeit von Serverdiensten und Applikationen verbietet es, zu Sicherungszwecken die Dienste auf den Servern zu stoppen oder Datenbanken zu schließen. Daher muss auch eine Sicherung von geöffneten Dateien möglich sein. Im LDS NRW werden neben dem Grundmodulen zur Sicherung der Betriebssysteme Windows 2000 und NT die Module (Agenten) zur Online-Sicherung von Exchange-Servern und SQL-Datenbanken eingesetzt.

Performanter wird die Sicherung durch eine Datenkomprimierung auf den zu sichernden Systemen, wofür die Remote Agenten von Backup Exec verantwortlich sind. Vor dem Transport über das Netzwerk wird so das Datenvolumen von der Sicherungssoftware reduziert und eine schnellere Abarbeitung des Sicherungsjobs ermöglicht.

Das Sicherungsprogramm kann sowohl über eine POP3-Schnittstelle als auch über Exchange Meldungen versenden. Diese Option wird genutzt, um sich über Erfolg oder Misserfolg der Sicherung zu informieren. Mittels Mail-Verteiler wird ein größerer Kreis von Administratoren erreicht. Anhand der eingegangenen Mails kann sich ein Administrator am nächsten Morgen sofort einen Überblick darüber verschaffen, wie der Status der Sicherungen ist und entsprechend reagieren.

#### **Sicherungsprogramm und Tape Library**

Die recht komplexe Infrastruktur des SANs muss natürlich auch von der Sicherungssoftware unterstützt werden. Dabei kommt dem Backup-Programm eine eminent wichtige Rolle bei der Steuerung der Tape Libraries zu. Realisiert wird dieses durch die sogenannte Shared Storage Option der Backup Exec Software. Sie koordiniert die Verteilung der über die Sicherungsserver laufenden Sicherungsaufträge auf die Bandlaufwerke in den Libraries und ist somit Voraussetzung für die Verwaltung großer Speicherumgebungen.

Das gesamte zu sichernde Datenvolumen, bestehend aus zur Zeit 45 Servern mit ihren angeschlossenen Partitionen, wird auf Sicherungsjobs aufgeteilt. Aktuell sind 120 verschiedene Sicherungsjobs definiert, um die einzelnen ineinander greifenden Sicherungsarten (Vollsicherung mit folgenden Differenzsicherungen, zusätzlich Kopiersicherung zu K-Fall-Zwecken) zu bewältigen. Täglich werden zwischen 15 und 25 umfangreiche Sicherungsjobs von der Software abgearbeitet und auf die Laufwerke der Tape Libraries verteilt. Die Startzeiten der Sicherungsjobs werden vom Administrator festgelegt und aufeinander abgestimmt. Die Dauer eines Sicherungsjobs hängt vom aktuell anfallenden Datenvolumen ab, welches bei differenztiellen Sicherungen stärker variieren kann. Daher ist es von großem Vorteil, dass keine feste Zuweisung von Sicherungsaufträgen zu speziellen Laufwerken einer Tape Library stattfindet, sondern die Software für eine dynamische Lastverteilung der Sicherungsaufträge auf die bereitstehenden Laufwerke sorgt. So ist sichergestellt, dass alle Laufwerke bei der Abarbeitung anstehender Sicherungsjobs optimal genutzt werden und die Gesamtzeit minimiert wird.

Im Anschluss an das Beschreiben der Bänder im Rahmen eines Sicherungsauftrags erfolgt optional, ebenfalls gesteuert durch die Sicherungssoftware, eine Integritätsprüfung der gesicherten Daten. Alle Daten werden noch einmal gelesen und Prüfsummen ermittelt, die wiederum mit den Prüfsummen verglichen werden, welche beim Lesen der Ausgangsdaten auf den zu sichernden Servern berechnet wurden. Da alle gesicherten Daten noch einmal von den Bändern gelesen werden, ist dieser Prozess sehr zeitaufwändig: Er nimmt fast die gleiche Zeit in Anspruch wie die eigentliche Datensicherung.

In einer speziellen Datenbank wird eine Liste sämtlicher gesicherter Dateien geführt. Enthalten ist darin auch, welche Datei sich mit welchem Stand auf welchem Band befindet. Bedenkt man, dass alleine auf den File-Servern des LDS NRW über fünf Millionen Dateien in 350 000 Verzeichnissen lagern und von diesen in der Sicherung mehrere Tagesstände vorgehalten werden, so ahnt man, dass der Katalog selbst sehr umfangreich sein muss. Derzeit umfasst er an die 40 Millionen

Einträge und belegt 9 GByte. Weil er die zentrale Informationsquelle der Datensicherung darstellt, wird im LDS NRW aus K-Fall-Gründen ständig in einer LDS-Außenstelle eine aktuelle Kopie vorgehalten. Bei Verlust des Kataloges wäre es zwar möglich, sukzessive eine Inventarisierung aller Bänder der Tape Library durchzuführen, dieses Vorhaben würde freilich aber längere Zeit beanspruchen.

Grundsätzlich ist es möglich, mehrere Sicherungsprogramme gleichzeitig in einem SAN einzusetzen. Sie können dabei auch auf unterschiedlichen Betriebssystemen laufen und sichern. Zu beachten ist dabei nur, dass Laufwerke und ein Pool von Bändern in der Tape Library einem Sicherungsprogramm fest zugeordnet werden müssen. Diese exklusive Zuweisung wird nachvollziehbar, wenn man sich noch

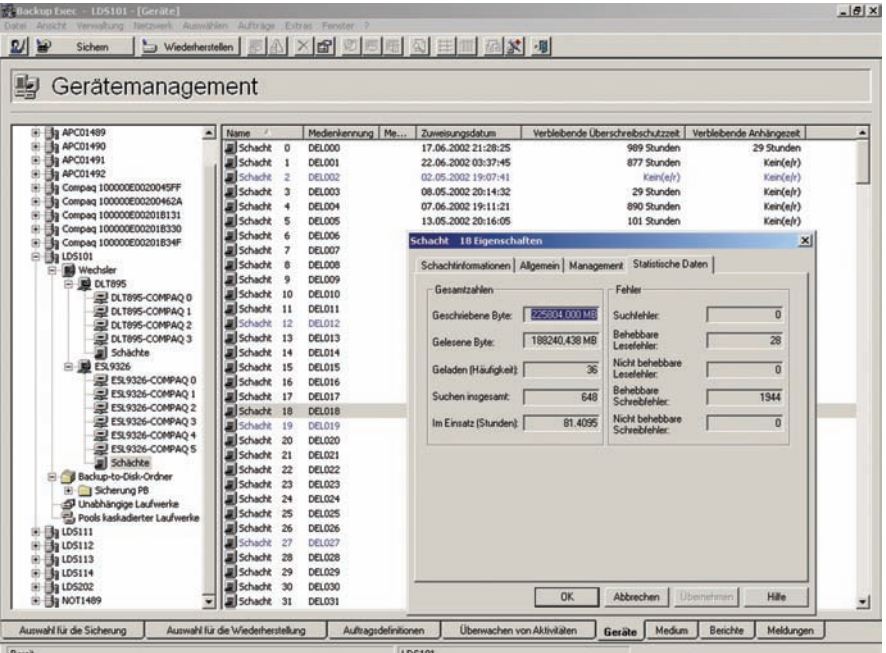

Die Verknüpfung zwischen Sicherungsprogramm und Tape Library geht sogar noch weiter. Im Grunde genommen erfolgt die Verwaltung der Tape Library vollständig über das Sicherungsprogramm. Hier wird genau registriert, welches Band bisher wie häufig vom Roboterarm gegriffen wurde. Neben der Nutzungshäufigkeit werden Statistiken über die Einsatzdauer des Bandes, gelesene und geschriebene Datenvolumina und Lesefehler geführt. Ebenso wird ein Überschreibschutz für die einzelnen Bänder definiert. In einem festgelegten Zeitraum sind die Daten gegen Löschen geschützt – eine unverzichtbare Option, wenn man den Anwendern die Rekonstruktion bestimmter Tagesstände zusagen will. Bei Betrachtung all dieser Dinge wird verständlich, dass es auch für Sicherungsprogramme eine Liste der unterstützten Hardware gibt.

einmal die oben beschriebene umfangreiche Verwaltung der Hardware über das Sicherungsprogramm vor Augen führt.

#### **Disaster Recovery**

Die Rekonstruktion von einzelnen Dateien, Postfächern und kleineren Datenbanken ist eine Maßnahme, die immer wieder im Tagesbetrieb gefordert wird und so eine gewisse Qualitätssicherung des Backups darstellt. Ein wichtiger, in der Praxis jedoch selten vorkommender Fall ist die vollständige Wiederherstellung eines Serversystems nach einem Totalausfall. Dabei wird zunächst mit speziellen Datenträgern, die durch die Disaster Recovery Option der Software erstellt werden, ein Notsystem auf dem Server aufgespielt, mit dessen Hilfe anschließend das eigentliche System vollständig rekonstruiert wird. Die Ablösung alter Hardware durch ein neues System wird im LDS NRW als willkommene Gelegenheit gesehen, die Leistungsfähigkeit der Datensicherung zu testen. Die Tatsache, dass es sich bei einem neuen Server fast immer um ein System mit unterschiedlichen Hardwarekomponenten handelt, erhöht den Schwierigkeitsgrad beträchtlich. Nach erfolgtem Aufspielen aller Daten kann die Überprüfung der Maßnahme in Ruhe durchgeführt werden, denn zunächst verbleibt das ältere System im produktiven Einsatz. Am Tag der Inbetriebnahme des neuen Systems werden dann die Daten eingespielt, die seit der Rekonstruktion hinzu gekommen sind oder verändert wurden. Der anschließende produktive Betrieb auf dem neuen System gibt wenig später die Gewissheit, dass die Datenrekonstruktion erfolgreich verlaufen ist.

#### **Nichts geht ohne Strategie**

Grundlage für ein erfolgreiches Backup ist eine ausgereifte Strategie. Diese wird um so erforderlicher, je umfangreicher das zu sichernde Datenvolumen und die Zahl der Server sind.

Die zuverlässigste Art der Sicherung ist die Komplettsicherung aller Daten. Sie garantiert im Falle einer Rekonstruktion auch die geringsten Wiederherstellungszeiten, denn die Daten werden bei der Sicherung sukzessive hintereinander auf Band geschrieben. Allerdings stößt diese Art der Sicherung schnell an Zeit- und Kapazitätsprobleme. Im LDS NRW ist eine Komplettsicherung aller Server nur am Wochenende möglich, da die Zeit zwischen zwei Arbeitstagen nicht zur Abarbeitung der Sicherungsjobs ausreicht. Deshalb wird zwischen Arbeitstagen differenziell gesichert; das heisst, nur die seit der letzten Vollsicherung neu hinzugekommenen oder veränderten Daten werden am Ende eines Arbeitstages gesichert. Wie erkennt die Sicherungssoftware, welche Dateien seit der letzten Vollsicherung verändert wurden? Bei dieser auf Windows-Servern verwendeten Methode orientiert sich die Sicherungssoftware am sogenannten Archivbit der Dateien, welches gesetzt wird, wenn auf eine Datei ein schreibender Zugriff erfolgt. Die Vollsicherung, bei der das Archivbit zurückgesetzt wird und die als Referenz für die Differenzsicherung dient, findet alle 14 Tage statt.

Die Mischung aus Vollsicherung und differenzieller Sicherung garantiert unter der Rahmenbedingung, dass nicht arbeitstäglich eine Vollsicherung durchgeführt werden kann, schnellstmögliche Rekonstruktionszeiten. An den Wochenenden dazwischen findet aus Gründen des K-Fall-Schutzes eine Vollsicherung aller Daten in eine andere Tape Library an einem anderen Standort statt. Bei dieser Zwischensicherung wird das Archivbit nicht zurückgesetzt und hat somit keinen Einfluss auf die arbeitstägliche Differenzsicherung.

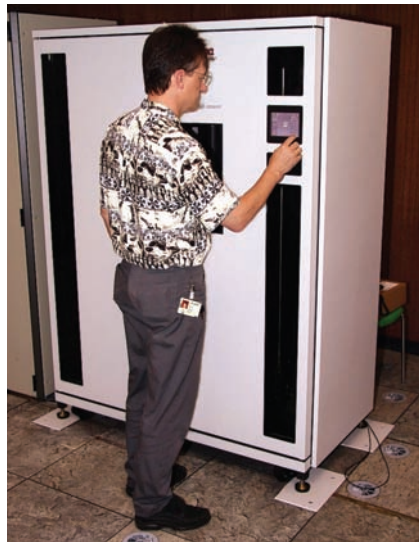

TapeLibary ESL93260 in der Roßstraße

Den Anwendern des Hauses wird garantiert, jeden Dateistand der vergangenen 42 Tage rekonstruieren zu können. Dieser verhältnismäßig lange Zeitraum resultiert aus einer wesentlichen Aufgabe des LDS NRW: dem Führen von Statistiken. Viele von ihnen werden periodisch in Monatsabständen geführt. Deshalb verstreicht nicht selten zwischen der Bearbeitung von Dateien eine Monatsfrist. Die 42 Tage Aufbewahrungsfrist für jede Sicherung berücksichtigten diesen Aspekt.

#### **Ausblick**

In Kürze umgesetzt wird eine Verbesserung des K-Fall-Schutzes. Ein Blick auf die Pressenachrichten eines Tages zeigt, dass es oftmals nicht ausreicht, Ressourcen in benachbarte Gebäude auszulagern. Nach dem Verlegen einer neuen Glasfaserverbindung wird es bald möglich sein, eine der Tape Libraries im Rechenzentrum der Finanzen zu positionieren und die Daten über eine Strecke von gut einem Kilometer dorthin zu übermitteln.

Der auch im Client-Server-Umfeld gewachsenen Tendenz zur Zentralisierung der Ressourcen soll weiter nachgegangen werden. Führt man die Zentralisierung der Festplattenkapazitäten fort, so lässt sich der Speicherplatz effizienter nutzen. Allerdings sind der Zentralisierung im LDS NRW durch die Verteilung auf sechs Lokationen Grenzen gesetzt. Der Verzicht auf Festplattenkapazitäten für Nutzdaten vor Ort würde zwangsläufig eine Vergrößerung der Leitungskapazität, mit der die Lokationen angeschlossen sind, bedingen. Es ist sehr fraglich, ob sich der Betrieb so jemals wirtschaftlicher gestalten ließe. Zudem erhöht sich bei einer streng zentralistischen Lösung die Abhängigkeit von der Verfügbarkeit der Leitungsanbindung. Die Bestrebungen, Ressourcen zu konzentrieren, werden sich im Windows-LAN des LDS NRW also auf den Düsseldorfer Bereich des LDS NRW konzentrieren. Ein spezielles Augenmerk wird man darauf richten müssen, im Zuge der Zentralisierung keine Single Points of Failure zu schaffen. Es müssen mehr Mittel in Präventivmaßnahmen zur Fehlervermeidung – typischerweise das redundante Auslegen von Komponenten – fließen, da die Auswirkung eines Ausfalls von Komponenten in einer zentralisierten Struktur eine große Zahl von Anwendern betrifft.

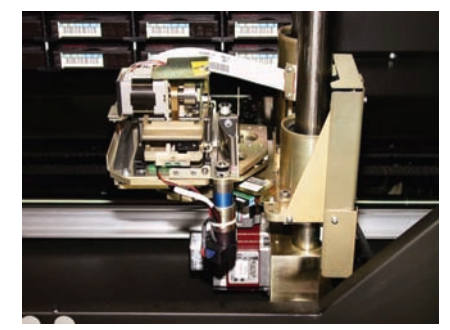

Roboterarm der ESL93260

Viele der erfolgreich in der Windows-Welt umgesetzten Funktionen im Bereich der Datensicherung waren lange Zeit dem Mainframe-Betrieb vorbehalten. Mit Blick auf den großen Bruder ergibt sich auch der Wunschzettel für Funktionen, die derzeit noch nicht realisiert wurden. Zum Beispiel ein hierarchisches Speichermanagement, bei dem Daten, auf die über einen gewissen Zeitraum nicht mehr zugegriffen wurde, automatisch von Festplatten auf Bänder migriert werden. Dies könnte die Notwendigkeit eines weiteren Ausbaus von Festplattenkapazitäten begrenzen. Trotzdem könnte ein Anwender auf die migrierten Daten jederzeit zugreifen.

Die Archivierung von Daten ist ein weiterer Punkt, der innerhalb des verwendeten Sicherungsprogramms noch nicht zufriedenstellend gelöst ist. Er ist stark mit der Frage nach Medien verknüpft, die auch in mehr als zehn Jahren noch lesbar sein sollen. Ein automatisierter Kopierprozess, der regelmäßig Teilinhalte von einer Tape Library in eine andere kopiert oder diesen Prozess innerhalb einer Tape Library realisiert, könnte sicherstellen, dass sich die Daten stets auf aktuell lesbaren Bändern befinden und keine Überalterung der Daten auf Bändern eintritt. Eine derartige Kopierfunktion, die eine Duplikation von Daten aus einer Tape Library heraus ohne Umweg über einen Server leistet, ist bisher nicht Bestandteil des Sicherungspro-

gramms. Allerdings gibt es im Rechenzentrum des LDS NRW andere etablierte Wege, Daten über unterschiedlich lange Zeiträume zu archivieren.

Wünschenswert wäre auch die Funktion eines Serverless Backups, bei dem die Daten direkt aus dem Festplattenverbund in eine Tape Library gesendet werden, ohne den Server als Zwischenstation zu passieren. Sie würde zu einer Entlastung von Servern führen und den Prozess der Sicherung und Rekonstruktion beschleunigen. Bei dieser Variante ist allerdings ein sehr enges Zusammenspiel von Hard- und Software erforderlich.

#### **Fazit**

Die Themen Datensicherung und Primärspeicher haben sich in den vergangenen Jahren immer mehr zu einem Kerngeschäft des Client-Server-Betriebes entwickelt. Es ist ein gewaltiger Schritt von einzelnen Bandsicherungen und Festplatten in Servern hin zu einem Speichermanagement. Bei erfolgreicher Umsetzung bietet er indes die Möglichkeit einer sicheren und flexiblen Datenhaltung mit einem beträchtlichen Effizienzpotenztial. Die Realisierung und Beherrschung dieses Umfeldes stellt gleichzeitig auch eine der technisch anspruchvollsten Aufgaben des Server-Betriebes dar. Der Aufbau und die Betreuung des Windows-SANs wird von eigenen Mitarbeitern des LDS NRW geleistet und stellt eine Kernkompetenz des zuständigen Bereiches dar. Angesichts ständiger technischer Innovationen und der – aus Sicht eines Systemadministrators – unangenehmen Eigenschaft der Anwender, immer mehr Daten zu erzeugen, ist sichergestellt, dass auch in den nächsten Jahren keine Ruhe beim Speichermanagement einkehren wird.

*Dr. Markus Brakmann Telefon: 0211 9449-2383 E-Mail: markus.brakmann@lds.nrw.de*

### **Ausbildungs-Chance zum Programmierer**

Im Rahmen eines Sonderprogramms der NRW-Landesregierung bietet das Landesamt für Datenverarbeitung und Statistik NRW (LDS NRW) jungen Menschen die Möglichkeit, sich zum Programmierer ausbilden zu lassen. Diese sechs Monate dauernde Ausbildung, die in Düsseldorf täglich (montags bis freitags) von 8.30 Uhr bis 15.15 Uhr stattfindet, soll Studentinnen und Studenten, die ihr Studium abgebrochen haben oder abbrechen wollen, und anderen Bewerberinnen und Bewerbern mit Hochschul- oder Fachhochschulreife bessere Einstellungsvoraussetzungen auf dem Arbeitsmarkt vermitteln. Bewerbungen Schwerbehinderter sowie Gleichgestellter im Sinne des § 2 Abs. 3 SGB IX, die diese Voraussetzungen erfüllen, sind erwünscht. Vor Zulassung zum Lehrgang ist der erfolgreiche Abschluss eines ganztägigen Auswahlverfahrens im LDS NRW erforderlich, zu dem die Bewerber(innen) eingeladen werden. Jährlich finden vier, bzw. fünf oder sechs Lehrgänge mit jeweils 24 bzw. 16 Teilnehmer(inne)n statt, sie beginnen jeweils Anfang März, Mai, Sep-

#### **Großrechner-Lehrgang PC-Lehrgang**

- 
- 1. Grundausbildung 1. Grundausbildung<br>- EDV-Technik (Zahlensysteme und Codierung; Aufbau und Arbeitsweise EDV-Technik ( - Dateiorganisation - Programmierung und Datenstrukturen
- 
- Programm- und Verarbeitungslogik<br>2. Programmiersprache COBOL
- 
- 3. Betriebssystem MVS/ESA von IBM 3. Betriebs 3. Betriebs 3. Betriebs 3. Betriebs 3. Betriebs 3. Betriebs 3. Betriebs 3. Equation des Betriebssystems 4. UNIX
- Funktion des Betriebssystems<br>
 Job-Control-Language (JCL)<br>
 Job-Control-Language (JCL) - Job-Control-Language (JCL)
- 
- Time-Sharing-Option (TSO)<br>Einführung in OMF/SOL 4. Einführung in QMF/SQL 4. Datenbanken<br>5. Betriebssystem UNIX 4. Datenbanken<br>5. Standardsoftware
- 5. Betriebssystem UNIX<br>- SOL
- 
- 
- 6. Webanwendungen 6. Internet
- HTML, MySQL, PHP

- 
- 

Beihilfe von 99,70 EUR.

- EDV-Technik (Zahlensysteme und Codierung; Aufbau und Arbeitsweise der Zentraleinheit des Computers; Kennenlernen marktgängiger Software) der Zentraleinheit des Computers; Kennenlernen marktgängiger Software)

tember und November (bei Bedarf auch Anfang Januar und Juli). Der Besuch ist kostenlos; die Teilnehmer(innen) erhalten eine monatliche

Für die Dauer der Lehrgänge werden mit den Teilnehmer(inne)n Verträge auf der Grundlage des § 19 Berufsbildungsgesetz geschlossen. Die Probezeit beträgt drei Monate, innerhalb derer beide Vertragsparteien den Vertrag ohne Einhaltung einer Kündigungsfrist kündigen können,

Lehrgangsinhalte: Jedes Lehrgangsmodul wird mit einem schriftlichen Test abgeschlossen. Nach erfolgreichem Abschluss erhalten die Teilneh-

Die Lehrgänge werden alternierend mit dem Schwerpunkt PC bzw. Großrechner durchgeführt, dementsprechend unterscheiden sich die

mer ein Zertifikat mit Benotung.

Lehrgangsinhalte wie folgt:

2. Programmiersprachen: C, C++ ; Visual Basic ; Java<br>3. Betriebssysteme und Netze

z.B. bei nicht ausreichenden Testergebnissen.

- 
- 
- 
- 
- 
- Tabellenkalkulation (EXCEL)<br>- SQL Server Administration Tabellenkalkulation (EXCEL)<br>- Datenbanksystem (ACCESS)
	- Datenbanksystem (ACCESS)<br>6 Internet
	-

#### **Rückfragen und Bewerbungen**

Für Rückfragen stehen wir Ihnen jederzeit zur Verfügung: Günter Kostka (Tel.: 0211 9449-3462) und Reinhard Dismann (Tel.: 0211 9449-2462)

Bewerbungen (bitte nur schriftlich) richten Sie bitte mit den üblichen Bewerbungsunterlagen wie Lebenslauf, Lichtbild, Zeugniskopien an das Landesamt für Datenverarbeitung und Statistik Nordrhein-Westfalen – Dezernat 111 –, Postfach 10 11 05, 40002 Düsseldorf Wenn Sie zu einem bestimmten Termin an der Programmierausbildung teilnehmen möchten, sollte uns Ihre Bewerbung spätestens vier Wochen vor Beginn vorliegen.

### **Die Netzbasis des Landesverwaltungsnetzes – gerüstet für die Zukunft**

as Landesverwaltungsnetz (LVN) verbindet die lokalen Netze und ermöglicht damit die Kommunikation zwischen den Behörden und Einrichtungen des Landes sowie mit Stellen außerhalb der Landesverwaltung. Betreiber des LVN ist der Landesbetrieb LDS NRW. Er stellt allen angeschlossenen Behörden und Einrichtungen Informationsund Kommunikationsdienste zur Verfügung.

Dieser Artikel soll einen zusammenfassenden Überblick über die Aspekte geben, die die netztechnische Struktur des LVN betreffen. Dabei wird bis zu einem gewissen Level auf technische Details eingegangen. Die Verständlichkeit ist auf den technisch interessierten Laien ausgelegt, tiefer gehende Einblicke sind jederzeit im persönlichen Kontakt mit unserem Team möglich. Sprechen Sie uns an!

#### **Das Fundament ...**

Als Basis für eine stabile Konstruktion ist immer ein solides Fundament mit angemessener Tragkraft vonnöten. Diese Metapher ist zutreffend auf das virtuelle Gebäude der Dienstleistungen des LDS NRW. Die gesamte IT-Kompetenz des LDS NRW und der Landesverwaltung bedient sich wie selbstverständlich des Basisinstrumentes Netzwerk, eben dem Fundament, und ist somit in der Lage, ihre Kunden mit Dienstleistungsangeboten zu versorgen.

Die Selbstverständlichkeit der Verfügbarkeit dieses Netzwerkes für beliebige Behörden und Einrichtungen des Landes NRW ist bereits seit mehreren Jahren ein verlässlicher Standard. Die Landesverwaltung erlebt und forciert seit einiger Zeit eine stete Entwicklung in Richtung auf den verstärkten Einsatz von Informationstechnologie . Verwaltungsmodernisierung und eGovernment sind zwei der Themen, die dieses Bestreben besonders intensiv verkörpern. Ziel dieser Anstrengungen ist die Steigerung der Effizienz der Dienstleistungen und der hoheitlichen Aufgaben der Landesverwaltung unter strengster Berücksichtigung der Wirtschaftlichkeit.

#### **Was war ...**

Diese Argumente – Effizienz und Wirtschaftlichkeit – sind zwei Schlagworte, die unbedingt auch allen Überlegungen zur Planung, Bereitstellung und dem Betrieb des LVN zugrunde liegen. Denn wenn das Produkt nicht konkurrenzfähig ist, dann hat es auch keine Rechtfertigung.

Die Netzstruktur, das LVN, ist ein ständig in Erweiterung und Verbesserung befindliches Gebilde. Dabei ist ein komplexes, rückkoppelndes Gesamtkonstrukt entstanden. Der Ursprung des LVN liegt in dem Vorgänger, dem Datenvermittlungssystem DVS. Dieses, auf dem Datenübertragungsprotokoll X.25 basierende Urnetz, hat erstmalig die Behörden der Landesverwaltung in einem, durch alle Ressorts gemeinsam genutzten, Verbund vereinigt. Die dabei verwendete Technik, die in besonderem Maße auf die Qualität der Datenübertragung ausgerichtet ist, ist durch eine vollständig andere Technologie überflügelt worden. Die Internettechnologie, das Internet Protokoll IP, hat in kürzester Zeit seine Vorteile gegenüber der X.25-Welt ausgespielt und diese, trotz einiger unbestreitbarer eigener Vorteile, verdrängt. Dieser Entwicklung wurde von der Landesverwaltung sehr frühzeitig Rechnung getragen und der zukunftsorientierte, große Schritt in Richtung auf die auch im World Wide Web (WWW) eingesetzte TCP/IP-Protokollwelt (siehe "Exkurs TCP/IP, Routing,...") gewagt... und der Erfolg gibt Recht.

Der Umstieg von der alten in die neue Welt findet seinen Abschluss mit dem endgültigen Abschalten der Reste des DVS-Netzes am 31. 10. 2002.

#### **Was ist ...**

Der parallele Aufbau des TCP/IP-basierten Routernetzwerkes, der Netzbasis des heutigen LVN, begann 1997 und ist nun wieder an einer bedeutenden Zäsur angelangt.

Die bereits zuvor angesprochene lebendige Fortentwicklung des Netzwerkes hat ein Kommunikationsmedium hervorgebracht, welches nunmehr 475 Behörden und Einrichtungen des Landes NRW den Zugang ermöglicht. Dieses entspricht einer Anschlussquote von 98 % der sinnvoll anzuschließenden Teilnehmer. Realisiert wurde dieses mittels einer Leitungstechnik, die als Standardfestverbindung SFV, auch unter Synonymen wie Standleitung/"Flat-Rate" bekannt, die ohne Zeit- oder Mengenbegrenzung die Übertragung von Daten zum Festpreis ermöglicht. Diese Technik wird durch unseren Netzprovider, die Deutsche Telekom AG (DTAG), bereitgestellt.

#### **Was wird ...**

Die bedeutende Veränderung, die aktuell im Jahr 2002 bevorsteht, ist das Umstellen auf eine neue Netztechnik. Ursache für diese Maßnahme ist das Ergebnis einer europawei-

#### **"Exkurs: TCP/IP, Routing, ..."**

Die in der Internettechnologie eingesetzten Mechanismen zur Datenübertragung verstecken sich häufig hinter einer Flut von Abkürzungen, Anglizismen und Fachausdrücken, die dem technischen Laien undurchschaubar erscheinen. Das Prinzip ist jedoch leicht durchschaubar ...

Über das Telefon kann man über große Entfernungen kommunizieren. Durch Anwählen einer Telefonnummer bestimmt man den Kommunikationspartner. Nach dem Abheben fließt Sprache, in eine elektronische Form konvertiert, als kontinuierlicher Datenstrom über eine fest geschaltete Leitung von einem Ende der Leitung zum anderen.

Im Internet, das LVN verwendet die gleiche Technik, liegt die gleiche Situation vor: Zwei Partner (oder Computersysteme) wollen über eine gewisse Entfernung hinweg miteinander kommunizieren. Die Methode unterscheidet sich jedoch in zwei wesentlichen Merkmalen vom Telefonieren: Im Internet wird keine Leitung "Ende zu Ende fest durchgeschaltet" und der Datenstrom ist nicht kontinuierlich, sondern in kleine Pakete zerstückelt.

weiten Ausschreibung. In dieser wurden die Angebote zur Erbringung einer Dienstleistung in Bezug auf den Betrieb einer Infrastruktur zur Datenübertragung eingeholt. Die Möglichkeit des vollständigen Outsourcing dieser Dienstleistung erwies sich gegenüber der jetzigen Leistungserbringung als nicht wirtschaftlich, jedoch konnte durch die sinnvolle Kombination von Ressourcen der Landesverwaltung (LV) und einem kostengünstigen Produkt des Anbieters ein besonders vorteilhaftes Paket geschnürt werden. Dieses bedeutet für die LV nicht nur ein erhebliches Einsparpotenzial, sondern auch eine deutliche Verbesserung

#### *Wie finden die Pakete ihren Bestimmungsort?*

Hier kommt das Äquivalent der Telefonnummer, die IP-Adresse, zum Einsatz. Jedes Datenpaket erhält die Information der Sende- und Empfangsadresse angefügt und wird zum nächsten bekannten Verbindungspunkt im Netz geschickt. Dieses ist z. B. ein "Router". Jeder Router hat die Informationen über seine nächsten Verbindungspunkte im Netz. Er liest die angefügte Information und kennt die richtige "Route" zum Ziel. In diese Richtung "routet" er das Datenpaket. Dieses Verfahren wird so lange durchgeführt, bis das Paket am Ziel ankommt.

Das Protokoll TCP/IP ist vergleichbar mit dem Betriebssystem des Netzes, das den Austausch der Routinginformationen regelt und die Übertragung der Datenpakete abwickelt. Der Vorteil dieses Verfahrens liegt darin, dass das System in gewissen Grenzen selbstregulierend ist. Der Ausfall eines Teilstücks einer Leitung unterbricht beim Telefonieren die Kommunikation: Im Internet besteht die Möglichkeit, den Ausfall einer Leitung auf alternativen Wegen zu umgehen, die Kommunikation wird nicht unterbrochen.

der Leistungsfähigkeit aufgrund höherer Verfügbarkeiten, besserem Service und kürzere Bereitstellungszeiten. Das Produkt trägt die Bezeichnung "AccessSolution" und wird der LV wiederum von der DTAG zur Verfügung gestellt.

Ein weiterer Aspekt, der eine bedeutende Veränderung gegenüber dem vorherigen Zustand ausmacht, ist die Tatsache, dass alle drei Teilnetzbetreiber, das Rechenzentrum der Finanzverwaltung (RZF), die Zentralen Polizeitechnischen Dienste (ZPD) und das Landesamt für Datenverarbeitung und Statistik (LDS NRW) ihre jeweiligen Einzelbezugsverträge in Form eines gemeinsamen Vertrages gebündelt haben. Durch das gemeinsam ausgeschriebene, höhere Volumen konnte nicht nur ein wirtschaftlicheres Ergebnis erzielt werden, auch sind erstmals alle Partner durch eine gemeinsame Netztechnik vereint.

Für das LVN können die Vorteile der neuen Netztechnik optimal ausgeschöpft werden, wenn eine Anpassung der bisherigen Struktur an die neuen Aufgaben und Notwendigkeiten vorgenommen wird.

Dieses hat zur Konsequenz, dass während der Migration auf die neue Netztechnik gleichzeitig eine umfassende Restrukturierung der Netztopologie vorgenommen wird, um den neuen Herausforderungen an ein modernes Landesverwaltungsnetz auch weiterhin gerecht zu bleiben. Dieses sehr ehrgeizige Vorhaben ist in einem sehr engen Zeitrahmen vorgesehen, nämlich innerhalb des Jahres 2002, und soll mit geringstmöglicher Beeinträch-

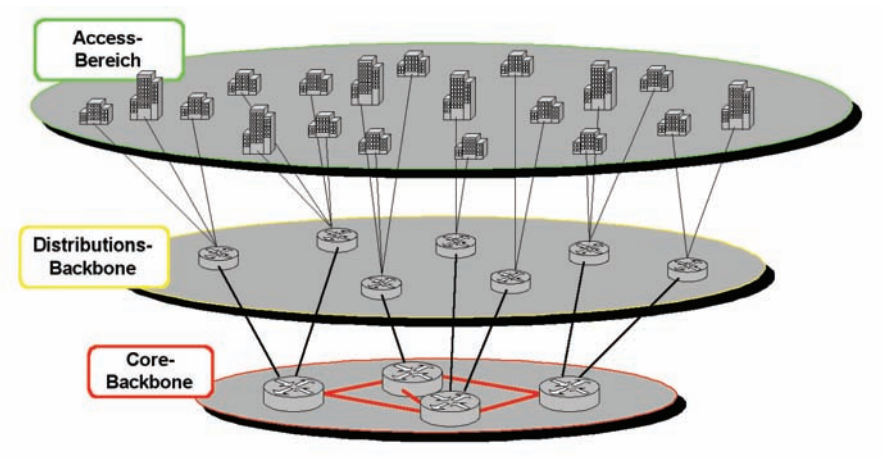

#### **AccessSolution**

Bei AccessSolution handelt es sich um eine Produktbezeichnung der DTAG. Bis Ende 2002 wird das LVN auf diese technische Lösung migriert.

Die Lösung besteht aus zwei grundsätzlichen Komponenten, den Access-Modulen und den AccessLinks.

#### **AccessModul:**

Mit dem Modul stellt der Netzprovider (DTAG) uns als Kunden ein Zuleitung aus einer Vermittlungsstelle mit höherer Bandbreite, im allgemeinen 155 Mbit/s, zur Verfügung. Dieses ist dort sinnvoll, wo mehrere Einzelleitungen zusammenlaufen, so z. B. an einem Backbonestandort. Bei dem Modul handelt es sich um einen Multiplexer. Diese Komponente ist in der Lage einzelne Verbindungen aus der Summenbandbreite von 155 Mbit/s zu isolieren und auf einer definierten Schnittstelle bereitzustellen. Durch aktives Management dieser Komponente ist dem Kunden eine höhere Gesamtverfügbarkeit garantiert. Weiterhin ist bei Bandbreitenerhöhung oder Neuanschaltung keine Baumaßnahme in die-

tigung des laufenden Betriebes abgewickelt werden. Die Zielstruktur gibt uns die Möglichkeit, den Kunden des LVN in Zukunft weiter verbesserte Basisdienste anzubieten.

Das Produkt "AccessSolution" (siehe "Exkurs Access Solution") bietet technische und finanzielle Vorteile, wenn es aufgrund der äußeren Vorgaben möglich ist, eine weitgehende Bündelung von Datenleitungen im Bereich des Netzbetreibers vorzunehmen. Um diesen Vorteil abzuschöpfen, wurde das bewährte Prinzip der eigenständigen Backbonestruktur verfeinert. Das zweistufige Netz, bestehend aus Backboneund Anschlussbereich, wird zukünftig durch ein dreistufiges Netzprinzip ersetzt. Dieses setzt sich aus den Netzebesem Standort mehr erforderlich, solange die Summenbandbreite nicht überschritten wird. Bereitstellungen sind daher zukünftig schneller zu erwarten

#### **AccessLink:**

Die Leitungsverbindungen nennt man in diesen System AccessLinks. Es werden verschiedene Typen unterschieden.

Die Verbindung zwischen zwei Modulen wird als AccessLink Typ2 bezeichnet. Eine hochwertigere Lösung, da mit höherer Verfügbarkeit versehen, ist der AccessLink Typ8. Bei diesem wird eine unabhängige 2-Wege-Führung der Modulanbindung über den Backbone des Netzproviders realisiert. Die Anbindung einer Behörde erfolgt über einen AccessLink Typ1. Das entspricht der früheren Standardfestverbindung (SFV).

Insgesamt sind durch die Migration auf diese neue Netztechnik sowohl finanzielle Vorteile für die Landesverwaltung, als auch bessere Verfügbarkeiten und schnellere Bereitstellungszeiten für die Nutzer des LVN zu erwarten.

nen Core- und Distributionsbackbone und dem Accessbereich zusammen.

#### **Das zukünftige LVN** –––––––––––

Der Bereich des Corebackbones nutzt Verbindungen großer Bandbreite, meist 34 Mbit/s Anbindungen. Jeder der (Core-) Backbonestandorte ist aus Redundanzgründen mit mindestens zwei dieser Anbindungen versehen; der Ausfall einer Leitung bedeutet für die verbliebene Strecke eine höhere Belastung, für den Anwender gleichbedeutend mit einer geringeren Übertragungsgeschwindigkeit. Wichtig für den Anwender ist die Tatsache, dass die Erreichbarkeit dabei allerdings gewährleistet bleibt.

Durch Einsatz eines geeigneten Routingprotokolls (siehe "Exkurs OSPF") sind automatische Mechanismen implementiert, die auch ohne manuellen Eingriff eines Administrators eine Überbrückung eines Teildefektes des Netzsystems veranlassen.

Die (neue) Ebene des Distributionsbackbones ist variabel anwendbar, um die zu erwartenden Verkehrsströme günstig abzubilden. Dadurch werden Ressourcen des Corebackbones mit seinen kostenintensiven, weil breitbandigen Leitungen geschont. Als Standorte für solche Distributionsbackbones eignen sich besonders solche Einrichtungen, die IT-Infrastruktur für mehrere Standorte vorhalten und "remote" anbieten. Beispielsweise kann an einem Standort das "Postfach", also der Mailserver, für mehrere kleinere Behörden betrieben werden. So können beispielsweise personell gering besetzte Behörden sich über Ihren LVN-Anschluss der Dienstleistung einer zentralen Stelle bedienen. Dadurch muss nicht in allen Behörden IT-Kompetenz aufgebaut und fortlaufend geschult werden; die IT-Fachleute können sich an wenigen Standorten konzentrieren und effizienter die IT-Infrastruktur betreiben $^{1)}$ .

Die unterste Ebene in der Netzhierarchie bildet der Access-Bereich. Hier erfolgt die Anbindung der Behörden mittels AccessLink Typ1.

1) Vgl. Vogel, Dr. Bruno, "Dienstleistungen und Servicekonzepte des LDS NRW zur IT-Infrastruktur" LDVZ-Nachrichten, 02/2001, Seite 21 ff.

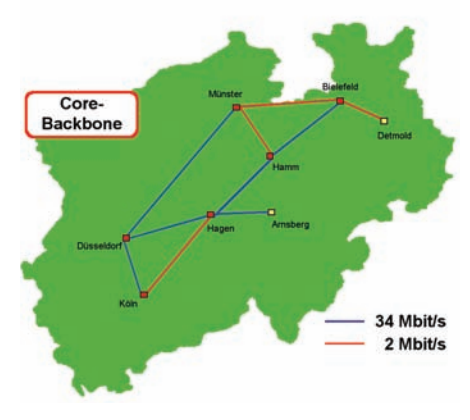

#### **Das Backup-Prinzip des LVN**

Der immer stärkere Einsatz von IT in der Landesverwaltung hat bereits jetzt dazu geführt, dass einige Bereiche vollständig von einer funktionsbereiten IT-Infrastruktur abhängig sind. Ausfälle, die länger als einige Minuten andauern, können somit dazu führen, dass diese Bereiche nicht arbeitsfähig

#### **OSPF (Open Shortest Path First)**

OSPF, "Open Shortest Path First", ist ein Routing Protokoll, welches durch Zuweisung von virtuellen Kosten zu einzelnen Datenverbindungen in einem Netzwerk eine Möglichkeit eröffnet, Kommunikationsströme zu steuern.

Im Fehlerfall, d. h. bei Ausfall einer Einzelleitung, bietet es dabei gleichzeitig eine Möglichkeit, das im System automatisch eine Umstellung auf Alternativrouten vorgenommen wird. Da dieses ohne weiteren manuellen Eingriff eines Netzwerkadministrators erfolgt, ist das Protokoll hervorragend geeignet durch eine gewisse Selbstregulierung im Fehlerfalle Probleme zu überbrücken. Für den Anwender bedeutet das im günstigsten Fall, dass er Ausfälle nicht bemerkt, da die Vorgänge für ihn transparent im Hintergrund ablaufen. Für den Netzwerkadministrator ist von Vorteil, dass er sich voll dem Problem widmen kann, um dieses gezielt zu beheben, ohne zuvor Zeit und Energie in Backupschaltungen zu investieren.

Im Idealfall erreicht man auf diese Weise Systemverfügbarkeiten von 100 %, obwohl die Einzelverfügbarkeit der Systemkomponenten niedriger liegt.

Behörden, die ihren Leitungsabschlussrouter durch das LDS NRW betreiben lassen, werden standardmäßig mit einer Backupwahlleitung versorgt und können deswegen durch die Einbindung in das OSPF-System des LVN diesen Vorteil nutzen.

sind. Anschaulich wird das für den Einzelnen, wenn man sich bewusst macht, wie stark die Nutzung von E-Mail und Intra-/Internet heutzutage in die tägliche Arbeit zahlreicher Mitarbeiter einfließt.

Besonderes Augenmerk liegt daher auf den Bemühungen, wirtschaftlich gerechtfertigte Backupvarianten zu entwickeln und umzusetzen. Investitionen in diese Vorkehrungen machen sich schnell bezahlt, wenn man berücksichtigt, dass ein längerer Ausfall von Arbeitsmitteln und dadurch bedingte unfreiwillige Arbeitspausen wirtschaftlich gesehen ein wesentlich größeres Finanzvolumen beanspruchen. Als Beispiel soll folgende Abschätzung dienen: wenn von (geschätzten) 100 000 IT-gestützen Arbeitsplätzen in der Landesverwaltung nur 1 % für eine Stunde nicht arbeitsfähig sind, wären durchschnittlich Verluste in Höhe von 50 000 EUR allein an Personalkosten in Rechnung zu stellen. Man führe sich folgenden Aspekt vor Augen: Die vertraglich garantierten Verfügbarkeiten, die im Markt realistisch angeboten werden können, liegen bei bestenfalls 99,5 % für Datenleitungen. Das ließe theoretisch eine vertragskonforme Ausfallzeit von ca. 1,8 Tagen pro Jahr zu. Dadurch ist offensichtlich eine angemessene Investition in Backupvorbereitungen nicht nur gerechtfertigt, sondern eine Unterlassung wäre besonders in sensiblen Bereichen wie dem Corebackbone, bei welchem schnell eine sehr große Anzahl an Nutzern betroffen wäre, unvertretbar. (siehe Kasten "Verfügbarkeit")

Seit den Anfängen des LVN wurden deswegen immer Backupmechanismen implementiert, die sich in der Vergangenheit auch schon mehrfach bewährt haben. Diese Anstrengungen sind jeweils besonders auf die Einsatzsituation abgestimmt.

Im Corebackbonebereich wird jeder Standort mit wenigstens zwei Anbindungen versorgt. Die vermaschte Gesamtstruktur ist in der Grafik ("LVN") dargestellt. Die Konfiguration und die Einbindung der aktiven Komponenten, der Router, fügt sich in das Gesamtsystem ein. Pro Lokation stehen aus Redundanzgründen zwei leistungsfähige Backbonerouter zur Verfügung. Auf diesen liegen ausschließlich Backboneleitungen auf. Dadurch wird die Notwendigkeit von Eingriffen in die Konfiguration reduziert. Vermeidung von Eingriffen trägt positiv zur Gesamtverfügbarkeit bei.

Die Backbonerouter werden über zwei Switches gekoppelt und mit Konzentrationsroutern verbunden. Diese nehmen die AccessLinks Typ1, die Behördenzugänge, auf. Die Router selbst

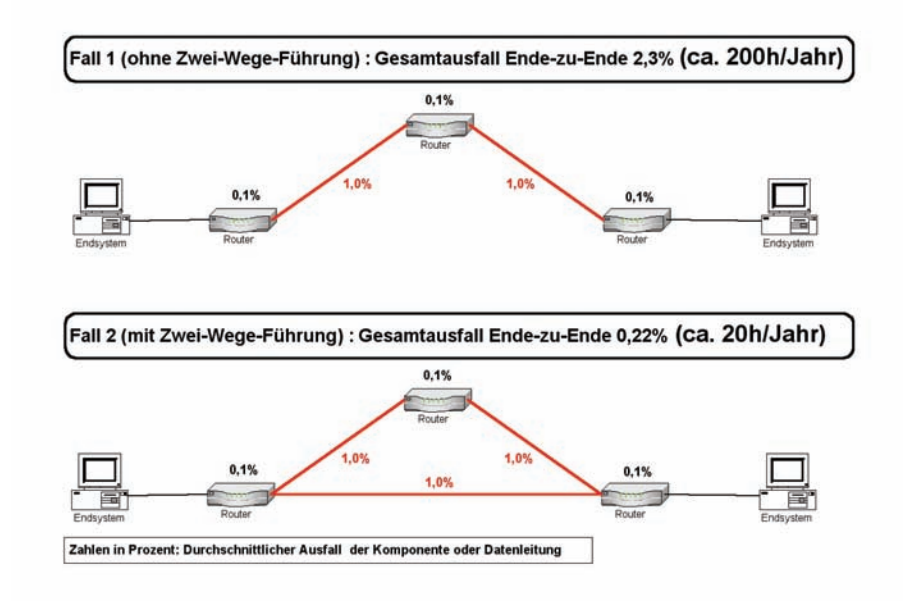

sind, falls sinnvoll mit doppelten Stromversorgungen und USV-Strom, ggf. mit gedoppelten Managementmodulen ausgerüstet.

Die Standorte des Distributionsbackbones sind nicht dauerhaft doppelt an den Corebackbone angebunden, sondern im Endausbau über die Kombination aus einer 2Mbit/s-Leitung und einem Wählbackup mit 30 ISDN B-Kanälen abgesichert (entspricht 2 Mbit/s Bandbreite). Bei Ausfall des AccessLinks findet automatisch ein Leitungsaufbau über Wählleitung statt. Nachdem diese etabliert ist passt sich das Routing (siehe Kasten "OSPF") selbstständig an. Dieses Verfahren ist kostengünstiger als die ständige Bereitstellung einer Zweitleitung, trägt aber wegen des vorgesehenen Backups mit der vollen Bandbreite des verlorenen Links der Bedeutung des Netzknotens Rechnung. Die dort eingesetzten Router vereinigen aus Gründen der Wirtschaftlichkeit zurzeit die Funktionalität des Backbone- und Konzentrationsrouters. Die Planungen sehen aber vor, auch dieses Element durch eine redundante Konstruktion abzusichern.

Auf der Seite der Behördenanschlüsse besteht die Möglichkeit, eine exzellente Notfallabsicherung durch Einsatz eines Leitungsabschlussrouters mit Wählbackup bereitzustellen. Dieser Leitungsabschlussrouter wird Behörden auf Antrag zur Verfügung gestellt. Die obligatorische Ausrüstung des Leitungsabschlussrouters mit einem ISDN-Wählbackup eröffnet die Möglichkeit, diesen in das OSPF-System des LVN einzubinden und von den Vorteilen eines automatisierten Backups zu profitieren. Sollte der Backupfall für den AccessLink eintreten, wird die Wählleitung zum Corebackbonestandort nach Düsseldorf oder Hagen aktiviert. An diesen stehen Sammeleinwahlpunkte zur Verfügung.

### **Das Hochleistungsnetz GON als Teil des LVN**

Ein besonderer Teil des LVN ist das Glasfaser Overlay Network (GON). Was macht das Teilnetz zu etwas Besonderem? Durch den Einsatz einer anderen Netztechnik, ATM, und der räumlichen Nähe der Netzteilnehmer lassen sich wirtschaftlich sehr hohe Bandbreiten, hochredundant mit qualitätsgesicherten Übertragungsprotokollen erreichen.

Trotz der anderen Netztechnik, verglichen mit dem weiteren LVN, ist die Kompatibilität durch transparente Übertragung des IP-Protokolls im GON gewährleistet. GON- und LVN-Teilnehmer können also ohne weitere Maßnahmen, uneingeschränkt miteinander kommunizieren.

Der Netzübergang zwischen den beiden Techniken befindet sich im LDS NRW. Dieser ist bereits vollredundant ausgebaut und wird in Kürze, nach ei-

nigen notwendigen Konfigurationsanpassungen im GON, vollständig auf ausfallsichere Technik umgestellt. Damit wird jederzeit die Netzverbindung LVN/GON und die Erreichbarkeit der Dienstleistungsnetze im Intranet der Landesverwaltung automatisch sichergestellt.

Die Übertragung an sich wurde im GON zunächst auf Basis von 155 Mbit/ s-Glasfaserverbindungen, welche sternförmig im Innenministerium (IM) zusammenlaufen, geleistet. Dabei ist die Verbindung IM/LDS NRW zusätzlich durch eine 622 Mbit/s-Verbindung ausgelegt, um die auftretenden Verkehrströme zum Dienstleister LDS NRW abzubilden. Die Glasfasern werden als "dark fiber", das sind Leitungen ohne weitere Dienste durch den Provider, von der T-Systems angemietet.

Die Vorteile, die sich, wie bereits zuvor beschreiben, durch die räumliche Nähe der Ministerien und anderen Behörden ergeben, sind durch den massiven Ausbau von Laserrichtfunk und

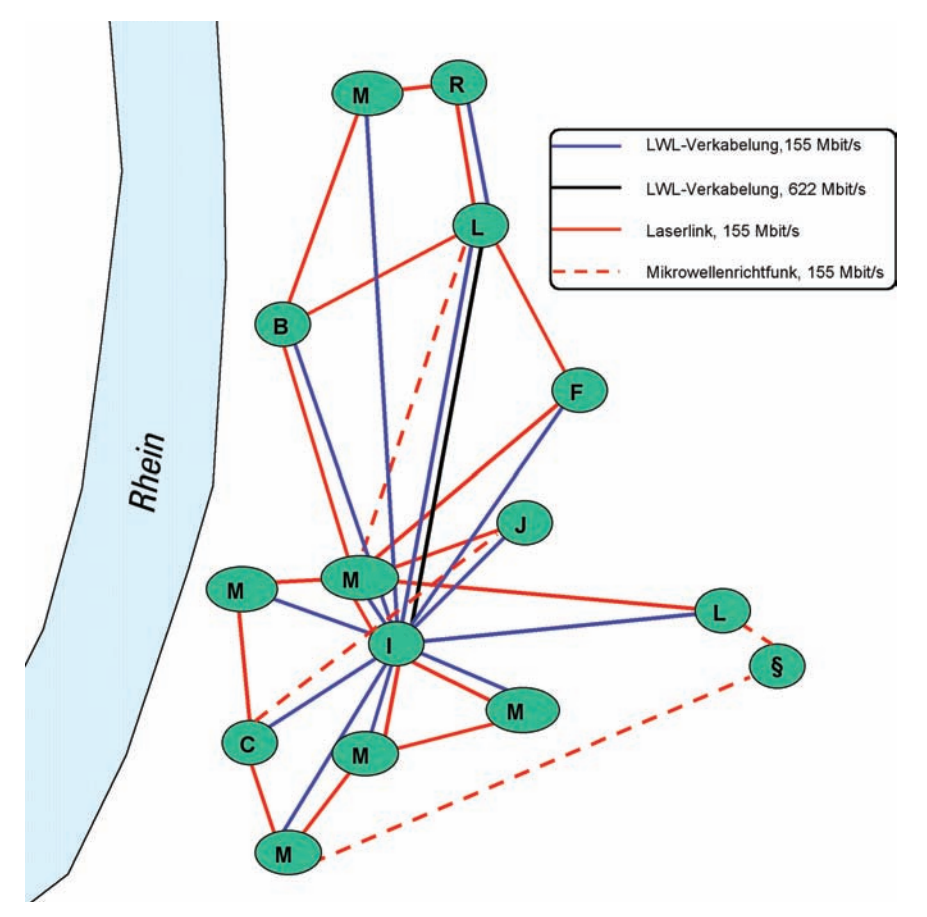

digitalem Richtfunk auf Basis von Mikrowellen genutzt worden. Dadurch ist eine voll vermaschte Gesamtstruktur entstanden. Selbst bei Ausfall mehrerer Leitungen ist der Datenverkehr durch selbstständige Anpassungen über alternative Routen sicher. Was in der TCP/IP-Welt durch OSPF geleistet wird, findet sein Pendant in der ATM-Welt in dem Protokoll PNNI (Private Network to Network Interface). Die zweite Ausbaustufe des GON-Backup via Richtfunk wird in diesem Jahr endgültig durch eine letzte noch fehlende Anbindung des Justizministeriums (JM) abgeschlossen. Damit stehen allen GON-Teilnehmern zusätzlich zur Glasfaser noch mindestens zwei weitere Richtfunklinks zur Verfügung. Selbst im Katastrophenfall, bei vollständigem Ausfall der Glasfaserstrecken, z. B. durch Stromausfall, kann die Kommunikation durch Notstrom über Richtfunk aufrecht erhalten werden. Testweise wurde bereits ein solcher Ausfall simuliert: 18 Sekunden nach (absichtlicher) Abschaltung der Glasfasern war die Datenübertragung vollständig und stabil auf die Richtfunkstruktur verlagert. Der Einsatz von Richtfunk bedeutet dabei keine Einschränkung in Bezug auf Bandbreite, da jede Strecke 155 Mbit/s-Verbindungen bereitstellt. Im Normalfall ergibt sich dadurch eine Leistungserweiterung durch Addition der Einzelbandbreiten. Das LDS NRW kann den GON-Teilnehmern somit seine Dienstleistungen über eine Gesamtbandbreite von 1,4 Gbit/s anbieten. Dieses, kombiniert mit dem qualitätssichernden Übertragungsprotokoll, ist hervorragend geeignet, multimediale Inhalte zu vermitteln, z. B. Videoübertragungen, Videokonferenzen und Ähnliches. Das (abhörsichere) Telefonieren über ATM innerhalb des GON durch Anwahl mittels einer fünfstelligen Vorwahl, ist bereits seit den Ursprüngen 1995 ein zuverlässiger Standarddienst.

Diese hochwertigen Standards sichern sich seit neuestem auch LVN-Teilnehmer mit besonderen Anforderungen, z. B. das Finanzgericht Düsseldorf als Teilnehmer des IMA-Projektes Videokonferenzen. Ein weiteres Beispiel, welches die Technik mittlerweile über den Tellerrand des Stadtgebietes Düsseldorf hat hinauswachsen lassen, ist die Ausweitung der Netztopologie auf das Landesumweltamt (LUA) in Essen. Über das Ministerium für Schule, Wissenschaft und Forschung (MSWF) gelingt die Verbindung zur Außenstelle des LUA "Auf dem Draap" in Düsseldorf und eine angemietete Plattform auf einem Funkturm in Velbert.

Sollte sich dieses Projekt weiterhin positiv entwickeln, sind auch im LVN weitere, übertragungssichernde Richtfunkverbindungen im LVN denkbar. Bei den heutzutage hohen Kosten für angemietete Bandbreiten von 155 Mbit/s und mehr, ist neben der Providerunabhängigkeit und Backupfunktion auch die zügige Amortisation einer Investition wirtschaftlich hochinteressant.

#### **Netzübergänge**

Netzübergänge bedürfen laut der Kommunikations- und Sicherheitsrichtlinien der Landes NRW (siehe Kapitel "Links") besonderer Sicherungsmaßnahmen. Das LDS NRW stellt der Landesverwaltung eine Vielzahl von Netzübergängen zur Verfügung.

Die Verbindung zu Kommunen, anderen Bundesländern sowie zu Behörden des Bundes und europäischer Partner erfolgt über eine Anbindung an das TESTA-Netz. Dabei handelt es sich um ein geschlossenes Netz, ausschließlich für Verwaltungen und deren Dienstleister, welches von der Deutschen Telekom bereitgestellt wird. Das Land NRW ist mittlerweile mit der größtmöglichen Standardverbindung von 2 Mbit/s angeschlossen. Dieser Übergang ist in der Form gesichert, dass nur explizit freigeschaltete Verbindungen von und zu Zielsystemen gestattet sind.

Ein weiteres Dienstleistungsangebot firmiert unter der Bezeichnung "Anbindung von vertrauenswürdigen Externen". Über diese Verbindung ermöglicht das LDS NRW in besonderen Fällen notwendigen Datenaustausch oder die Teilnahme an Verfahren, beispielsweise für kommunale Einrichtungen. Auch diese Anbindungen sind besonders gesichert. Um die Anbindungen kurz und preiswert zu halten, werden diese Links im Land an den Backbonestandorten des LVN gesammelt und nach Düsseldorf geleitet ("getunnelt"). Dort erfolgt zentral eine Filterung wie am Übergang zum TESTA-Netz. Grundsätzlich ist aber für derartige Partner der TESTA-Zugang vorgesehen.

Der übermäßig gewachsenen Bedeutung des Datenaustausches mit Partnern im Internet, wurde kürzlich

#### **"Supportlevel"**

Man unterscheidet im allgemeinen technischen Sprachgebrauch drei Grade der Unterstützung:

#### **First-Level-Support:**

Selbstständiges Bemerken des Servicefalles oder Annahme einer Störungsmeldung. Telefonische Unterstützung zur Fehlerbehebung.

#### **Second-Level-Support:**

Fehlerbehebung per Remote-Zugriff durch standardisierte Maßnahmen.

#### **Third-Level-Support:**

Fehlerbehebung durch den qualifizierten Fachmann remote oder Vorort, falls standardisierte Maßnahmen keinen Erfolg brachten.

durch einen massiven Ausbau der Kapazitäten der Internetanbindung Rechnung getragen. Die Landesverwaltung nimmt somit über eine Hauptanbindung mit einer Bandbreite von 155 Mbit/s und einer getrennt geführten 34 Mbit/s-Backupanbindung am Internet teil. Darüber wird sowohl der Verkehr des Intersurfens, als auch der E-Mail-Verkehr und das Webangebot der Landesverwaltung geführt. Die Absicherung vor dem, im Internet zweifelsfrei sehr hohen, Gefahrenpotenzial kann nur über sehr hochwertige Sicherungsmaßnahmen erfolgen. Hier werden Firewalls höchster Güte eingesetzt. Auf diese soll aus Gründen der Sicherheit und des gegebenen Rahmens nicht weiter eingegangen werden.

#### **Kontrollierte Qualität**

Bei der starken Nutzung und rapide wachsenden Bedeutung der IT für die Landesverwaltung sowie den Ausmaßen, die das Gesamtnetz angenommen hat, ist eine ununterbrochene Überwachung der Netzfunktionalität unabdingbar. Frühzeitig erkannte Netzausfälle ermöglichen schnellstmögliche Fehlerbeseitigung. Dadurch können Ausfallzeiten für Behörden minimiert und Kosten durch "Leerlauf" vermieden werden.

Die Aufgabe der Überwachung und schnelle Remote-Eingriffe zur Fehlerbeseitigung übernimmt das IT-Management Zentrum (IT-MaZ) im LDS NRW. Diese bezeichnet man als den so genannten First- und Second-Level Support (siehe Kasten "Supportlevel"). Dazu werden durch den Third-Level Support (NCC-Team, Network Competence Center-Team) die aktiven Netzwerkkomponenten einerseits so konfiguriert, dass sie einen "Statusbericht" senden, die bei Ausfall einer Leitung warnen. Diese "snmp-Traps" werden ausgewertet und führen zu Alarmierungen der

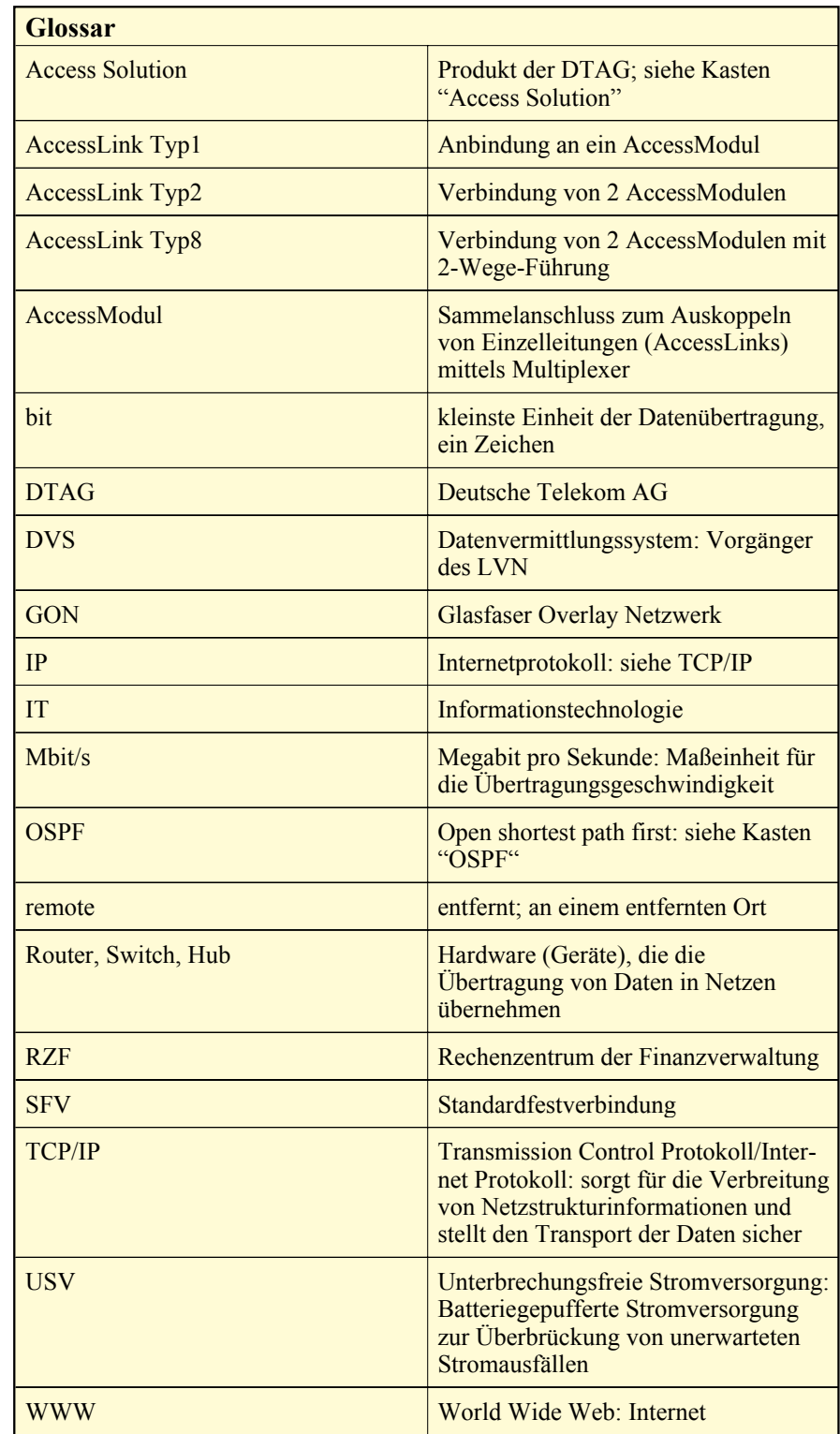

Techniker. Außerdem wird durch aktive, periodische Abfrage der Netzkomponenten eine zweite, unabhängige Absicherung erreicht. Antwortet der Router nicht, wird er als defekt betrachtet; ein Alarm ist die Folge und ein Techniker greift ein. Jede einzelne LVN-Leitung wird in diese Überwachung eingebunden.

Weiterhin ist nicht nur die Funktion, sondern auch die Auslastung der Leitungen interessant. Langfristige Trends und auch kurzfristige Leistungssprünge werden aufgezeichnet, um erkennen zu können, ob die Kapazitätsauslastung zu Behinderungen führt. Diese Informationen werden ebenfalls für jede Einzelleitung aufgezeichnet und in Darstellungen der

Trends in Zeiträumen von Tag, Woche, Monat und Jahr im Intranet der Landesverwaltung allen Teilnehmern zur Verfügung gestellt (siehe Kapitel "Links").

#### **Ausblick**

Nach Abschluss der Migration auf die AccessSolution ist geplant, eine neue Technik auf Routerebene zu etablieren. Durch die Einführung von MPLS (Multiprotokoll Label Switching) im LVN erhoffen wir uns Vorteile für die Landesverwaltung in Bezug auf performanceund qualitätssteigernde Möglichkeiten. Diese werden insbesondere im Bereich Multimedia dringend gebraucht. Die Teilnahme an dieser Technik ist auch für Landesbehörden möglich, erfordert allerdings zwingend einen durch das NCC-Team gemanagten Leitungsabschlussrouter. Diese Leitungsabschlussrouter haben sich, wie schon zuvor beschrieben, in der Vergangenheit aus Verfügbarkeitsgründen sehr bewährt. Auch die weitere Verbreitung dieser Leitungsabschlussrouter als Service des LDS NRW ist eine der selbstgestellten Aufgaben in der nahen Zukunft.

Im Bereich der Backbonerouter ist geplant, eine von der Datenanbindung unabhängige Fernzugriffsmöglichkeit zu schaffen, das "Out-of-band-Management". Dadurch ist ein Router selbst bei Ausfall aller anliegender Links noch erreichbar und konfigurierbar. Das ist ein wertvolles Instrument für die Fernadministration.

Weiterhin ist vorgesehen, verstärkt Dienstleistungen im Land NRW für den Aufbau von Netzstrukturen für besondere Kundenanforderungen anzubieten. Diese können je nach Anforderung auch außerhalb des LVN realisiert werden, wie z. B. jetzt bereits für den Landesbetrieb Straßenbau oder das Projekt SAPOS des Landesvermessungsamtes. Deswegen bieten wir Ihnen an: Nutzen Sie unsere Erfahrung und Synergien zur wirtschaftlichen Abdeckung Ihrer Anforderungen! Fordern Sie uns!

#### **Ihr NCC-Team stellt sich vor**

Das vollständige NCC-Team (Network Competence Center) des LDS NRW (siehe Foto) ist nicht nur für die hier beschriebenen Bereiche, sondern auch bereits jetzt für große Kundennetze (Justiz, Landesbetrieb Straßenbau, SAPOS, ...), Unterstützung mehrerer Ministerien, LAN-Dienstleistungen für z. B. das Hauptstaatsarchiv und sämtliche LDS-eigenen Liegenschaften (Hauptstelle plus fünf Außenstellen in NRW) und weitere Aufgaben verantwortlich. Es bearbeitet für Sie sämtliche Aufgaben im Zusammenhang mit aktiven Komponenten, Leitungen und auch Störungsbeseitigungen und kann bereits auf die Erfahrung mehrerer Jahre zurückgreifen. Die Ausbildung beruht auf dem Erwerb fundierter Kenntnisse durch Studium und/oder Berufserfahrung im jeweiligen Tätigkeitsfeld. Jeder neue Mitarbeiter wird zusätzlich durch erfahrene Kollegen zügig in die gestellten Aufgaben eingewiesen, um schnell und effektiv zur Unterstützung unseres Teams beitragen zu können.

Andauernde Fortbildung bei Herstellern und speziellen Fortbildungsdienstleistern stellt den Erhalt und den Ausbau der hohen Qualifikation unserer Mitarbeiter dauerhaft sicher. Die ständige Kommunikation mit angrenzenden Sachgebieten im LDS NRW und der intensive Kontakt zu Kunden und Dienstleistern ermöglicht uns, frühzeitig Trends in der Technik und kommende Anforderungen unserer Kunden zu sinnvollen Lösungen zu kombinieren.

Wir sind gerüstet und erfahren in den Bereichen Netzplanung, Beschaffung von Hardware und Leitungen, Konfektionierung, Konfiguration, Auslieferung, Aufbau, Betrieb, Pflege, Fehlersuche und Migration auf andere Netzwerktechniken.

Bitte fühlen Sie sich ermuntert, uns frühzeitig in Ihre Planungen einzubeziehen oder sprechen Sie uns in allen in diesem Artikel angesprochenen Belangen an. Wir unterstützen Sie gerne!

**Ihr NCC-Team, nicht nur für das LVN zuständig** (vorne l/r: Walter Reuvers, Rainer Kocker, Claudia Tebbe, Sabine Neumann, Hans-Werner Tillmann, Petra Heins. hinten l/r: Michael Kern, Axel Oltmanns, Klaus Feige, Dr. Frank Laicher, Holger Klinkenberg, Marc Panz, Abdelghani Tchalala, Harald Hiob)

#### **FAQ**

- *Welche Bandbreiten sind für LVN-Anschlüsse verfügbar?*
- 64 und 128 Kbit/s, 2 und 34 Mbit/s in konventioneller Leitungstechnik.

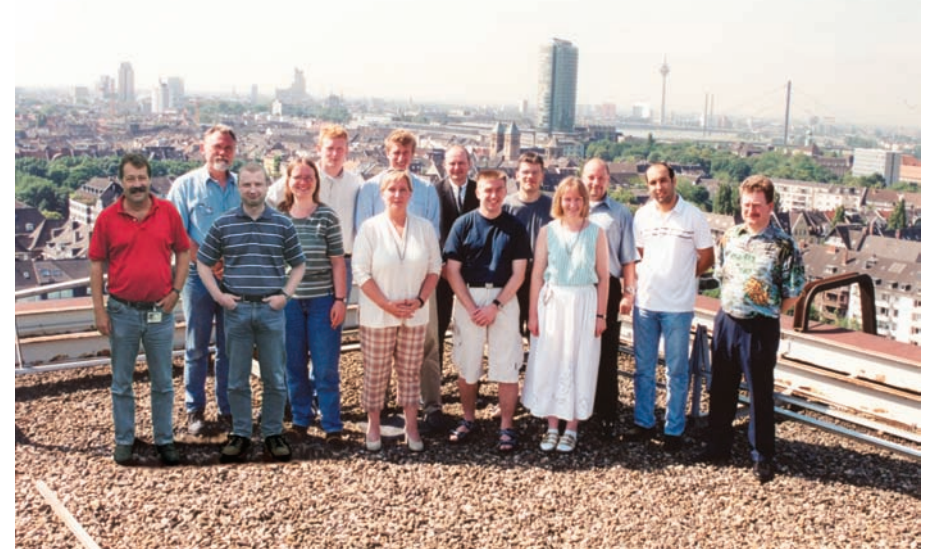

Höhere Bandbreiten sind nach Absprache auch realisierbar.

- *Was kostet mein LVN-Anschluss?*
- Zurzeit ist der Landesstandard eine 64Kbit/s-Anbindung. Diese Kosten trägt das Land NRW. Die Differenzkosten bei höheren Bandbreiten durch Hardware- und Leitungskosten sind durch die Behörde bis zur Einstellung in den Haushalt zu tragen. Diese Kosten sind individuell zu ermitteln und können beim lvnnutzerservice@lds.nrw.de, Stichwort "Leitungskosten", angefordert werden.
- *Kann ich eine Außenstelle meiner Behörde an das LVN anbinden?*
- $-$  Es gilt das Prinzip "Eine Behörde ein LVN-Anschluss". Interne Leitungen können aber selbstverständlich auch bei uns beauftragt und durch uns in beliebigen Serviceabstufungen betrieben werden. Hier fallen allerdings alle Kosten zu Lasten Ihres Hauses. Ein Angebot erhalten Sie ebenfalls beim lvn-nutzerservice@lds.nrw.de, Stichwort "Leitungskosten".

#### **LINKS**

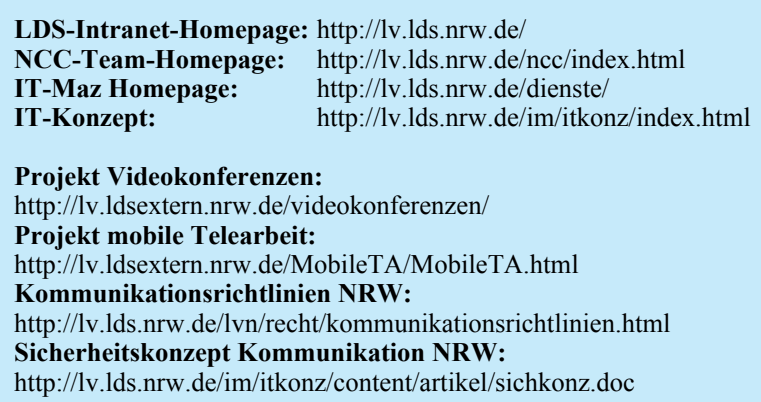

- *Darf ich einen eigenen Internetanschluss einrichten?*
- Alle Verbindungen zu fremden Kommunikationsnetzen (z. B. Internet oder Firmennetzen fremder Dienstleister) sind lt. Sicherheitsrichtlinien ausschließlich mit gesicherten Übergängen im LDS zu realisieren.
- *Ich muss mit einem Partner im TES-TA-Netz / einem vertrauenswürdigen Externen Daten austauschen. Was muss ich veranlassen?*
- Sprechen Sie den LVN-Nutzerservice an. (Kontakt: 0211 9449-2350, lvn-nutzerservice@lds.nrw.de)
- *Wie kann ich meine Telearbeiter anbinden?*
- Dieses hängt von der Anzahl der Telearbeiter und Ihrem Standort ab. Wir ermitteln gerne die günstigste Variante für Sie! Ihr Kontakt: lvnnutzerservice@lds.nrw.de, Stichwort ..Telearbeit".

*Dr. Frank Laicher Telefon: 0211 9449-3450 E-Mail: frank.laicher@lds.nrw.de*

# **'Penguin meets Dinosaur'\*) Linux und Großrechner finden zueinander**

Seit einigen Jahren findet das Open-Source-Betriebssys-<br>tem Linux immer weitere Verbreitung. Dies gilt sowohl für die private, als auch für die kommerzielle Nutzung.

Im Verwaltungsbereich machen sich insbesondere der Deutsche Bundestag und das Bundesministerium des Inneren stark, vermehrt Linux und Open-Source-Produkte bundesweit einzusetzen. Es werden in den kommenden Jahren Migrationswellen in Richtung Linux erwartet.

Gründe sind unter anderem in der offenen Verfügbarkeit des Quellcodes zu finden. Es entstehen keine Lizenzgebühren, der offene Code ermöglicht eine schnelle Reaktion auf eventuelle Sicherheitslücken und wegen der großen Entwicklergemeinde wird fortlaufend ein stabiles und performantes Produkt mit gesicherter Kompatibilität zu anderen Open-Source-Produkten und zu den meisten kommerziellen Produkten gewährleistet.

Linux wird zur Zeit vornehmlich auf Prozessoren mit so genannter Intel-Architektur eingesetzt. Eines der dringlichsten Probleme moderner Rechenzentren besteht nun in der Vielzahl von Einzelanwendungen, die zumeist separate, auf Intel-Architektur basierende Server unter den Betriebssystemen Windows oder Linux, benötigen. Mehrere hundert bis tausend einzelne Server sind in großen Rechenzentren mittlerweile üblich und stellen somit eine hohe Anforderung an die Administratoren und an das Gerätemanagement.

In der öffentlichen Verwaltung, aber auch in anderen kommerziellen Rechenzentren finden sich traditionell weiterhin leistungsstarke Einzelrechner, so genannte Mainframes oder Großrechner, die unerreicht sind in Bezug auf Zuverlässigkeit und Verfügbarkeit sowie hervorragende Eingabe-/Ausgabefunktionalitäten besitzen. Aufgrund ihrer logischen Struktur können diese eine Vielzahl von komplexen Einzelanwendungen gleichzeitig verarbeiten – im Gegensatz zu den Servern auf Intel-Architektur. Diese Rechnerklasse gibt es bereits seit geraumer Zeit, weshalb Großrechner auch gerne als "Dinosaurier" in der IT-Branche bezeichnet werden. Aufgrund der verschiedenen Hardwarearchitekturen war aber bisher die "Großrechnerwelt" deutlich von der "Intelwelt" sowie der "Unixwelt" getrennt.

Der Weltmarktführer für Großrechner, die Firma IBM, bietet nun mit ihrer neuesten Hardwaregeneration (der so genannten zSeries) eine interessante und herausfordernde

––––––––––––––

Möglichkeit, die Vorteile beider Welten miteinander zu verbinden. Durch eine Linux-Großrechner-Implementierung ergibt sich somit ein idealer Ausgangspunkt zur Serverkonsolidierung. Bis zu mehreren tausend Einzelserver können – so IBM – auf der Großrechnerarchitektur abgebildet werden.

Im LDS NRW wurden im Herbst des Jahres 2001 Rechner der neuen Großrechnergeneration vom Typ IBM 2064-102 (aus der Rechnerfamilie z900) in Betrieb genommen. Die Rechnergeschwindigkeit beträgt nahezu das Doppelte der Vorgängermodelle. Somit ist auch für die Landesverwaltung in NRW der Startschuss gefallen, Linux und Open-Source-Produkte mit den Vorteilen des Großrechners zu verbinden und damit eine Serverkonsolidierung im Linux-Bereich zu starten.

#### **Vorteile von Linux auf der Großrechnerarchitektur**

Im Folgenden werden einige zentrale Vorteile der Linux-Installation auf dem Großrechner gegenüber der bisher üblichen Linux-Installationen auf Intel-Architektur aufgeführt:

- Es besteht kein zusätzlicher Platzbedarf. Mittlerweile stehen über hundert einzelne Intel-Server im LDS NRW. Dagegen besteht der Großrechnerverbund aus einem IBM-System, das aus Vorsorgegründen für den Katastrophenfall auf zwei räumlich getrennte Standorte verteilt ist.
- Der Administrationsaufwand wird verringert, es besteht eine bessere Übersichtlichkeit und Einheitlichkeit. Eine Serverkonsolidierung kann erfolgen.
- Die hardwareseitige Verfügbarkeit orientiert sich an der des Großrechners bei gleichzeitigen Vorteilen des Open-Source-Betriebssystems.
- Automatische Sicherung über Großrechnertools und -infrastruktur ist möglich (bestehende Software und Hardware wie Tape-Libraries werden mitbenutzt).
- Die Anwendungsentwicklung kann weiter unter Linux auf Intel erfolgen, da beide Linux-Varianten zu 99,9 % identisch sind.
- Zum Themengebiet IT-Sicherheit: Viele Hackerangriffe sind architekturabhängig, daher ist Linux auf dem Großrechner bezüglich Einbruchsversuchen sicherer als Linux auf Intel.
- Die Kommunikation der Linux-Systeme untereinander und mit Großrechneranwendungen (z. B. DB2-Datenbank) erfolgt demnächst rechnerintern über so genannte "HiperSocket" Verbindungen. Dies ist performanter und schneller als zwischen Intel-Rechnern.

<sup>\*)</sup> Zitat entnommen aus einer Internetmeldung der RWE AG

Der Einsatz von Linux auf Großrechnerarchitektur bietet sich somit generell für alle Linux-Anwendungen an. Er hat deutliche Vorteile, wenn Projekte erhöhten Bedarf an permanenter Verfügbarkeit sowie Datensicherheit aufweisen.

In der Praxis wird diese Technologie bereits aufgrund der oben dargestellten Gründe vermehrt von Dienstleistern im Bereich Web-Hosting und Internet-Service-Providing eingesetzt.

#### **Betrieb von Linux auf dem Großrechner**

Es gibt mehrere technische Realisierungsmöglichkeiten, wie Linux auf dem Großrechner betrieben werden kann. Die vom LDS NRW implementierte Variante stellt sich wie folgt dar: Es werden mehrere logische Partitionen (LPAR) auf dem Großrechner eingerichtet (siehe Abbildung 1). In einer oder mehrerer dieser logischen Partitionen werden weiterhin unberührt von den Linux-Anwendungen die üblichen Großrechnerapplikationen betrieben. In einer separaten LPAR wird das "Monitorbetriebssystem" z/VM (siehe auch Abbildung 2) eingerichtet. Dieses gesonderte, sehr hardwarenahe System bietet seit kurzem die Möglichkeit, mehrere tausend Linux-Installationen – sogenannte Linux-Images – einzurichten. Jedes dieser Images arbeitet logisch unabhängig. Ferner kann aufgrund der speziellen Funktionalität des z/VM ein Image in Minutenschnelle generiert werden. Jedem Image kann anschließend sogar flexibel und dynamisch Ressourcen zugeteilt werden. Dies ist ein weiterer Vorteil, den es in dieser Form nur in der Großrechnerwelt gibt und der eine sehr kundenspezifische und ressourcensparende Installation ermöglicht.

Der Aufbau des im LDS NRW eingesetzten z900-Großrechners ist in Abbildung 1 schematisch dargestellt. Aus Backup-, d. h. Sicherheitsgründen,

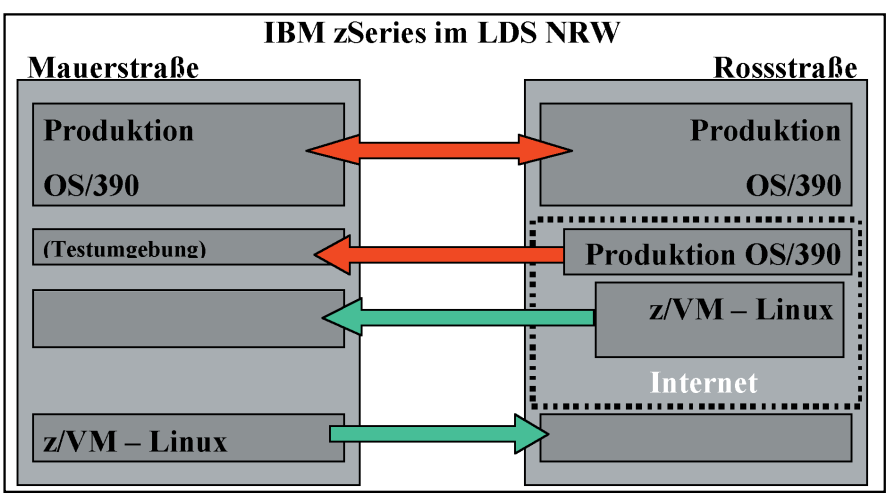

Abb. 1: Aufbau des IBM-Großrechners (aus der Rechnerfamilie zSeries) im LDS NRW.

Die angedeuteten Backup-Partitionen für Linux im Inter- bzw. Intranet sind bei im Katastrophenfall neu anzulegen, die Ressourcen der Maschine müssen dann entsprechend verteilt werden.

existieren zwei weit gehend identische, räumlich voneinander getrennte Maschinen. Somit kann in einem Katastrophenfall die Last des ausgefallenen Rechners vom anderen automatisch übernommen werden.

#### **Technische Randbedingungen für den Einsatz von Linux auf dem Großrechner**

- Nicht empfehlenswert ist die Großrechnerhardware, wenn schnellste Rechenoperationen, wie sie z. B. für numerische Simulationen notwendig sind, benötigt werden.
- Softwarekomponenten, die von der Hardwarearchitektur abhängen (dies ist insbesondere wichtig bei Drittanbietern), müssen zumeist kompiliert bzw. portiert werden. So genannte Binaries zwischen beiden Architekturen sind nicht kompatibel, die letzten 0,1 % Unterschied der beiden Linux-Varianten können hier bedeutsam werden.
- Eventuell entfallen höhere Kosten für lizenzpflichtige Produkte von Drittanbietern. Dies gilt nicht für Linux selber und muss im Einzelfall geprüft werden.

Ohne Probleme können alle Open-Source-Produkte, wie der weltweit führende Webserver Apache, das einfache Datenbank-Managementsystem MySql und die Skripsprache php4, zum Erstellen dynamischer Webseiten und vieles andere mehr eingesetzt werden.

Letztlich ist die Verbreitung der Produkte von Drittanbietern auf dieser Hardwarearchitektur nur eine Frage der Zeit, zumal mit IBM ein entsprechend großes Unternehmen ein ursächliches Interesse hat und somit den Investitionsschutz sichert.

Informationen zu Details einer Portierung von Anwendungen liefert auf Anfrage das LDS NRW oder eine Recherche im Internet. Beispielsweise auf der Homepage der Firma IBM gibt es detaillierte Anleitungen zur Portierung sowie Listen von Softwareentwicklern, die Produkte für Linux auf der zSeries-Architektur anbieten. Diese Listen umfassen über 80 Unternehmen mit über 130 Produkten zuzüglich der IBM-eigenen Produktpalette.

#### **Status des Projektes im LDS NRW**

Das LDS NRW hat Anfang 2002 erste Verfahren in Betrieb genommen. Eine Vorreiterrolle hat hier das Projekt "statistik-online" vom Dezernat 242 übernommen. Weitere Projekte sind bereits gefolgt, andere sind in Planung. Die Möglichkeit des Einsatzes besteht sowohl für das Intra- als auch für das Internet.

In der Abbildung 2 ist ein möglicher Einsatz von Linux für zSeries schematisch dargestellt. Es zeigt sich, dass auch komplexere IT-Projekte, bei denen ein Webserver, eine Datenbank und eine entsprechende Anwendung miteinander kommunizieren, auf dieser Hardwarearchitektur unter Linux abgebildet werden können. Unabhängig davon laufen die konventionellen Großrechneranwendungen.

Wichtig ist festzuhalten, dass es nach erfolgter Installation für den Anwender keinen Unterschied macht, ob er es mit einer Linux auf Intel-Architektur oder Linux auf Großrechnerarchitektur zu tun hat

Momentan ist Linux für Großrechner von drei großen Linux-Distributoren verfügbar: SuSE, RedHat und Turbo-Linux, andere werden folgen. Im LDS NRW wird zurzeit SuSE Linux-Enterprise-Server7 eingesetzt.

#### **Linux Images und Situation im LDS NRW Anfang Mai 2002:**

- 5 produktive Images im Internet (Beispiel: www.statistik-online.nrw.de)
- 2 produktive Images im Intranet
- etliche Images zu Test- und Entwicklungszwecken
- weitere Images in Vorbereitung, insbesondere unter Einsatz von DB2- Connect (die Datenbank DB2 wird als Großrechneranwendung betrieben)
- Der Abschluss eines Linux-Wartungsvertrages durch die Firma SuSE

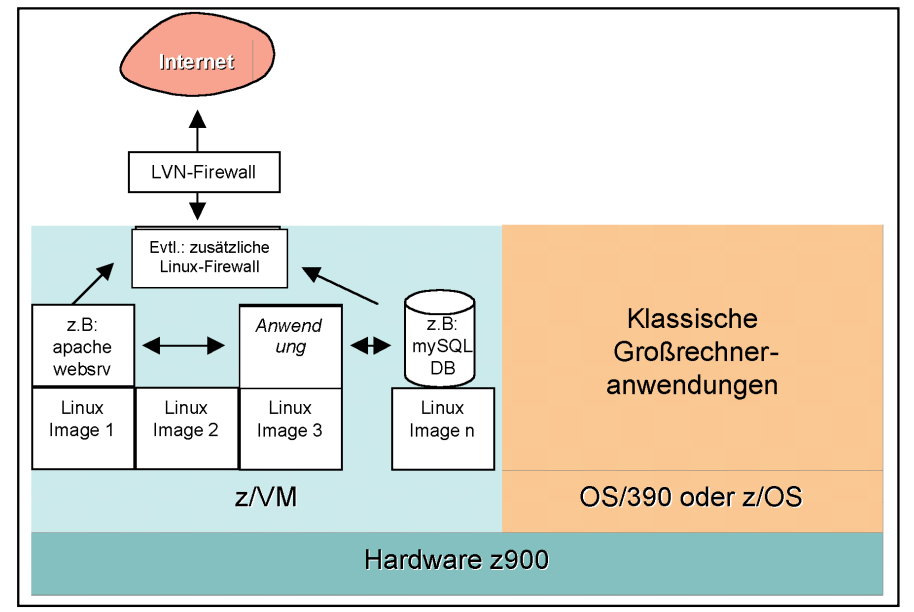

Abb. 2: Schema eines möglichen Aufbaus der Linux Implementierung; auch komplexe IT-Vorhaben mit Webserver, Datenbank und Anwendungen lassen sich realisieren.

wird in Erwägung gezogen. Dies würde einen deutlichen Mehrwert gegenüber Linux auf Intel darstellen.

Etliche bekannte Unternehmen setzen bereits diese Technik für ihre Anwendungen ein: RWE, Sonera Entrum, Korean Air, Telia, Rational Software Corporation und einige weitere.

Die meisten Kunden waren bereits Großrechnerkunden. Interessant ist daher besonders der skandinavische Telekommunikations- und Service-Provider Telia, der alle seine Web-Anwendungen neu auf einen Großrechner übertrug und somit seine alte, Intel-basierte Serverlandschaft konsolidierte.

#### **Ansprechpartner im LDS NRW**

Wenn wir Ihr Interesse an dieser neuen und zugleich altbewährten Technologie wecken konnten und Sie weitere Fragen haben so wenden Sie sich an uns.

Koordinierend für die IT-Produktion und für Kostenfragen: Herr LRD Wimmer Tel.: 0211 9449-2452

*Dr. Frank Dillmann Telefon: 0211 9449-2680 E-Mail: frank.dillmann@lds.nrw.de*

*Jochen Gruse Telefon: 0211 9449-3640 E-Mail: jochen.gruse@lds.nrw.de*